# User Manual on IT-Automation For Himachal Pradesh Town & Country Planning

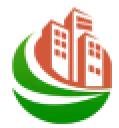

## **IT-Automation HPTCP Portal**

#### **Revision History**

| Date        | Version | Description | Author                        |
|-------------|---------|-------------|-------------------------------|
| 03-Nov-2015 | 1.0     | User Manual | Madhulita Sahoo,<br>Chinmayee |
| 28-Jun-2016 | 1.1     | User Manual | Sonali Nayak                  |
|             |         |             |                               |

# HPTCP Portal USER MANUAL for Website

## Table of Contents

| 1. | Web   | site Portal5                         |
|----|-------|--------------------------------------|
| 1. | 1     | Getting Started With Website Portal5 |
| 1. | 2     | Appendix-107                         |
|    | 1.2.1 | Apply Appendix-107                   |
| 1. | 3     | Appendix-114                         |
|    | 1.3.1 | Apply Appendix-1                     |
| 1. | 4     | Form-11                              |
|    | 1.4.1 | Apply Form-11                        |
| 1. | 5     | Form-12                              |
|    | 1.5.1 | Apply Form-12                        |
| 1. | 6     | Form-16                              |
|    | 1.6.1 | Apply Form-16                        |
| 1. | 7     | Form-26                              |
|    | 1.7.1 | Apply Form-26                        |
| 1. | 8     | Form-34                              |
|    | 1.8.1 | Apply Form-34                        |
| 1. | 9     | Form-35                              |
|    | 1.9.1 | Apply Form-35                        |
| 1. | 10    | Form-38                              |
|    | 1.10  | 1 Apply Form-38                      |
| 1. | 11    | Form-39                              |
|    | 1.11  | 1 Apply Form-39                      |

## 1. Website Portal

## 1.1 Getting Started With Website Portal

To start using the website portal, enter the valid IP address in the browser to view the following

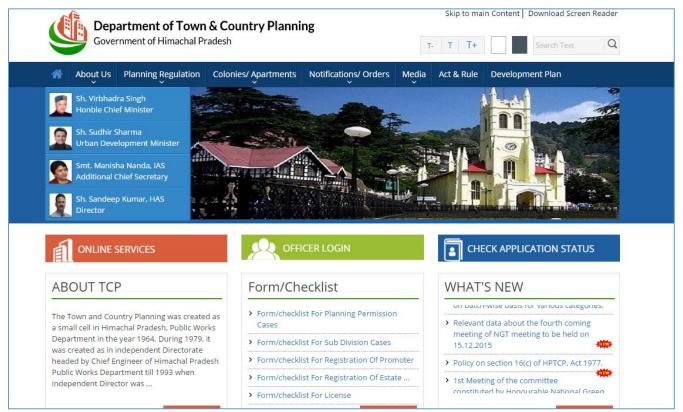

Home Page of HPTCP:

In the above displayed HPTCP Home page:

- Click on the **ONLINE SERVICES** link to Apply different forms for registration and planning permission.
- Click on the OFFICER LOGIN link page will redirect to Administrative login screen.
- Click on **CHECK APPLICATION STATUS** link to know your application status by entering the reference/application number.

On clicking on ONLINE SERVICES link, the user can view the following page-

| About Us Planning Regulation C                                                                                                    | olonies/ Apartments Notifications/ Orders Media                                                                                                 | Act & Rule Development Plan                                                                                                    |
|----------------------------------------------------------------------------------------------------|----------------------------------------------------------------------------------------------------|----------------------------------------------------------------------------------------------------|
| Online Services                                                                                                    |                                                                                                    | Ē                                                                                                    |
| For any queries regarding online service                                                                                                    | is, kindly contact support person at 09459790162.                                                                                               | 🔔 Citizens & Others                                                                                                    |
| Regularization of Deviations and Unit                                                                                                    | The new promotors can register in form 24                                                                                                    | The new citizen can apply form 11 for                                                                                                    |
| <ul> <li>Regularization of Deviations and Un-<br/>authorized Constructions</li> <li>The new private professionals can register</li> </ul>                                                                                                    | The new promoters can register in form-34<br>and can renew in form-38.      Apply form -11 for division/ sub-division of                        | <ul> <li>The new citizen can apply form -11 for<br/>division/sub-division of land.</li> <li>Apply form-12 for new/ existing building</li> </ul>                       |
| -                                                                                                    | and can renew in form-38.                                                                                                    |                                                                                                    |
| authorized Constructions           > The new private professionals can register                                                                                                    | and can renew in form-38.  Apply form -11 for division/ sub-division of land by registered promoters.                                           | division/sub-division of land.                                                                                                    |
| <ul> <li>authorized Constructions</li> <li>The new private professionals can register thier details in Appendix - 10.</li> <li>Apply form -11 for division/ sub-division of the sub-division of the sub-division of th</li></ul> | and can renew in form-38.  Apply form -11 for division/ sub-division of land by registered promoters.  Apply form-12 for new/ existing building | <ul> <li>division/sub-division of land.</li> <li>Apply form-12 for new/ existing building construction.</li> <li>Apply form-16 for appeal case and form-26</li> </ul> |

In this Page three sections are displayed:

#### Private Professional:

- User can click on **Sign Up** button of Private Professional section for private professional registration.
- Already registered private professional can click on **Sign in** button to login to user dashboard.

## Promoters:

- User can click on **Sign Up** button of Promoters section for promoter registration.
- Already registered promoter can click on **Sign in** button to login to user dashboard.

#### Citizens & Others:

- User can click on **Apply Online** button for applying planning permission.
- Already registered user can click on **Sign in** button to login to user dashboard.

## 1.2 Appendix-10

## 1.2.1 Apply Appendix-10

When the user clicks on Private Professional Registration Sign Up button it will redirect to Private Professional Registration page shown below.

| Governm                        | ent of Himachal Pradesh                                          |                       | T-                   | T T+ Search 1               | Fext Q          |
|--------------------------------|------------------------------------------------------------------|-----------------------|----------------------|-----------------------------|-----------------|
| ×                              | × v                                                              | ents Notifications    | / Orders Media       | Act & Rule Development Plan |                 |
| Home > Private Prof            | fessional Registration                                           |                       |                      |                             |                 |
| Registration of Private        | e Professionals namely Town Planner                              | s/ Architects/ Engin  | eers/ Draughtsmen/ S | -                           |                 |
|                                |                                                                  |                       |                      |                             | landatory Field |
| Personal Informat              | tion                                                             | 1                     |                      |                             |                 |
| User Type                      | :Select                                                          | * Ge                  | nder :               | ● Male ○ Female ○ Other     |                 |
| Applicant Name                 | :                                                                | * Up                  | load Photo :         |                             | *               |
| Mobile Number                  | : +91                                                            | *                     |                      | Browse                      |                 |
| Alternate Number               | :                                                                | ]                     |                      |                             |                 |
| Email ID                       | :                                                                | *                     |                      | (jpg, jpeg, gif, png only)  |                 |
| Applicant Status               | :Select 🔻                                                        | *                     |                      |                             |                 |
| Address Details                |                                                                  |                       |                      |                             |                 |
| Correspondence                 | e Address                                                        | Pe                    | ermanent Addres      | S Same as Corr. Ad          | dress           |
| Name                           | : Mr. •                                                          | * Na                  | ime :                | Mr. •                       | ×               |
| Guardian Name                  | : S/o *                                                          | * Gu                  | iardian Name :       | S/o T                       | ]<br>*          |
| State                          | : Himachal Pradesh 🔻                                             | ]                     |                      | Himachal Pradesh            | ].              |
|                                |                                                                  | ]                     |                      |                             |                 |
| District                       |                                                                  | ]                     | strict :             |                             |                 |
| Tehsil                         | -Select                                                          |                       | hsil :               | Select                      |                 |
| Town/Village/Ward              | :                                                                | ]* To                 | wn/Village/Ward :    |                             |                 |
| Address                        | :                                                                | Ad                    | dress :              |                             | *               |
| DIN                            |                                                                  |                       |                      |                             | 4               |
| PIN                            |                                                                  | 119 *                 | N :                  |                             |                 |
| Registration Detai             |                                                                  |                       |                      |                             |                 |
|                                | e Council of Architecture, New Delhi ur                          | nder the Architects A | Act, 1972            | : 🔿 Yes 💿 No                |                 |
| Qualification Deta             |                                                                  |                       |                      |                             |                 |
| Qualification                  | :Select                                                          | * * (                 | lass                 | : • A • B • C               |                 |
| Degree /Diploma<br>Certificate | Choose File No file chosen (pdf file only and Max file Size 1 MB | * 🕜                   |                      |                             |                 |
| Upload Signature               |                                                                  |                       |                      |                             |                 |
| Choose File No f               | file chosen *                                                    |                       |                      |                             |                 |

Appendix-10 can be applied by different user like architect, architect assistant, engineer, draughts man, engineer (diploma holder), surveyor, town planner.

User will enter the Personal information like -

- Select the User Type from the select box.
- Choose the Gender from radio button.
- Enter applicant name in the textbox.
- Upload profile photo, enter mobile no, email id etc.
- Enter the Mobile Number, Alternate Number and Email ID of the employee in the respective textboxes provided.
- Then select the Application Status Individual or Company/group from the select box.
  - When User chooses Company/group then the **Employee Details of Company/group** section will be displayed.

| Employee Detail       | s of Company/G | roup                                    |                                |                                                                        |
|-----------------------|----------------|-----------------------------------------|--------------------------------|------------------------------------------------------------------------|
| Registration No.      | :              | *                                       |                                |                                                                        |
| Employee Name         | :              | *                                       | Address                        | :                                                                      |
| Category              | -Select-       | *                                       | Qualification                  | :Select *                                                              |
| Registration Certific |                | No file chosen *<br>Max file Size 1 MB) | Degree /Diploma<br>Certificate | Choose File No file chosen *<br>(pdf file only and Max file Size 1 MB) |
|                       |                |                                         |                                | Add More                                                               |

- User will enter the registration no then the employee information will auto-filled in the respective fields.
- If user wants to add more employee details then click on the **Add more** button.
- Then user will upload the Documents details of company/group like certificate of registration of company/group, resolution regarding authorized signatory and other document.

| Certificate of  | Choose File No file chosen *           | Resolution regarding | Choose File No file chosen *           |
|-----------------|----------------------------------------|----------------------|----------------------------------------|
| registration of | (pdf file only and Max file Size 1 MB) | Authorised Signatory | (pdf file only and Max file Size 1 MB) |
| Company/Group   |                                        |                      |                                        |
|                 |                                        |                      |                                        |
| Other document  | Choose File No file chosen             |                      |                                        |
|                 | (pdf file only and Max file Size 1 MB) |                      |                                        |

User will enter the Address details -

| ddress Details    |                      |                   |                            |     |
|-------------------|----------------------|-------------------|----------------------------|-----|
| Correspondence    | Address              | Permanent Ado     | dress 🗌 Same as Corr. Addr | ess |
| Name              | : Mr. •              | Name              | : Mr. •                    |     |
| Guardian Name     | : S/o •              | Guardian Name     | : S/o •                    | T   |
| State             | : Himachal Pradesh • | State             | : Himachal Pradesh 🔹 *     | T   |
| District          | :Select *            | District          | :Select *                  | t   |
| Tehsil            | :Select *            | Tehsil            | :Select * *                | ·   |
| Town/Village/Ward | :                    | Town/Village/Ward | :                          | ·   |
| Address           | :                    | Address           | :                          |     |
|                   | *                    |                   | *                          | T   |
| PIN               | :                    | PIN               | :                          | ,   |

- Enter the Applicant Name in the text box.
- Enter the Guardian Name in the text box.
- Select the State name form the select box.
- Select the District name form the select box.
- Then select the tehsil name, enter town name, address, pin.
- Click on the same as corr. Address check box if both permanent and correspondence address are same.

User will enter the Registration Details -

- Choose the Is registered with the Council of Architecture, New Delhi under the Architects Act, 1972 as YES or No.
  - If Yes, then enter the registration No. and Upload registration certificate.

| Registration Details                                                                                                    |                                                                                                    |  |  |  |  |
|----------------------------------------------------------------------------------------------------|----------------------------------------------------------------------------------------------------|--|--|--|--|
| Is registered with the Council of Architecture, New Delhi under the Architects Act, 1972           Registration Number         *         Registration Certificate | <ul> <li>Yes No</li> <li>Choose File No file chosen *<br/>(pdf file only and Max file Size 1 MB)</li> </ul> |  |  |  |  |

#### User will enter the Qualification Details -

| Qualification Details          |                                                                     |     |       |                 |  |
|--------------------------------|---------------------------------------------------------------------|-----|-------|-----------------|--|
| Qualification                  | :Select                                                             | *   | Class | : • A () B () C |  |
| Degree /Diploma<br>Certificate | : Choose File No file chosen (pdf file only and Max file Size 1 MB) | * 🕜 |       |                 |  |

- Select qualification from the select box.
- Then choose the class from the radio button.
- Then Upload the signature.

After entering all required information user will click on the Save As Draft to save the data in the application or can click on the Next button to continue.

- If User will click on Next button then page will redirect to the private professional registration preview page.
- In this page user can view the application preview if any modification required then click on modify button then modify the required changes then click on the update button to update it in application.
- Then again the page will redirect to preview page.
- In preview page user can view the Payment details for this registration in Payment details section.
- Then user can choose the payment mode from the radio button as Online or Treasury Challan.
- If user chooses Online mode then then click on the declaration check box and click on the Confirm Button.
- If user chooses the Treasury Challan then click on the Generate Challan Link to print the challan.

| Treasury Challan                                                 |                                                 | 🖨 Print 🛛 🗙  |  |  |  |
|------------------------------------------------------------------|-------------------------------------------------|--------------|--|--|--|
|                                                                  | T.R.1<br>CHALLAN                                |              |  |  |  |
|                                                                  | (For Treasury Office Use)                       |              |  |  |  |
| Challan No. :                                                    | Challan Date. : 11-Dec-2015                     |              |  |  |  |
| Tendered By :                                                    | (To be Filled in by The Tenderer)               |              |  |  |  |
| Particulars : Towards application fee of TCP.                    |                                                 |              |  |  |  |
| Amount (Rs.) : 3,015.00 (Rupees) Three Thousand And Fifteen Only |                                                 |              |  |  |  |
|                                                                  |                                                 | of Tenderer) |  |  |  |
| (10 De fille)<br>Treasury Code :                                 | in by the departmental officer or the treasury) |              |  |  |  |
| DDO Code :                                                       | (On whose behalf the money is tendered)         |              |  |  |  |
| Major-Code Sub-M                                                 | jor Minor-Code Sub-Head                         | Amount       |  |  |  |
|                                                                  |                                                 | Rs           |  |  |  |
|                                                                  |                                                 | Rs<br>Rs     |  |  |  |
|                                                                  |                                                 | Rs.          |  |  |  |
|                                                                  |                                                 | Rs.          |  |  |  |

• Then click on Save As Draft button page will redirect to Confirm Registration Page showing the registration Fee and reference number.

| Home > Pr | ivate Professional Registration                                                                                       |  |
|-----------|----------------------------------------------------------------------------------------------------|--|
|           | Pay registration fee of ₹ 3,015.00<br>Upload the copy of paid challan using reference number <mark>08201500010</mark> |  |
|           | Print Challan 🗲 Back                                                                                                  |  |

- Note down the reference number to update upload copy of challan.
- Then deposit the challan in back and get the copy of challan document.
- Then in website portal click on the Know Your status link the below pop will open.

| a, IAS   |                                      |     |
|----------|--------------------------------------|-----|
| ef Secre | Know your application status         | ×   |
| harma,   | Enter Your Application Number Submit | ion |
| RVICES   |                                      |     |

our reference no. in the textbox and click on **Submit** button.

- When user click on Submit button page will redirect to acknowledgment page and then click on fill data button to upload the challan copy.
- Then the registration page will open and click on the update button to update the challan copy.
- User can click on Cancel button to back to previous page.
- Then upload the challan copy and enter the challan no and challan date.
- Then click on the declaration check box and confirm button to confirm your registration.
- When user will click on the Confirm button page will redirect to the confirm page with the confirmation message and reference number.
- Now user can know the approval status of your application using the reference number.
- Once the application is approved user can get an e-mail and SMS of your user Id and Password to login to user dashboard as shown in below.

| Private Professional Signir               | ר |
|-------------------------------------------|---|
| Email Id :                                |   |
| Password :                                |   |
| Login Back                                |   |
| A <u>Click here</u> to get your password. |   |

Registered Private professional can give their user Id and password to go to user dashboard as shown below.

|                                          | Welcome Sh<br>Registration No. : | . Vikrant Shar<br><sup>B-371</sup> | ma (Architec       | ts)                               | Nev                             | v Application | Regist         | tration Deta | ils 🔺 🧿 |
|------------------------------------------|----------------------------------|------------------------------------|--------------------|-----------------------------------|---------------------------------|---------------|----------------|--------------|---------|
| orm<br>lo.                               | :Select                          |                                    | oply :             |                                   | Approve<br>Date                 | :             |                | <b>**</b>    | Show    |
|                                          | Applicant Name                   | Form No.                           | Application<br>No. | Application<br>Amount (in<br>Rs.) | Status                          | Download      | Filled up<br>% | Details      | Action  |
| a la la la la la la la la la la la la la | Ishwari Nand                     | Form - 12                          | 02201500027        |                                   | Draft                           | View          | 58             |              | Show    |
| ê.                                       | Shanti Devi                      | Form - 12                          | 02201500021        | 1,787.00                          | Pending at Planning<br>Officer, | View          | 100            | Show         |         |
|                                          | Vidhya Devi                      | Form - 12                          | 02201500018        | 1,613.00                          | Pending at Planning<br>Officer, | View          | 100            | Show         |         |
| P                                        | Shobu Ram                        | Form - 26                          | 04201500006        | 4,648.00                          | Pending at Planning<br>Officer, | View          | 100            | Show         |         |
| 9,                                       | Uma Devi                         | Form - 12                          | 02201500006        | 1,860.00                          | Draft                           | View          | 66             |              | Show    |
|                                          | Joginder Singh                   | Form - 12                          | 02201500005        | 16,763.00                         | Pending at Planning<br>Officer, | View          | 100            | Show         |         |
|                                          | Sh. Vikrant<br>Sharma            | Appendix - 10                      | 08201500612        |                                   |                                 | View          | 0              | Show         |         |

## 1.3 Appendix-1

#### 1.3.1 Apply Appendix-1

The registered user after login into his/her account can view the dashboard of the same where he/she gets option to apply for new applications as shown above. Click the New Application button-

| *        | About Us                                 | Planning Regulation        | Colonies/ Apartments         | Notifications/ Orders         | Media        | Act & Rule  | Development Plan           |
|----------|------------------------------------------|----------------------------|------------------------------|-------------------------------|--------------|-------------|----------------------------|
| <b>a</b> | > Form List                              |                            |                              |                               |              |             | Welcome Sh. Vikrant Sharma |
|          |                                          | Icome Sh. Vik              | rant Sharma                  | (Architects)                  |              |             | Registration Details       |
|          | <mark>ppendix-1</mark><br>ularization of | Deviations and Un-autho    | rized Constructions (Impo    | rtant instructions 2)         |              |             | Apply                      |
|          | orm - 11 —<br>m of applicati             | on for permission of sub-  | division / development of la | and. (See Rule 16(1))         |              |             | Apply                      |
|          | orm - 12 —<br>m of applicati             | on for permission of Deve  | lopment of Land / Constru    | ction of Building. (See Rule  | 16(1))       |             | Apply                      |
|          | orm - 16 —<br>m of Applicati             | on for Appeal. (See Rule 2 | 2)                           |                               |              |             | Apply                      |
|          | orm - 26 —<br>m Application              | for composition of offen   | es under section 39-C reac   | d with sub-section (3) of sec | ction (See F | Rule 35(1)) | Apply                      |

For applying for Regularization of Deviations and Un-authorized Constructions, click the Apply option for Appendix-1-

| Hierarchy Details Of A                                               |                                 |                                         |                                                                                                    | (*) Indicates Mandatory Field |  |
|----------------------------------------------------------------------|---------------------------------|-----------------------------------------|----------------------------------------------------------------------------------------------------|-------------------------------|--|
| incluicity because of the                                            | rea                             |                                         |                                                                                                    |                               |  |
| District                                                             | -Select                         | Notified Ar                             | ea : -Select-                                                                                                    | *                             |  |
| Name of Village/town                                                 | -Select-                        |                                         |                                                                                                    |                               |  |
| Applicant Information                                                |                                 |                                         |                                                                                                    |                               |  |
| Applicant Name *                                                     | Guardian Na                     | ime *                                   | Mobile No +                                                                                                    | Add / Delete                  |  |
| Mr. •                                                                | 5/O, *                          |                                         | *91                                                                                                    | •                             |  |
| Contact Information                                                  |                                 |                                         | transfer to the second second s |                               |  |
| Email ID                                                             |                                 | <ul> <li>Upload Ap<br/>Photo</li> </ul> |                                                                                                    |                               |  |
| Alternate Number                                                     |                                 |                                         |                                                                                                    | Upload                        |  |
| 51 00 IN                                                             |                                 |                                         |                                                                                                    |                               |  |
| Postal Address                                                       |                                 |                                         |                                                                                                    | ne as Postal Address          |  |
|                                                                      | Mr                              | - Nome                                  | Nice -                                                                                                    | -                             |  |
|                                                                      | 570 •                           | Guardian M                              |                                                                                                    |                               |  |
|                                                                      |                                 | * State                                 | Elimachal Pradest                                                                                                    |                               |  |
|                                                                      |                                 | District                                | Select_                                                                                                    |                               |  |
|                                                                      | -Select *                       | • Tehsii                                | : _Select_                                                                                                    | * *                           |  |
| Town/village/Ward :                                                  |                                 | * Town/Villa                            | serWard =                                                                                                    |                               |  |
| Address :                                                            |                                 | Address                                 |                                                                                                    |                               |  |
| PIN                                                                  |                                 | PIN                                     |                                                                                                    |                               |  |
| Upload sanction letter<br>Upload Sanctioned Plan<br>Date of Sanction |                                 |                                         | Choose File No<br>(pdf/zip file only and<br>MB)<br>Choose File No<br>(pdf/zip file only and<br>30 MB)                                                                                                    | Max file Size 5               |  |
| Whether applicant's building                                         | ig was retained in previous Ret | tention Policies.                       | : 🔘 Yes 💌 No                                                                                                    |                               |  |
| Features of present pla                                              | an being submitted sho          | wing deviations and u                   | nauthorized constructions                                                                                                    | 5.                            |  |
| Mauza                                                                |                                 | * Khata/Khat                            | auni No.                                                                                                    |                               |  |
| Pargana :                                                            |                                 | Latitude/Lo                             | ingitude                                                                                                    |                               |  |
| Khasra No :                                                          |                                 | Area (sq.m                              |                                                                                                    | + <b>O</b>                    |  |
| Description of Building :                                            | -Select-                        | Property Ty                             | vpe : O Govt.  Privat                                                                                                    | e                             |  |
| Details of Deviations                                                |                                 |                                         |                                                                                                    |                               |  |
| Total Plot Area (sq.m)                                               |                                 | • Maximum                               | Permissible :                                                                                                    |                               |  |
|                                                                      |                                 | Area (sq.m                              | L3                                                                                                    |                               |  |
| Open Area/Area under <sup>1</sup><br>Set Backs (sq.mt.)              |                                 | Permissible                             | FAR                                                                                                    |                               |  |
| Total Permissible built :<br>up area                                 |                                 | No. of stor<br>Permissible              |                                                                                                    |                               |  |
| No. of Blocks                                                        |                                 | ÷.                                      |                                                                                                    |                               |  |
| Remarks :                                                            |                                 |                                         |                                                                                                    |                               |  |
|                                                                      |                                 |                                         |                                                                                                    |                               |  |
| 043                                                                  | aximum 500 characters           |                                         |                                                                                                    |                               |  |

In the Hierarchy Details of Area column-

| <br>Hierarchy Details Of | Area   |            |               |         |   |
|--------------------------|--------|------------|---------------|---------|---|
| District :               | Select | <b>▼</b> ★ | Notified Area | :Select | * |
| Name of Village/town :   | Select | ▼ *        |               |         |   |

• Select the name of the District, Notified Area and Name of Village/town from the respective drop down lists.

In the Application Information column-

| Applicant Information |                 |             |              |
|-----------------------|-----------------|-------------|--------------|
| Applicant Name *      | Guardian Name * | Mobile No * | Add / Delete |
| Mr. •                 | S/O. •          | +91         | 0            |

- Enter the Applicant Name in the text box.
- Enter the Guardian Name in the text box.
- Enter the Mobile Number in the space provided.
- Click the Add/Delete option either to add or remove the applicant information accordingly.

In the Contact Information column-

| Email ID          | :                  | *   | Upload Applicant<br>Photo | :                           |
|-------------------|--------------------|-----|---------------------------|-----------------------------|
| Alternate Number  | :                  |     |                           | Upload *                    |
| Postal Address    |                    |     | Permanent Add             | ress Same as Postal Address |
| Name              | : Mr. •            | *   | Name                      | : Mr. •                     |
| Guardian Name     | : S/o •            | *   | Guardian Name             | : S/o •                     |
| State             | : Himachal Pradesh | ▼ ★ | State                     | Himachal Pradesh •          |
| District          | :Select            | * * | District                  | :Select • •                 |
| Tehsil            | :Select            | *   | Tehsil                    | :Select 🔻 *                 |
| Town/Village/Ward | :                  | *   | Town/Village/Ward         | *                           |
| Address           | :                  |     | Address                   | :                           |
|                   |                    | *   |                           | *                           |
| PIN               | :                  |     | PIN                       | :                           |

- Enter Email ID and Alternate Number of the employee in the respective textboxes provided.
- Upload profile photoof the employee.

In the Postal Address section-

- Enter the applicant Name in the text box.
- Enter the Guardian Name in the text box.
- Select the State name form the select box.
- Select the District name form the select box.
- Then select the tehsil name, enter town name, address, pin.
- Click on the same as corr. Address check box if both permanent and correspondence address are same.

| Vhether belongs to Below Poverty Line(BPL) or Economically Weaker Sections(EWS) | : 🔵 Yes 💿 No                                                                            |
|---------------------------------------------------------------------------------|-----------------------------------------------------------------------------------------|
| Vhether the permission for building construction was taken earlier              | : • Yes O No                                                                            |
| Name of the Person in whose name earlier plan was sanctioned                    | :                                                                                       |
| Jpload sanction letter                                                          | Choose File No file chosen *<br>(pdf/zip file only and Max file Size 5                  |
| Jpload Sanctioned Plan                                                          | MB)<br>: Choose File No file chosen *<br>(pdf/zip file only and Max file Size<br>30 MB) |
| Date of Sanction                                                                | :                                                                                       |
| Whether applicant's building was retained in previous Retention Policies.       | : 🔵 Yes 💿 No                                                                            |

- Choose Yes or No whether belongs to BPL or EWS.
- Choose Yes or No whether having permission for building construction.
- Enter the name of the person in whose name earlier plan was sanctioned.
- Upload the sanction letter and Sanction Plan.
- Select the Date of Sanction.
- Choose Yes or No whether applicant's building was retained previously.

#### In the following section-

| Features of present            | t plan being submitted sho | owing deviati | ons and unauthor   | ized constructions. |
|--------------------------------|----------------------------|---------------|--------------------|---------------------|
| Mauza                          | :                          | *             | Khata/Khatauni No. | :                   |
| Pargana                        | :                          |               | Latitude/Longitude | :                   |
| Khasra No                      | :                          | *             | Area (sq.m)        | :                   |
| Description of Building<br>Use | :Select-                   | ▼ *           | Property Type      | : 🔵 Govt. 💿 Private |

- Enter the name of the Mauza, Khata, Pargana in the respective textboxes.
- Select the Latitude/Longitude dimension.
- Enter the Khasra No. and the total Area.
- Select the Description of Building Use
- Choose the Property Type, either Govt. or Private.

#### In the Details of Deviation column-

| Details of Deviation                       | าร                     |                                              |
|--------------------------------------------|------------------------|----------------------------------------------|
| Total Plot Area (sq.m)                     | *                      | Maximum Permissible: 1100 *<br>Area (sq.mt.) |
| Open Area/Area under<br>Set Backs (sq.mt.) | : 100                  | Permissible FAR : 1000                       |
| Total Permissible built<br>up area         | : 1200000              | No. of storeys : 1090.91<br>Permissible      |
| No. of Blocks                              | *                      |                                              |
| Remarks                                    | :                      |                                              |
|                                            | Maximum 500 characters |                                              |

- The Total Plot Area is displayed as per the area entered.
- Enter the figure for the Maximum Permissible Area.
- Accordingly, the Open Area is calculated.
- Enter the Permissible FAR figure for construction.
- Accordingly, the Total Permissible built up area is calculated along with No. of storeys Permissible.
- Enter the No. of Bocks to be built.
- Enter the requisite Remarks for the deviations.

#### For Plot Details-

| lot D | etails                                     |             |                                          |          |
|-------|--------------------------------------------|-------------|------------------------------------------|----------|
|       | ner Change of 🥂 💽 Yes 🔵 No<br>use Involved | Type of CLU | J Involved : For change of Land Use from | Ŧ        |
| SI#   | Plot No.*                                  | Plot Area*  | Type of land Development*                | Add More |
| 1     |                                            |             | Select                                   | 0        |

- Choose Yes or No whether change of land use is involved or not.
- If Yes-
  - Select the type of CU involved-
    - Enter the plot details such as Plot No., Plot Area selecting the Type of land Development.
  - Here the user can either Add or remove the records.

After entering all required information user will click on the Save As Draft to save the data in the application or can click on the Next button to continue.

• If User will click on Next button then page will redirect to the document upload screen-

| Documents                                                                                                    | 🗢 👳 🕈 Indicates Mandatory Field                                                  |
|----------------------------------------------------------------------------------------------------|----------------------------------------------------------------------------------|
| est Jamabandi Document                                                                                                    | : Choose File No file chosen *<br>(pdf/zip file only and Max file Size<br>30 MB) |
| tima Document                                                                                                    | : Choose File No file chosen *<br>(pdf/zip file only and Max file Size<br>30 MB) |
| tructure Stability Certificate                                                                                                    | : Choose File No file chosen *<br>(pdf/zip file only and Max file Size<br>30 MB) |
| atest Photograph of site with date                                                                                                    | : Choose File No file chosen *<br>(pdf/zip file only and Max file Size<br>30 MB) |
| ffidavit to the effect that building has been constructed on own land                                                                                                    | Choose File No file chosen *<br>(pdf/zip file only and Max file Size             |
| OC of Competent authority to the effect that no litigation in pending in respect of such<br>eveloping /building abutting National Highways/ State Highways /Scheduled Road or land<br>wned by Railways of Civil Aviation. | : Choose File No file chosen<br>(pdf/zip file only and Max file Size<br>30 MB)   |
| resent Location Plan                                                                                                    | : Choose File No file chosen *<br>(pdf/zip file only and Max file Size 30 MB)    |
| resent Site Plan                                                                                                    | : Choose File No file chosen *<br>(pdf/zip file only and Max file Size<br>30 MB) |
| roposed Consolidated Map1                                                                                                    | : Choose File No file chosen * •<br>(pdf file only and Max file Size 30<br>MB)   |
| /eather area falls in Green area/Heritage prior to the act Dated 07-12-2000/22-08-2002                                                                                                    | : 🔿 Yes 💿 No 🔮                                                                   |
| eather land/building falls within HIMUDA Colonies where such colonies are maintained by<br>LB's                                                                                                    | : 🔵 Yes 💿 No                                                                     |
| /eather applicant has already availed relaxation/exemption under various retention policies                                                                                                    | : 🔿 Yes 💿 No                                                                     |
| leather Proposed site falls in park, sewerage or other facility under approved plotting.                                                                                                    | : 🔿 Yes 💿 No                                                                     |
| /eather the parking floor is converted into any other use                                                                                                    | : 🔿 Yes 💿 No                                                                     |
| /eather there is any encroachment upon Government land                                                                                                    | : 🔿 Yes 💿 No                                                                     |
| /eather proposed site falls in HFL                                                                                                    | : 🔿 Yes 💿 No                                                                     |
| pload signature of applicant                                                                                                    |                                                                                  |
| Choose File No file chosen<br>pg.jpeg.png.gif file only and Max<br>te Size 1 MB)                                                                                                    |                                                                                  |
| ← Prev Save As Draft Finish → Res                                                                                                    | t                                                                                |

- Upload the land related documents such as latest jamabadi document, tatima document, structure stability document, etc. in the respective fields.
- Click the Choose File option to upload the Signature of the employee.
- Click the Save as Draft option to save the document in the draft mode.
- Click Finish to finish entering data.

- On doing so, the user can view the application preview if any modification required then click on modify button then modify the required changes then click on the update button to update it in application.
- Then again the page will redirect to preview page.
- In preview page user can view the Payment details for this registration in Payment details section.
- Then user can choose the payment mode from the radio button as Online or Treasury Challan.
- If user chooses Online mode then then click on the declaration check box and click on the Confirm Button.
- If user chooses the Treasury Challan then click on the Generate Challan Link to print the challan.

| Treasury Challan                                          | 🖨 Print                                      | × |
|-----------------------------------------------------------|----------------------------------------------|---|
|                                                           | T.R.1<br>CHALLAN                             |   |
|                                                           | (For Treasury Office Use)                    |   |
| Challan No. :                                             | Challan Date. : 11-Dec-2015                  |   |
|                                                           | 'o be Filled in by The Tenderer)             |   |
| Tendered By :<br>Particulars : Towards application fee of |                                              |   |
| Amount (Rs.) : 3,015.00                                   | (Rupees) Three Thousand And Fifteen Only     |   |
|                                                           | (Signature of Tenderer)                      |   |
| Tragging Code                                             | by the departmental officer or the treasury) |   |
| DDO Code :                                                | (On whose behalf the money is tendered)      |   |
| Major-Code Sub-Maj                                        | r Minor-Code Sub-Head Amount<br>Rs.          |   |
|                                                           | Ks<br>Rs                                     |   |
|                                                           | Rs.                                          |   |
|                                                           | Rs.                                          |   |
|                                                           | Rs                                           |   |

• Then click on Save As Draft button page will redirect to Confirm Registration Page showing the registration Fee and reference number.

| Home 🔸 Private Professional Reį | gistration                                                                                                    |  |
|---------------------------------|----------------------------------------------------------------------------------------------------|--|
| Upload                          | Pay registration fee of ₹ 3,015.00<br>I the copy of paid challan using reference number <mark>08201500010</mark> |  |
|                                 | Print Challan 🗲 Back                                                                                             |  |
|                                 |                                                                                                    |  |

- Note down the reference number to update upload copy of challan.
- Then deposit the challan in back and get the copy of challan document.
- Then in website portal click on the Know Your status link the below pop will open.

| a, IAS   |                                      |           |
|----------|--------------------------------------|-----------|
| ef Secre | Know your application status         | ×         |
| harma,   | Enter Your Application Number Submit | ion       |
| RVICE:   |                                      | (OUR STAT |

0

ur reference no. in the textbox and click on **Submit** button.

- When user click on Submit button page will redirect to acknowledgment page and then click on fill data button to upload the challan copy.
- Then the registration page will open and click on the update button to update the challan copy.
- User can click on Cancel button to back to previous page.
- Then upload the challan copy and enter the challan no and challan date.
- Then click on the declaration check box and confirm button to confirm your registration.
- When user will click on the Confirm button page will redirect to the confirm page with the confirmation message and reference number.
- Now user can know the approval status of your application using the reference number.
- Once the application is approved user can get an e-mail and SMS of your user Id and Password to login to user dashboard as shown in below.

| Private Professional Signin               |
|-------------------------------------------|
| Email Id :                                |
| Password :                                |
| Login Back                                |
| A <u>Click here</u> to get your password. |

Registered Private professional can give their user Id and password to go to user dashboard as shown below.

|                                                                                                    | Welcome Sh<br>Registration No. : | . Vikrant Sharı<br><sup>B-371</sup> | ma (Architec       | ts)                               | New                             | Application | Regist         | tration Deta | ils 🔺 🧿 |
|----------------------------------------------------------------------------------------------------|----------------------------------|-------------------------------------|--------------------|-----------------------------------|---------------------------------|-------------|----------------|--------------|---------|
| Form<br>No.                                                                                                    | :Select                          | ▼ Ap<br>Da                          | oply :             |                                   | Approve<br>Date                 | :           |                | <b>**</b>    | Show    |
|                                                                                                    | Applicant Name                   | Form No.                            | Application<br>No. | Application<br>Amount (in<br>Rs.) | Status                          | Download    | Filled up<br>% | Details      | Action  |
| The second second secon | Ishwari Nand                     | Form - 12                           | 02201500027        |                                   | Draft                           | View        | 58             |              | Show    |
| Q.                                                                                                    | Shanti Devi                      | Form - 12                           | 02201500021        | 1,787.00                          | Pending at Planning<br>Officer, | View        | 100            | Show         |         |
| Ø.                                                                                                    | Vidhya Devi                      | Form - 12                           | 02201500018        | 1,613.00                          | Pending at Planning<br>Officer, | View        | 100            | Show         |         |
| P                                                                                                    | Shobu Ram                        | Form - 26                           | 04201500006        | 4,648.00                          | Pending at Planning<br>Officer, | View        | 100            | Show         |         |
| 9,                                                                                                    | Uma Devi                         | Form - 12                           | 02201500006        | 1,860.00                          | Draft                           | View        | 66             |              | Show    |
|                                                                                                    | Joginder Singh                   | Form - 12                           | 02201500005        | 16,763.00                         | Pending at Planning<br>Officer, | View        | 100            | Show         |         |
|                                                                                                    | Sh. Vikrant<br>Sharma            | Appendix - 10                       | 08201500612        |                                   |                                 | View        | 0              | Show         |         |

## 1.4 Form-11

## 1.4.1 Apply Form-11

The purpose of applying this form is to get permission of sub-Division/development of land. When User click on Others section Apply Online button it will redirect to form list.

| Home > Form List                                                                                                    |       |
|----------------------------------------------------------------------------------------------------|-------|
| - Form - 11                                                                                                    |       |
| Form of application for permission of sub-division / development of land. (See Rule 16(1))                            | Apply |
| Form - 12                                                                                                    |       |
| Form of application for permission of Development of Land / Construction of Building. (See Rule 16(1))                | Apply |
| Form - 16                                                                                                    |       |
| Form of Application for Appeal. (See Rule 22)                                                                         | Apply |
| Form - 26                                                                                                    |       |
| Form Application for composition of offences under section 39-C read with sub-section (3) of section (See Rule 35(1)) | Apply |
| Form - 35                                                                                                    |       |
| Application for certificate of registration as Estate Agent. (See Rule 41(1))                                         | Apply |
|                                                                                                    |       |

Here click the Apply option for Form-11

This form can be applied by registered private professional from their dashboard and click on **New application button** and then Apply button of form-11.

| Applicant Information | Private Profession | al Information | Checklist to be filled Do | cuments         | 📲 🦉 (*) Indicates Mandatory Field | _ |
|-----------------------|--------------------|----------------|---------------------------|-----------------|-----------------------------------|---|
| Land Area Details     |                    |                |                           |                 |                                   |   |
| District              | :Select            | *              | Notified Area             | :Select         | *                                 |   |
| Name of Village       | Select             | *              |                           |                 |                                   |   |
| Applicant Informa     | tion               |                |                           |                 |                                   |   |
| Applicant Name *      |                    | Father/Husbar  | nd Name *                 | Mobile Number * | Add / Delete                      |   |
| Mr. •                 |                    | Mr. •          |                           | +91             | •                                 |   |
| Contact Informatio    | on                 |                |                           |                 |                                   |   |
| Email ID              | :                  | *              | Upload Photo              | :               | *                                 |   |
| Alternate Number      | :                  |                |                           |                 | Upload                            |   |
|                       |                    |                |                           |                 |                                   |   |
| Correspondence        | Address            |                | Permanent                 | Address         | Same as Corr. Address             |   |
| Name                  | : Mr. 🔻            | *              | Name                      | : Mr. •         | *                                 |   |
| Guardian Name         | : S/o •            | *              | Guardian Nam              | ie : S/o 🔻      | *                                 |   |
| State                 | Himachal Prades    | h •            | State                     | : Himachal Pra  | desh 🔻 *                          |   |
| District              | :Select            | * *            | District                  | :Select         | *                                 |   |
| Tehsil                | Select             | *              | Tehsil                    | :Select         | *                                 |   |
| Town/Village/Ward     | :                  | *              | Town/Village/V            | Vard :          | *                                 |   |
| Address               | :                  |                | Address                   | :               |                                   |   |
|                       |                    | *              |                           |                 | *                                 |   |
| PIN                   | :                  | *              | PIN                       | :               | *                                 |   |
| Description of Lan    | d Proposed for S   | ubdivision/D   | evelopment of Land        |                 |                                   |   |
| Revenue Village/Moha  | 1:                 | *              | Khata No                  | :               |                                   |   |
| Khatuni No            | :                  |                | Latitude/Longi            | tude :          | <b>Ŷ</b>                          |   |
| Khasra No             | :                  | *              | Area (sq.m)               | :               | * 0                               |   |
| Total Plot Area(sq.m) | :                  | *              | No. of Plot               | :               | *                                 |   |
| Property Type         | : 🔵 Govt. 💿 Priva  | te             | Use Type                  | :Select-        | *                                 |   |
| Land Purpose          | :Select            | v              |                           |                 |                                   |   |

In the Land Area Details column-

• Select district from the drop down box.

- Select Area type from the drop down box.
- Select Notified area from the drop down box.
- Select Name of Village from the drop down box.

In the Applicant information column -

- Enter applicant name in the text box.
- Enter father/husband name in the text box.
- Enter mobile no in the text box.
- If want to add more details then click on add more button.

User will enter the Contact information like -

• Upload profile photo, enter alternate mobile no, email id.

User will enter the Address details -

- Enter the Applicant Name in the text box.
- Enter the Guardian Name in the text box.
- Select the State name form the select box.
- Select the District name form the select box.
- Then select the tehsil name, enter town name, address, pin.
- Click on the same as corr. Address check box if both permanent and correspondence address are same.

User will enter the Description of land proposed for sub-Division/development of land information:

| and Purpose :          | For change of Lanc | Use fror 🔻 |                    |              |          |
|------------------------|--------------------|------------|--------------------|--------------|----------|
| Property Type :        | 🔵 Govt. 💿 Private  |            | Use Type           | : Commercial | *        |
| otal Plot Area(sq.m) : | 2100               | *          | No. of Plot        | : 1          | *        |
| Khasra No :            | 232                | *          | Area (sq.m)        | : 2100       | * 🖸      |
| Khatuni No :           | 123                |            | Latitude/Longitude | :            | <b>?</b> |
| Revenue Village/Mohal: | 12                 | *          | Khata No           | : 23         |          |

- Enter the Revenue Village name.
- Enter the Khata No, Khatuni Noand Khasra No. in the respective textboxes.
- Select the Latitude/Longitude dimension.
- Enter the total Area.
- The Total Plot Area is calculated.
- Enter the figure for the number of plots.
- Choose the Property Type, either Govt. or Private.
- Select the Use Type of the respective land.
- Select the Land Purpose from the list provided.
- Enter the plot details such as Plot No., Plot Area selecting the Type of land Development.
  - $\circ$   $\;$  Here the user can either Add or remove the records.

There are three enable button Save As Draft, Next, Reset.

- User can click on Save As draft to save the data in application and your application is in draft stage.
- Click on reset button to clear all data's.
- User can click on Next button to Continue the application.

On doing so, the user is redirected to the following screen-

| Applicant Information        | Private Professional Information                                             | Checklist to be filled | Documents                             | < 暋(*) Indicates M  | andatory Field |
|------------------------------|------------------------------------------------------------------------------|------------------------|---------------------------------------|---------------------|----------------|
| Private Professiona          | l Information                                                                |                        |                                       |                     |                |
| Registration No.             | :                                                                            | * 🛛 Name               | :                                     |                     | *              |
| Class                        | : • A () B () C                                                              | Plan Subi              | mission Date : 28-06-2016             | <b></b>             |                |
| Address                      | :                                                                            |                        |                                       |                     |                |
|                              | Maximum 250 characters                                                       |                        |                                       |                     | *              |
| Oocuments / Maps             |                                                                              |                        |                                       |                     |                |
| Jamabandi Document           | Choose File No file chosen<br>(pdf/zip file only and Max file Size<br>30 MB) | * Conveyar<br>🕜        |                                       | File No file chosen | 0              |
| Demarcation report           | Choose File No file chosen<br>(pdf/zip file only and Max file Size<br>30 MB) | Tatima D               |                                       | File No file chosen | *0             |
| Location Plan                | (pdf/zip file only and Max file Size 30 MB)                                  | Site Plan              | · · · · · · · · · · · · · · · · · · · | ile No file chosen  | *0             |
| Proposed<br>consolidated map | Choose File No file chosen<br>(pdf/zip file only and Max file Size<br>30 MB) | *0                     |                                       |                     |                |

In this section user will enter the Private professional information:

- Enter the registration No. in the text box then all other information will be auto-filled.
- User will upload different documents like Jamabandi document, conveyance deed etc.
- There are three enable button Save As Draft, Next, Reset.
- User can click on Save As draft to save the data in application and your application is in draft stage.
- Click on reset button to clear all data's.

Click the Next button to get redirected to the Checklist page-

| ne | cklist to be filled                                                                                                    |                                                                      |                                                                      |         |            |
|----|----------------------------------------------------------------------------------------------------|----------------------------------------------------------------------|----------------------------------------------------------------------|---------|------------|
| 1# | Description                                                                                                    | As per regulations                                                   | As proposed                                                          | Remarks | Relaxation |
| 1  | Total Area of land (Sq. m.)                                                                                                    | 200 (Maximum)                                                        | 200                                                                  |         |            |
| 2  | Ownership & Revenue documents                                                                                                    | Required                                                             | <ul> <li>Submitted</li> <li>Not Submitted</li> </ul>                 |         |            |
| 3  | Width of Path                                                                                                    |                                                                      |                                                                      |         |            |
|    | Width of Vehicular access                                                                                                    | 5 (Minimum)                                                          |                                                                      |         |            |
| 4  | Area for Basic Ammenties                                                                                                    |                                                                      |                                                                      |         |            |
|    | Minimum Area of Soakpit                                                                                                    | 400.00 (Minimum)                                                     |                                                                      |         |            |
| 5  | Distance from Motorable Road (Give name of road)                                                                                    | з                                                                    |                                                                      |         |            |
| 6  | Width of existing path/road to the<br>proposed land                                                                                 | 45 (Maximum)                                                         |                                                                      |         |            |
| 7  | Gradient of plot (Degree)                                                                                                    | 45 (Minimum)                                                         |                                                                      |         |            |
|    | Tank                                                                                                    |                                                                      | 17                                                                   | []      |            |
| 9  | Whether proposed site is located<br>nearby ASI Protected monument<br>Yes    No                                                      | (Upload NOC from the competent authority)                            | Choose file Nosen<br>(pdf/zip file only and Max file<br>Size 10 MB)  |         |            |
| 10 | Whether any HT/LT Line, crossing over<br>the proposed land<br>Yes \() No                                                            | (Upload NOC from HPSEB)                                              | Choose file Nosen<br>(pdf/zip file only and Max file<br>Size 10 MB)  |         |            |
| 11 | Whether trees are standing on plot                                                                                                  | 4 (Maximum)                                                          |                                                                      |         |            |
|    | No. of trees                                                                                                    | 100 (Maximum)                                                        |                                                                      |         |            |
|    | Distance of tree from proposed<br>development if not to be cut<br>Whether Permission of Competent<br>authority for cutting of trees | (Upload NOC from Forest<br>Department)                               | Choose file No Scn<br>(pdf/zip file only and Max file<br>Size 10 MB) |         |            |
|    | Whether plot is Abutting to Forest<br>Boundary<br>Yes No<br>Distance from Forest Boundary                                           | 200 (Minimum)                                                        |                                                                      |         |            |
| 12 | Whether plot is Directly abutting with<br>National Highway/State Highway/Bye-<br>pass/other H.P. Public Department<br>Schedule road | (Upload NOC from the<br>competent authority along<br>with Site plan) | Choose file Nosen<br>(pdf/zip file only and Max file<br>Size 10 MB)  |         |            |
| 13 | Whether proposed plot is abutting to natural drainage                                                                               | 100 (Minimum)                                                        |                                                                      |         |            |
|    | Yes No     Distance from Nullah                                                                                                    | 200 (Maximum)                                                        |                                                                      |         |            |
|    | Distance from Khud                                                                                                    |                                                                      | 1                                                                    |         |            |
| 14 | Whether any Pipeline/Sewerage line<br>crossing or passing through the plot<br>ves O No                                              | (Upload NOC from the<br>competent authority)                         | Choose file Nosen<br>(pdf/zip file only and Max file<br>Size 10 MB)  |         |            |
| 15 | Any other information                                                                                                    |                                                                      |                                                                      |         |            |

In this section fill the checklist data as per the regulations. Then click on the Next button to view the following Document upload screen-

| oplicant Information Private Professional Information Check | klist to be filled Documents < 🦉 (*) indicates mandatory field                 |
|-------------------------------------------------------------|--------------------------------------------------------------------------------|
| her Documents                                               |                                                                                |
| ny other NOC if required                                    | : Choose file No file chosen<br>(pdf/zip file only and Max file Size<br>10 MB) |
| ffidavit regarding Surrender of Path if required            | : Choose file No file chosen<br>(pdf/zip file only and Max file Size<br>10 MB) |
| ny other Affidavit if required                              | : Choose file No file chosen<br>(pdf/zip file only and Max file Size<br>10 MB) |
| Veather Agriculturist Himachali                             | : • Yes 🔿 No                                                                   |
| bload Signature                                             |                                                                                |
|                                                             | : • Yes O No                                                                   |

In this section, the user will upload different documents like any other NOC if required, affidavit regarding surrender of path etc.

Upload the signature of the employee.

After entering all required information user will click on the Save As Draft to save the data in the

application and in draft mode or can click on the Finish button to continue.

• If User will click on Finish button then page will redirect to the form-11 preview page shown below.

| Print and a sub-    |                                                                                                    | station in the last term like                                                                                                    | PERMIT                                                                                                    | and succession in the same of                                                                                                    | and the second second second             | Constantion, Mill and Samuelle                                                                                                    | in the second |
|---------------------|----------------------------------------------------------------------------------------------------|----------------------------------------------------------------------------------------------------|----------------------------------------------------------------------------------------------------|----------------------------------------------------------------------------------------------------|------------------------------------------|----------------------------------------------------------------------------------------------------|---------------|
| -                   | and the local set operation<br>is the set of the set of th                                                                                                    | Name controllers and threads this day tot the                                                                                                    | e terrachal frodest former ar                                                                                                    | et Coloreny Plane                                                                                                    | ting test, third to                      | a nas. Ca latentita n                                                                                                    | er muden      |
| And services        |                                                                                                    |                                                                                                    |                                                                                                    |                                                                                                    |                                          |                                                                                                    |               |
| 10.0                | Application State                                                                                                    | na Guardian                                                                                                    | Name And                                                                                                    | the following of                                                                                                    |                                          |                                                                                                    |               |
| 14                  | name distant                                                                                                    | Adv. David                                                                                                    | 1427                                                                                                    | al transformer                                                                                                    |                                          | 100                                                                                                    |               |
|                     |                                                                                                    |                                                                                                    |                                                                                                    |                                                                                                    |                                          | ALC: NOT THE OWNER                                                                                                    |               |
| And set             | and the second second s                                                                                                    |                                                                                                    | Concerts that a proceed as proved.                                                                                                    |                                                                                                    |                                          |                                                                                                    |               |
|                     | e Detailte                                                                                                    |                                                                                                    |                                                                                                    |                                                                                                    |                                          |                                                                                                    |               |
|                     | georgia de la composición de la composición de la composición de la composición de la composición de la composi                                                                                                    |                                                                                                    | Parameter                                                                                                    |                                                                                                    |                                          |                                                                                                    |               |
| -                   |                                                                                                    | A MARKET PROVIDE                                                                                                    | The Art of the Art of the Art of                                                                                                    |                                                                                                    | in the state                             |                                                                                                    |               |
| a standard          | physical filling of the second                                                                                                    | <ul> <li>Specification</li> <li>Sectors and the interaction</li> </ul>                                                                                                    | Charles States 14                                                                                                    |                                                                                                    | Service Street                           | and the patients                                                                                                    |               |
| - Street of         |                                                                                                    | <ul> <li>Structure</li> <li>Structure ()</li> </ul>                                                                                                    | (2000)Photo (                                                                                                    |                                                                                                    |                                          |                                                                                                    |               |
|                     | And the second second s                                                                                                    | 1.1211                                                                                                    | 1377123                                                                                                    | A                                                                                                    | 1223                                     |                                                                                                    |               |
| (Prove)             |                                                                                                    | and the second second sec                                                                                                    | all states                                                                                                    |                                                                                                    | the second second                        |                                                                                                    |               |
| -                   | stion of Land Pro                                                                                                    | opcosed for Subdivision/                                                                                                    | Convertingenment of Land                                                                                                    |                                                                                                    |                                          |                                                                                                    |               |
|                     | un terringen bereiten i die                                                                                                    |                                                                                                    |                                                                                                    | There is a second second second second second second second second second second second second second second s                                                                                                    |                                          |                                                                                                    |               |
| 10.000              | er benn i te                                                                                                    | 10 million                                                                                                    |                                                                                                    |                                                                                                    |                                          |                                                                                                    |               |
|                     | a fanni<br>Friod an raisean frist                                                                                                    | and a second                                                                                                    |                                                                                                    | des antes antes antes antes antes antes antes antes antes antes antes antes antes antes antes antes antes antes                                                                                                    | 2.00.00                                  |                                                                                                    |               |
| 10000               |                                                                                                    | (Description)                                                                                                    |                                                                                                    | Course in the second                                                                                                    | <ul> <li>Manufacture (g)</li> </ul>      | Artista .                                                                                                    |               |
|                     |                                                                                                    | Concerning Concerning                                                                                                    | Aug. 100                                                                                                    | and a standard strength                                                                                                    | Contractor in                            | and the second second se |               |
| Name                | Of Verlager 1                                                                                                    | integration (Constraints)                                                                                                    | Tech region                                                                                                    | Longariant .                                                                                                    | 1.1.1.1.1.1.1.1.1.1.1.1.1.1.1.1.1.1.1.1. |                                                                                                    |               |
|                     |                                                                                                    | War sharings of Land One -                                                                                                    | 0.04-1                                                                                                    | and the                                                                                                    | 1. Contraction                           |                                                                                                    |               |
| Not De<br>Part Part |                                                                                                    | C. Park Anna                                                                                                    |                                                                                                    | in the second                                                                                                    | and the second second second             | and in the second                                                                                                    |               |
| 1                   |                                                                                                    | 1 Yestine 1                                                                                                    |                                                                                                    |                                                                                                    |                                          |                                                                                                    |               |
| - Water             | Professional Inf                                                                                                    | Comparison.                                                                                                    |                                                                                                    |                                                                                                    |                                          |                                                                                                    |               |
| -                   |                                                                                                    | Setting the sector of the sector of the sect                                                                                                    | -benegative                                                                                                    | Contraction of Chanter Co                                                                                                    |                                          |                                                                                                    |               |
| Course<br>reporters |                                                                                                    | <ul> <li>A. Transmitteling in Eq. (1999) America</li> </ul>                                                                                                    |                                                                                                    | ingenter.                                                                                                    | 1.110.000                                | 16.                                                                                                    |               |
|                     | ents / Maps                                                                                                    |                                                                                                    |                                                                                                    |                                                                                                    |                                          |                                                                                                    |               |
|                     |                                                                                                    | -                                                                                                    |                                                                                                    | epidente energia (                                                                                                    |                                          |                                                                                                    |               |
|                     |                                                                                                    | -                                                                                                    | T-active<br>Source of                                                                                                    | a destantentes (                                                                                                    |                                          |                                                                                                    |               |
|                     | and the second data and                                                                                                    |                                                                                                    |                                                                                                    |                                                                                                    |                                          |                                                                                                    |               |
|                     |                                                                                                    |                                                                                                    |                                                                                                    |                                                                                                    |                                          |                                                                                                    |               |
|                     |                                                                                                    |                                                                                                    |                                                                                                    |                                                                                                    |                                          |                                                                                                    |               |
| -                   | ist to be filled                                                                                                    |                                                                                                    | An part requirement                                                                                                    | the programmed                                                                                                    |                                          | tion and a                                                                                                    |               |
| -                   |                                                                                                    |                                                                                                    | An part regulations                                                                                                    | An programmed                                                                                                    |                                          | Partaria -                                                                                                    |               |
| -                   | int to be filled<br>proception<br>"rotal way of the<br>Conversion & Re-                                                                                                    |                                                                                                    |                                                                                                    |                                                                                                    |                                          | turnarta                                                                                                    |               |
|                     | Into the Police<br>Interception<br>Total Arms of Arms<br>Concerning & Arms<br>Interception                                                                                                    | a<br>amud shcumanta                                                                                                    | (100) (Solumina, 200)<br>Penganitati                                                                                                    | diam'r.                                                                                                    |                                          | transatia.                                                                                                    |               |
|                     | int to be filled<br>proception<br>"rotal way of the<br>Conversion & Re-                                                                                                    | a<br>Annad Miclamania<br>Annan                                                                                                    | (200) (Selemine.ong)                                                                                                    | jann<br>Saiderrathant                                                                                                    |                                          | Parriadas                                                                                                    |               |
|                     | int to be filled<br>beautytes<br>Training of term<br>Connecting in fer<br>many of term                                                                                                    | a<br>armud (Bocuritariti)<br>armud (Bocuritariti)                                                                                                    | (100) (Solumina, 200)<br>Penganitati                                                                                                    | jann<br>Saiderrathant                                                                                                    |                                          | Barranta                                                                                                    |               |
|                     | Internet for the followed<br>internet present<br>Control Annual (A fame<br>Control Annual (A fame)<br>Annual for States Annual<br>Annual for States Annual<br>Control Annual (A fame)                                                                                                    | a<br>annad Electronette.<br>martinet<br>annatte<br>storaget<br>annatte                                                                                                    | 2001 (Solausinum)<br>Resput-red<br>1. (Solausinum)<br>assist.col-philosomum)<br>a                                                                                                    | jan.<br>Landerstaat                                                                                                    |                                          |                                                                                                    |               |
|                     | Inter two Deer Willand<br>Secure geboor<br>Control Annae of Anna<br>Control Annae of Annae<br>Control Annae of Annae<br>Annae of Annae Annae<br>Annae Annae Annae An<br>Secure Annae Annae An<br>Secure Annae Annae An                                                                                                    | 8<br>annad Ulicianianita<br>annad Ulicianianita<br>annadita<br>Sanadit<br>annadita Nasak<br>annadita Uliciani                                                                                                    | (201) (Selection, unit)<br>Recognition<br>(). philosophysical<br>(). (201) (Advection, unit)                                                                                                    | jana.<br>Russian (Kana)<br>Russian (Kana)<br>Russian<br>Russian<br>Russian<br>Russian                                                                                                    |                                          |                                                                                                    |               |
|                     | Internet for the former<br>second second                                                                                                    | a<br>aman di Miniarinamita<br>marantan<br>Mananati<br>Mananati<br>Mananati<br>Mananati<br>Mananati<br>Mananati<br>Miniaria                                                                                                    | 2001 (Industriaum), mp)<br>Programming mp<br>2. (Industriaum), mp<br>4.<br>4.<br>4.<br>4.<br>4.<br>4.<br>4.<br>4.<br>4.<br>4.                                                                                                    | 2000.<br>Destantionen<br>0<br>0<br>0<br>0<br>0<br>0<br>0<br>0<br>0<br>0<br>0<br>0<br>0<br>0<br>0<br>0<br>0<br>0                                                                                                    |                                          |                                                                                                    |               |
|                     | Internet School Street School Street School School                                                                                                    | a<br>anual discuments.<br>meteor<br>meteor<br>tanada<br>gatheriad to the proposed<br>congress<br>assept manufating facts                                                                                                    | 2001 (Solawama, ang)<br>Respectived<br>S. (Adversering ang)<br>adds - Oo (Adversering and)<br>A<br>Alti (Solawama, ang)<br>- Alti (Solawama, ang)<br>- Alti (Solawama, ang)<br>- Alti                                                                                                    | jana.<br>Russian (Kana)<br>Russian (Kana)<br>Russian<br>Russian<br>Russian<br>Russian                                                                                                    |                                          |                                                                                                    |               |
|                     | Internet Wilserd<br>Internet System<br>Control Arrise (A. See<br>Control Arrise (A. See<br>Control Arrise) (A. See<br>Second State<br>Control Arrise (A. See<br>Control Arrise) (A. See<br>Second State<br>Control Arrived (A. Second<br>Second State) (A. Second<br>Second State)                                                                                                    | a<br>anual discuments.<br>meteor<br>meteor<br>tanada<br>gatheriad to the proposed<br>congress<br>assept manufating facts                                                                                                    | 2001 (Industriaum), mp)<br>Programming mp<br>2. (Industriaum), mp<br>4.<br>4.<br>4.<br>4.<br>4.<br>4.<br>4.<br>4.<br>4.<br>4.                                                                                                    | 2000.<br>Numerations<br>0<br>4000<br>400<br>400<br>10                                                                                                    |                                          |                                                                                                    |               |
|                     | Internet for the Wilson's<br>Second system<br>Connections (Connections)<br>Connections (Connections)<br>Connections (Connections)<br>Connections)<br>Connections (Connections)<br>Connections (Connections)<br>Connections)<br>Connections (Connections)<br>Connections)<br>Connections (Connections)<br>Connections)<br>Connections (Connections)<br>Connections)<br>Connections (Connections)<br>Connections)<br>Connections (Connections)<br>Connections)<br>Connections (Connections)<br>Connections)<br>Connections (Connections)<br>Connections)<br>Connections (Connections)<br>Connections)<br>Connections (Connections)<br>Connections)<br>Connections (Connections)<br>Connections)<br>Connections<br>Connections<br>Connecti | A<br>annual Socialments.<br>Incompt<br>Social<br>Social | 2003 (Solowania, ang)<br>Respectived<br>Status (Solowania, ang)<br>addition (Solowania, ang)<br>B<br>addition (Solowania, ang)<br>- Ali dalawania, ang<br>- Ali dalawania, ang<br>- Ali dalawania, ang                                                                                                    | 2000.<br>Distance (State)<br>0<br>4000<br>400<br>400<br>400<br>400<br>400<br>400<br>400<br>400                                                                                                    |                                          |                                                                                                    |               |
|                     | Internet Wilserd<br>Internet System<br>Control Arrise (A. See<br>Control Arrise (A. See<br>Control Arrise) (A. See<br>Second State<br>Control Arrise (A. See<br>Control Arrise) (A. See<br>Second State<br>Control Arrived (A. Second<br>Second State) (A. Second<br>Second State)                                                                                                    | A<br>annual Socialments.<br>Incompt<br>Social<br>Social | 2003 (Solowania, ang)<br>Respectived<br>Status (Solowania, ang)<br>addition (Solowania, ang)<br>B<br>addition (Solowania, ang)<br>- Ali dalawania, ang<br>- Ali dalawania, ang<br>- Ali dalawania, ang                                                                                                    | 2000.<br>Distance (State)<br>0<br>4000<br>400<br>400<br>400<br>400<br>400<br>400<br>400<br>400                                                                                                    |                                          |                                                                                                    |               |
|                     | too be Wilsed<br>Interruption<br>Control Apple 1 Apple<br>Control Apple 1 Apple<br>Control Apple 1<br>Interruption<br>Apple 1 Apple 1<br>Interruption<br>Apple 1<br>Control Apple 1<br>Control Apple                                                                                                    | A<br>annual Socialments.<br>Incompt<br>Social<br>Social | 2003 (dokuminum)<br>Resput-red<br>Stangul-red<br>Stangul-red<br>St | 488.<br>Nationalitati<br>1<br>491.<br>492.<br>493.<br>493.<br>493.                                                                                                    |                                          |                                                                                                    |               |
|                     | Internet too Dee Willerd<br>Internet getone<br>Connections<br>Connections<br>C                                                                                                    | A<br>armod United Martin<br>market<br>Tanget<br>armodule Name<br>armodule Namedule Name<br>armodule Name<br>armodule Name<br>armodule Name<br>ar                                                                                                    | 2003 (Solawama,amp)<br>Responses<br>1. polarama,amp<br>solar (Solawama,amp)<br>M<br>solar (Solawama,amp)<br>4. polarama,amp<br>5. pl<br>Actor (Solawama,amp)<br>4. pl<br>Actor (Solawama,amp)<br>4. pl<br>Actor (Solaw                                                                                                    | 488.<br>N. 1999<br>10<br>10<br>10<br>10<br>10<br>10<br>10<br>10<br>10<br>10                                                                                                    |                                          |                                                                                                    |               |
|                     | to be Miled<br>Interruption<br>Construction<br>Construction<br>Con                                                                                                    | A<br>mental biological and a second biological and a second biological and a sec                                                                                                    | 2003 (dolawaningang)<br>Renggal-pel<br>2. (dolarang-gal)<br>Reng (dolarang-gal)<br>R<br>2013 (dolarang-gal)<br>R<br>2013 (dolarang-gal)<br>R<br>2013 (dolarang-gal)<br>R<br>2013 (dolarang-gal)<br>R<br>2013 (dolarang-gal)<br>R<br>2013 (dolarang-gal)<br>R                                                                                                    | jami                                                                                                    |                                          |                                                                                                    |               |
|                     | to be Miled<br>Interregion<br>Construction<br>Construction<br>Cons                                                                                                    | a<br>array and an array and array and array and array and array and array and array and array and array and array and array and array and array and array and array and array and array and array and array and array and array and array and array and array and array and array and array and array array ar                                                                                                    | 2003 (Solawama,amp)<br>Responses<br>1. polarama,amp<br>solar (Solawama,amp)<br>M<br>solar (Solawama,amp)<br>4. polarama,amp<br>5. pl<br>Actor (Solawama,amp)<br>4. pl<br>Actor (Solawama,amp)<br>4. pl<br>Actor (Solaw                                                                                                    | jami                                                                                                    |                                          |                                                                                                    |               |
|                     | to be Allered<br>Second prices<br>Control areas of term<br>Control areas of term<br>Control areas of term<br>Control areas of term<br>And Ar Second Areas<br>Control areas<br>Control areas                                                                                                    | A<br>arread tilecarbents.<br>arreads<br>arreads<br>arrea                                                                                                    | 2003 (004anama,amp)     40mp(amp)     40mp(amp)     4                                                                                                    |                                                                                                    |                                          |                                                                                                    |               |
|                     | the bet Wilsed     immergeners     immergeners     immergeneess     immergeners     immergeners     immer                                                                                                    | A<br>armod Union/member<br>member<br>barrent<br>armodel<br>armodel                                                                                                    | 2001 (Industria, ump)<br>Programming (Industria, ump)<br>20 (Profession, ump)<br>20 (Profession, ump)<br>20 (Professio                                                                                                    |                                                                                                    |                                          |                                                                                                    |               |
|                     | Coo Des Millerd      Secure getters      Coo Des Millerd      Secure getters      Coo Des Millerd      Coo Des Millerd      Coo De                                                                                                    | ۵<br>۰۰۰۰۰۰۰۰۰۰۰۰۰۰۰۰۰۰۰۰۰۰۰۰۰۰۰۰۰۰۰۰۰۰۰۰                                                                                                    | <ul> <li>(201) (Industria, ump)</li> <li>Response of</li> <li>(201) (Industria, ump)</li> <li>(201) (Industria, ump)</li> <li></li></ul>                                                                                                    |                                                                                                    |                                          |                                                                                                    |               |
|                     | the bet Wilsed     immergeners     immergeners     immergeneess     immergeners     immergeners     immer                                                                                                    | A<br>arrend linearments<br>arrendes<br>barrends<br>barrends<br>bar                                                                                                    | 2003 (004anama,amp)     40mp(amp)     40mp(amp)     4                                                                                                    |                                                                                                    |                                          |                                                                                                    |               |
|                     | too boo boo willing of the second second sec                                                                                                    | A armed Bocketters armeters armeters ar                                                                                                    |                                                                                                    | jami<br>Numericani<br>Summericani<br>Summericani<br>Su |                                          |                                                                                                    |               |
|                     | the bet Wilsed     immergation     immergation     immerg                                                                                                    | A<br>armed United and a second Second S                                                                                                    |                                                                                                    |                                                                                                    |                                          |                                                                                                    |               |
|                     | to be be Wilsed<br>Second place<br>Construction<br>Construction                                                                                                    | A<br>armed United and a second Second S                                                                                                    |                                                                                                    |                                                                                                    |                                          |                                                                                                    |               |
|                     | to be willing a second second                                                                                                    | A<br>armed United and a second Second S                                                                                                    |                                                                                                    |                                                                                                    |                                          |                                                                                                    |               |
|                     | to be the Wilsed<br>Second procession<br>Control of the Second Procession<br>Control of the Second Procession<br>Con                                                                                                    |                                                                                                    |                                                                                                    |                                                                                                    |                                          |                                                                                                    |               |
|                     |                                                                                                    | A<br>menod tillingurhamita<br>menod tillingurhamita<br>menod tillingurhami                                                                                                    |                                                                                                    |                                                                                                    |                                          |                                                                                                    |               |
|                     |                                                                                                    | A<br>menod tillingurhamita<br>menod tillingurhamita<br>menod tillingurhami                                                                                                    |                                                                                                    |                                                                                                    |                                          |                                                                                                    |               |
|                     | to be be Wilsed<br>Person getown<br>Person getown<br>Person of consecution<br>Access of consecution<br>Access of consecution                                                                                                    | A<br>menod tillingurhamita<br>menod tillingurhamita<br>menod tillingurhami                                                                                                    | <ul> <li>(200) (200/accentacymp)</li> <li>(200) (200/accentacymp)</li> <li>(200/accentacymp)</li> <li>(200/accentacymp)</li></ul>                                                                                                    | <ul> <li>JAMA</li> <li>Numericani (Secondaria)</li> <li>R</li> <li>R</li> <l< td=""><td></td><td></td><td></td></l<></ul>                                                                                                    |                                          |                                                                                                    |               |

- In this page user can view the application preview if any modification required then click on modify button then modify the required changes then click on the update button to update it in application.
- Then again the page will redirect to preview page.

- Then click on the declaration check box and confirm button to confirm your application.
- When user will click on the Confirm button page will redirect to the confirm page with the confirmation message and reference number.
- Now user can know the approval status of your application using the reference number.
- Once the application is approved user can get an e-mail and SMS of your user Id and Password to login to user dashboard as discussed in Appendix-10.
- Now user can know the approval status of your application using the reference number.

| Reference No.  | : | 01201501517          |                               |          |                       |          |   |        |
|----------------|---|----------------------|-------------------------------|----------|-----------------------|----------|---|--------|
| Applicant Name | : | Test                 |                               |          |                       |          |   |        |
| Mobile No.     | : | 9878787300           | Email Id                      | :        | test55@gmail.com      |          |   |        |
| Form Name      | : | form11               | Applied on                    | :        | 14-Dec-2015           |          |   |        |
| Address        | : | Town/village : Test, | Tehsil : Shimla1, Dist : Shir | mla, Sta | te : Himachal Pradesh |          |   |        |
| Notified Area  | : | Shimla               | Area Type                     | :        | Planning Area         | District | : | Shimla |

Your application has been approved Your user credential has been send to your mail. Login your account to pay the application fee of ₹ 30,150.00 only.

• For knowing the application fee, login to account and make the payment.

| Home > Dashboard |                                 |                 |                      |             |
|------------------|---------------------------------|-----------------|----------------------|-------------|
| Welcome Test     |                                 | New Application | Registration Details | <b>A</b> [] |
|                  | Your application had been appro | oved            |                      |             |
|                  | Pay your application fee.       | oveu.           |                      |             |
|                  | Click here to pay               |                 |                      |             |

After login to the account the above page will be shown.

Then click on **Click here to pay** button to pay the application fee. Then the page will redirect to make payment screen-

| beyound the            | e limits as specific<br>velopment of lar | Histion under sub-section (2) of<br>fied under section 30-A) of the<br>10.                 | Himachal Pradesh                      | Town and Country I         | Planning Act. 1      | 977 CALL NO. 1                        | 2 of 1977) for sub-     |  |
|------------------------|------------------------------------------|--------------------------------------------------------------------------------------------|---------------------------------------|----------------------------|----------------------|---------------------------------------|-------------------------|--|
|                        | Information                              |                                                                                            |                                       |                            |                      |                                       |                         |  |
| Applicant              | - Marrie                                 | Father nan                                                                                 | ne Me                                 | ibile No.                  |                      | -                                     |                         |  |
| Nor. Text              |                                          | Mr. Test                                                                                   |                                       | /6767300                   |                      |                                       |                         |  |
| Email ID               |                                          | 1. testsseaman.com                                                                         |                                       |                            |                      | 100.00                                | P                       |  |
| Atternated             | 9.00                                     |                                                                                            |                                       |                            |                      | LOGAN                                 | 10 m m                  |  |
| ddress D               | etalls                                   |                                                                                            |                                       |                            |                      |                                       |                         |  |
| Correspon              | dence Address                            | · Petr. Toold                                                                              | Por                                   | nanent Address             | i Mar. To            |                                       |                         |  |
| Suardian               | Name                                     | 1 Secon Trends                                                                             |                                       | ardlan Name                | 1 Serve Tw           |                                       |                         |  |
| State:                 |                                          | Dimachat Prackster                                                                         | 51.0                                  | Ler                        |                      |                                       |                         |  |
| Terroll                |                                          | 1 Styleystart                                                                              | Tot                                   | 1941                       | 1. Shirela           |                                       |                         |  |
| Address                | ougan-reveared                           | · Yest                                                                                     | Tow                                   | recollingerseard.<br>Ireas | Test                 |                                       |                         |  |
| 272214                 |                                          |                                                                                            | 8° 88 9                               |                            | :                    |                                       |                         |  |
|                        |                                          | posed for Subdivision/D                                                                    | evelopment of                         |                            |                      |                                       |                         |  |
| Revenue V              | ulaga/Mohahat                            | - Utiliague-9                                                                              |                                       | SPORT P                    | histe                |                                       |                         |  |
| Infrantistics Press    |                                          | 1 1 2 3 3                                                                                  |                                       | At the Co                  | 44.079.b             | 1 200.                                | 00                      |  |
| 0.0 a to 0 or 0 or 0   | Areacso m                                | - 200.00<br>- Shumia                                                                       |                                       | PRO- OF                    | E-Really<br>VENT     | Prior 1                               | uning Area              |  |
| Name of A              | · ••• ••                                 | <ul> <li>Whereasta</li> <li>Schulenska</li> </ul>                                          |                                       | T 900 F 10 10 1            |                      |                                       | ate Property            |  |
| Paarne of A            |                                          | Wattinger-1                                                                                |                                       | Croper<br>Lose Typ         |                      |                                       | ate Property            |  |
| Purpose                |                                          | Por charge of Land Use fro                                                                 | ore the                               | NO(2) LC                   |                      |                                       |                         |  |
| lot Detail             |                                          |                                                                                            |                                       |                            |                      |                                       |                         |  |
| Plot No.               | 1794 F                                   | Plot Area                                                                                  |                                       |                            | Type of land D       | evelopment                            |                         |  |
| •                      |                                          | 100.00                                                                                     |                                       |                            | Conversion and       |                                       |                         |  |
|                        | ofessional inf                           |                                                                                            |                                       |                            |                      |                                       |                         |  |
| Class                  |                                          | i bhingin                                                                                  |                                       |                            | ation No             |                                       | 1509010002              |  |
| Class                  |                                          | : C                                                                                        |                                       | a standard standard        |                      |                                       |                         |  |
| ocument                | ts / Maps                                | 1.000                                                                                      |                                       | Conveyance de              |                      |                                       |                         |  |
| Constant               | many complements                         |                                                                                            |                                       | Tatima docum               |                      | -                                     |                         |  |
| Location P             |                                          |                                                                                            |                                       | Site Plan                  |                      | · · · · · · · · · · · · · · · · · · · |                         |  |
|                        | consolitated                             |                                                                                            |                                       | Proposed Com               | tarried Mag          |                                       |                         |  |
| hecklist               |                                          |                                                                                            |                                       |                            |                      |                                       |                         |  |
| 11.1.47                | Description<br>Total Area of la          |                                                                                            | As per regulations                    | As propo                   | sed                  | Bernarks                              |                         |  |
|                        |                                          | evenue documents                                                                           | 200 (Maximum)<br>Required             | 200<br>Submitte            |                      |                                       |                         |  |
|                        | width of Path                            |                                                                                            |                                       |                            |                      |                                       |                         |  |
|                        | Width of Vehicu                          |                                                                                            | 5 (Minimumo                           |                            |                      |                                       |                         |  |
|                        | Area for Basic A                         | mention.                                                                                   | 400.00 (Minimum                       | 400                        |                      |                                       |                         |  |
|                        |                                          | Motorable Road                                                                             | 3                                     | 2                          |                      |                                       |                         |  |
|                        |                                          | g pathwood to the proposed                                                                 | 45 (Maximum)                          | 14.05                      |                      |                                       |                         |  |
|                        |                                          |                                                                                            |                                       |                            |                      |                                       |                         |  |
|                        |                                          | in water Harvesting Tank                                                                   | 1.0                                   | npetent (                  |                      |                                       |                         |  |
|                        | Protected monu                           | ad site is located nearby ASI<br>ment                                                      | NOC from the con<br>authority         |                            |                      |                                       |                         |  |
| 10                     | proposed land                            | T/LT Line crossing over the                                                                | NOC FOR HPSEB                         |                            |                      |                                       |                         |  |
|                        | Whether trees a                          | re standing on plot                                                                        | A Children Handerson                  |                            |                      |                                       |                         |  |
|                        | No. of trees                             | a freides destationent                                                                     | 100 (Maximum)                         | +                          |                      |                                       |                         |  |
|                        |                                          | r from proposed<br>not to be cut                                                           |                                       |                            |                      |                                       |                         |  |
|                        |                                          | ees of competent authority                                                                 | Patient Browns Process<br>Englandment |                            |                      |                                       |                         |  |
|                        |                                          | Abutting to Ponest Boundary                                                                | 100 thissimans                        |                            |                      |                                       |                         |  |
| 1.0                    |                                          | Forest Bouridary)                                                                          | hitte from the con                    | angenteerst (all)          |                      |                                       |                         |  |
| 22                     | Partitio Graphertry                      | Dissocity adoutting with National<br>tightwing/Dyn-point/Other H.P.<br>and Kalveshile read | NOC from the sor<br>authority along w | ILT'S SILES                |                      |                                       |                         |  |
| 1.0                    | Whether prope                            | used plot is abuilting to natural                                                          |                                       |                            |                      |                                       |                         |  |
|                        | Distance from h                          | iutan                                                                                      | 100 (Minimum)                         | 100                        |                      |                                       |                         |  |
|                        | Citcharters from a                       |                                                                                            | State (particulation)                 | 200                        |                      |                                       |                         |  |
| 1.94                   | Any other infor                          | ing through the plot                                                                       | authority                             |                            |                      |                                       |                         |  |
| 1.0                    | any other infor                          |                                                                                            |                                       |                            |                      |                                       |                         |  |
| ther Doc               | uments                                   |                                                                                            |                                       |                            |                      |                                       |                         |  |
| Any other              | NOC IF required                          |                                                                                            |                                       |                            |                      |                                       |                         |  |
| Any other              | anding Surrent                           | her of Path If required                                                                    |                                       |                            |                      |                                       |                         |  |
| Weather A              | SPECIAL CONTRACTOR STREET                | ichau                                                                                      |                                       |                            |                      |                                       | Varia                   |  |
|                        | terroretrati certific                    | 463.01                                                                                     |                                       |                            |                      |                                       |                         |  |
|                        | Plot Area (5g M.)                        | Purpose                                                                                    | Type of land                          | trevelopment               | Unit Price P         | er Sej M.                             | Application Fee         |  |
|                        | 2000.000                                 | Environmental providence and and and and and and and and and and                           |                                       |                            | * 100.00             |                                       | * 20,000.00             |  |
|                        | +00.00                                   | for charge of Land Line                                                                    | Commented                             |                            | # 100.00             |                                       | * +0.000.00             |  |
|                        |                                          |                                                                                            |                                       |                            |                      | Total Pee                             | ₹ 150.00<br>₹ 30,150.00 |  |
|                        | 1000000                                  |                                                                                            |                                       |                            |                      |                                       |                         |  |
| Aake Payr              |                                          | 0.000.00                                                                                   |                                       |                            |                      |                                       |                         |  |
| Application            |                                          | 0.000.00                                                                                   | 6/10<br>100                           | ergeren som                | 1.8.150.00           |                                       |                         |  |
|                        | 1.41.0                                   | 0,180.00                                                                                   |                                       |                            |                      |                                       |                         |  |
| Total Pare             |                                          | Continue (m) Transvery                                                                     | (1044)                                | merate Challen (hey fe     | in at Transitions in | cost adjustance                       |                         |  |
| Total Pee<br>Paymont m | outer 1.00                               |                                                                                            |                                       |                            |                      |                                       |                         |  |
| Payment m              | endre 1 CO                               | and provide pour studies details if                                                        | whereasty point in trans              | any.                       |                      |                                       |                         |  |
| Payment m              |                                          | and provide Source attachers about the H                                                   | all marks partial in transm           | allari Date                |                      |                                       | - m                     |  |

- In this page the form preview will be displayed and then go to make payment section. Here the payment details will be shown, then choose the payment mode.
- Then user can choose the payment mode from the radio button as Online or Treasury Challan.
- If user chooses Online mode then then click on the declaration check box and click on the Confirm Button.
- If user chooses the Treasury Challan then click on the Generate Challan Link to print the challan.
- Then go to the bank and deposit the Challan.
- Then again login account and click on the Click here to pay button to update the challan copy.
- User can click on back button to back to previous page.
- Then upload the challan copy and enter the challan no and challan date.
- Then click on the declaration check box and confirm button to confirm your payment.
- Then click on the Confirm button wherein the user will be redirected to the confirm payment page with the confirmation message shown below.

| Payment Confirmation |                                                           |  |
|----------------------|-----------------------------------------------------------|--|
| rayment committation |                                                           |  |
|                      | Your amount of <b>₹ 30,150.00</b> have successfully paid. |  |
|                      |                                                           |  |
|                      |                                                           |  |

Then click on Go to Dashboard button to back to dashboard page shown below.

| 🚯 > Dashb       | oard            |                                |        |                 |                  |                 |                        |
|-----------------|-----------------|--------------------------------|--------|-----------------|------------------|-----------------|------------------------|
| <b>Welco</b>    | ome Test        |                                |        | Nev             | v Application Re | egistration Det | ails 🔺 🚺               |
| Form : [<br>No. | Select •        | Apply :<br>Date                | Ĕ      | Approve<br>Date | :                | Ĕ               | Action<br>Apply Appeal |
| Form No.        | Application No. | Application<br>Amount (in Rs.) | Status | Download        | Filled up %      | Details         | Re-Apply               |
| Form - 11       | 01201501517     | 30,150.00                      | Paid   | View            | (100)            | Show            | Show                   |

From this dashboard user can click on **Apply Appeal** button for applying form-16.

## 1.5 Form-12

## 1.5.1 Apply Form-12

The purpose of applying this form is to get permission of development of land/construction of building.

| Home > Form List                                                                                                    |       |
|----------------------------------------------------------------------------------------------------|-------|
| Form - 11                                                                                                    |       |
| Form of application for permission of sub-division / development of land. (See Rule 16(1))                            | Apply |
| Form - 12                                                                                                    |       |
| Form of application for permission of Development of Land / Construction of Building. (See Rule 16(1))                | Apply |
| Form - 26                                                                                                    |       |
| Form Application for composition of offences under section 39-C read with sub-section (3) of section (See Rule 35(1)) | Apply |
| Form - 35                                                                                                    |       |
| Application for certificate of registration as Estate Agent. (See Rule 41(1))                                         | Apply |
| Form - 57                                                                                                    |       |
| Apartment Branch For Issuance Of Essentiality Certificate And License (See Rule 66)                                   | Apply |

User click on Others section Apply Online button it will redirect to form list.

User can click on **Apply button** of Form-12 and page will redirect to form-12 page shown below. This form can be applied by registered private professional from their dashboard and click on **New application button** and then **Apply button** of form-12.

When citizen/ registered private professional click on **Apply button** of Form-12 the below page will shown.

| Applic   | ant Information                       | Private Professional Information |            |             | Checklist to  | Checklist to be filled Documents |           |                 | 😁 👼(*) indicates mandatory fi |            |               |  |
|----------|---------------------------------------|----------------------------------|------------|-------------|---------------|----------------------------------|-----------|-----------------|-------------------------------|------------|---------------|--|
|          |                                       |                                  | She shorte |             | Checkist IU   | and be                           | Surreins  |                 |                               | mulcates   | -manuatory he |  |
|          | rchy Details Of                       |                                  |            |             |               |                                  |           |                 |                               |            |               |  |
| Distri   |                                       | Shimla                           |            |             |               | Area Type                        |           | : Planning Area |                               |            | • ]• .<br>    |  |
|          | ed Area                               | Shimla                           |            | •           | *             | Name of Villa                    | 3e :      | village-1       |                               |            |               |  |
| Name     | e of Area                             | Shimla                           |            |             |               |                                  |           |                 |                               |            |               |  |
|          | cant Informatio                       | on                               |            |             |               |                                  |           |                 |                               |            | Add / Delete  |  |
| Mr.      | • Test                                |                                  |            | Guardian Na | me -<br>Test  |                                  | Mobile    | 9877777         |                               | -          |               |  |
| MIL.     | •    Test                             |                                  |            | MIL.        | 1655          |                                  | 491       | 20111111        |                               |            |               |  |
| Conta    | act Information                       | 1                                |            |             |               |                                  |           |                 |                               |            |               |  |
| Email ID |                                       | tedr11@                          | rr.II      |             | *             | Upload Photo                     |           | 0               |                               |            |               |  |
| Alterr   | hate Number                           |                                  |            |             |               |                                  |           |                 |                               | pload      |               |  |
| Corr     | espondence A                          | ddress                           |            |             |               | Permanen                         | t Addres  | 35              | 💌 Same a                      | s Corr. Ai | ddress        |  |
| Name     | 2                                     | Mr. •                            | Test       |             | +             | Name                             |           | Mr. •           | Test                          |            | *             |  |
| Guar     | dian Name                             | 5/0 •                            | Test       |             | *             | Guardian Nan                     | ne        | S/0 ¥           | Test                          |            | *             |  |
| State    |                                       | Elimachal Pradesh                |            |             | *             | State                            | 7         | Himach          | al Pradesh                    | ,          |               |  |
| Distri   | ct                                    | Shimla                           |            |             | *             | District                         |           | Shimla          |                               |            | • •           |  |
| Tehsi    | 1                                     | Shimla1                          |            |             | *             | Tehsil                           |           | Shimla1         |                               | ,          | • •           |  |
|          |                                       | Test                             |            |             | *             | Town/Village/Ward                |           | Test            |                               |            |               |  |
| Addre    |                                       | : Test                           |            |             |               | Address :                        |           |                 |                               | ÷.         |               |  |
| a set of |                                       |                                  |            |             | *             |                                  |           |                 |                               |            |               |  |
| PIN      | :                                     | : 222222                         |            |             | *             | PIN                              |           | 222222          |                               |            | +             |  |
| Descr    | iption of land                        | propose                          | d for De   | velopment   | t of Land/Co  | onstruction of                   | of Buildi | ng              |                               |            |               |  |
| Rever    | nue Village/Mohal                     | Test                             |            |             | *             | Khata No                         | 9         | R11             |                               |            | 1             |  |
| Khatu    | ini No                                | F11f11                           |            |             |               | Latitude/Long                    | itude     |                 |                               | •          |               |  |
| Khasi    | ra No                                 | F11f12                           |            |             | *             | Area (sq.m)                      |           | 200             |                               | * •        |               |  |
|          | · · · · · · · · · · · · · · · · · · · |                                  |            |             |               | Approved                         |           | مندى مدارى      |                               |            |               |  |
| Case     | Reference No.                         | R11                              |            |             |               |                                  |           | 1               |                               |            | -             |  |
|          |                                       |                                  | relal      |             |               | Maximum Permissible -            |           |                 |                               | _          |               |  |
| Abbit    | ed land use                           | Comme                            | Cal        |             |               | Ground Cover<br>Sq.mt.)          |           | 200             |                               |            |               |  |
| Categ    | tory                                  | For Buil                         | ding Oper  | ation 🔹     | *             | Property Type                    | i i       | 🔿 Govt.         | Private                       |            |               |  |
| Desci    | ription                               | gigjh                            |            | •           | *             |                                  |           |                 |                               |            |               |  |
| Built    | ip Area                               |                                  |            |             |               |                                  |           |                 |                               |            |               |  |
|          |                                       | 1                                |            |             | *             |                                  |           |                 |                               |            |               |  |
| Block    |                                       | 5                                |            |             | 1             |                                  |           |                 |                               |            |               |  |
| SI#      | Floor Type *                          | Floor                            | Area Sq. n | n. <b>*</b> | Land Use Type |                                  | Parking   | Area *          | Exe                           | emption    | Add More      |  |
| 1        | Ground Floor                          | • 200                            |            |             | Commercial    | •                                | 200       |                 |                               |            | •             |  |
| Plot D   | Details                               |                                  |            |             |               |                                  |           |                 |                               |            |               |  |
| Whet     |                                       | • Yes (                          | ⊃ No       |             |               | Type of CLU I                    | volved    | For char        | nge of Land U                 | ise froi   | •             |  |
| SI#      | Plot No.*                             |                                  |            | Plot Area*  |               | Type of I                        |           |                 | e of land Development*        |            |               |  |
|          | 1                                     | 6                                |            | 200         |               | Comme                            |           |                 |                               |            | 0             |  |

For permission of development of land/construction of building will enter the following information:

User will enter the Hierarchy Details Of Area -

- Select district from the drop down box.
- Select Area type from the drop down box.
- Select Notified area from the drop down box.
- Select Name of Village from the drop down box.

User will enter the Applicant information like -

- Enter applicant name in the text box.
- Enter father/husband name in the text box.
- Enter mobile no in the text box.
- If want to add more details then click on add more button.

User will enter the Contact information like -

• Upload profile photo, enter alternate mobile no, email id.

User will enter the Address details -

- Enter the Applicant Name in the text box.
- Enter the Guardian Name in the text box.
- Select the State name form the select box.
- Select the District name form the select box.
- Then select the tehsil name, enter town name, address, pin.
- Click on the same as corr. Address check box if both permanent and correspondence address are same.

User will enter the **Description of land proposed for development of land/construction of building** information:

- Enter Revenue village name, khata No, khatuni No etc.
- Enter Khasara No., Area and if want to add more then click on add more button.
- Like this enter all the required information.

User will enter the **Built Up Area** information:

- Enter the no. of block in the text box.
- When user enter a number in the block that no.of block will shown.
- Then enter the required block details like floor type, floor area, land use type, parking area etc.

User will enter the **Plot Details** information:

- Choose whether change of land use involved as Yes or No from the radio button.
- If chooses Yes then select type of CLU involved from the select box.
- Then enter the Plot details as plot no, plot area, type of land development.
- If want to add more plot details then click on add more button.

User can click on Save As draft to save the data in application and your application is in draft stage.

Click on reset button to clear all data.

User can click on Next button to **Continue** the application.

| Registration No.             | : R031509010002                                                                  | *              | Name                 | Bhjhgjh                                   |          |
|------------------------------|----------------------------------------------------------------------------------|----------------|----------------------|-------------------------------------------|----------|
| Class                        | : • A                                                                            |                | Plan Submission Date | : 15-12-2015                              | <b>#</b> |
| Address                      | : F, Town/Village-Fg, Dist-Shimla,                                               | State-Himachal | Pradesh, PIN-988777  |                                           | *        |
| ocuments / Maps              | ;                                                                                |                |                      |                                           |          |
| Jamabandi Document           | : Choose file No file chosen<br>(pdf/zip file only and Max file Size<br>30 MB)   | *              | Conveyance deed      | (pdf/zip file only and Max file<br>30 MB) |          |
| Demarcation report           | : Choose file No file chosen<br>(pdf/zip file only and Max file Size<br>30 MB)   | *              | Tatima Document      | (pdf/zip file only and Max file 30 MB)    | -        |
| Location Plan                | : Choose file No file chosen<br>(pdf/zip file only and Max file Size<br>30 MB)   | *              | Site Plan            | (pdf/zip file only and Max file<br>30 MB) | -        |
| Proposed<br>consolidated map | : Choose file No file chosen ✓<br>(pdf/zip file only and Max file Size<br>30 MB) | *              |                      |                                           |          |

If user will click on Next Button the below Page will displayed.

In this section user will enter the Private professional information:

- Enter the registration No. in the text box then all other information will be auto-filled.
- User will upload different documents like Jamabandi document, conveyance deed etc.
- There are three enable button Save As Draft, Next, Reset.
- User can click on Save As draft to save the data in application and your application is in draft stage.
- Click on reset button to clear all data.
- User can click on Next button to Continue the application.
- If user will click on Next Button the below Page will displayed.

|           | nd the limits as specified under section 3<br>opment of Land / Construction of Buildir                                                                                                    |                                                                                     |                                                                                 |                                                               |
|-----------|----------------------------------------------------------------------------------------------------|-------------------------------------------------------------------------------------|---------------------------------------------------------------------------------|---------------------------------------------------------------|
|           | icant Information Private Professional                                                                                                    | Information Checklist to                                                            | be filled Documents                                                             | <ul> <li>         要(*) indicates mandatory fi     </li> </ul> |
| he<br>si# | cklist to be filled                                                                                                    | As per regulations                                                                  | As proposed                                                                     | Remarks Relaxatio                                             |
| 1         | Type of Area                                                                                                    | Core<br>Nest-Core<br>Restricted<br>Green<br>Heritage<br>Sinking<br>Siiding<br>Other | Core     Non-Core     Restricted     Green     Heritage     Sinking     Silding |                                                               |
| 2         | Total Plot Area (in Sq.Mt.)                                                                                                    | 400 (Minimum)                                                                       | O Other                                                                         |                                                               |
| з         | Ownership & Revenue documents                                                                                                    | Required                                                                            | Submitted                                                                       |                                                               |
| 4         | Land-use                                                                                                    | 200                                                                                 | Not Submitted 200                                                               |                                                               |
| 5         | F.A.R.<br>Built up area(in Sq.Mt.)                                                                                                    | 2.5                                                                                 | 1.00                                                                            |                                                               |
| 0         |                                                                                                    | 200                                                                                 | 200                                                                             |                                                               |
| ~         | Set Backs                                                                                                    |                                                                                     |                                                                                 |                                                               |
|           | Front                                                                                                    | 100 (Maximum)                                                                       | 100                                                                             |                                                               |
|           | Rear                                                                                                    | 200 (Maximum)                                                                       | 100                                                                             |                                                               |
|           | Left Side                                                                                                    | 200 (Maximum)                                                                       | 100                                                                             |                                                               |
|           | Right Side                                                                                                    | 200 (Maximum)                                                                       |                                                                                 |                                                               |
| 8         | Number of story's                                                                                                    | 5                                                                                   | 100                                                                             |                                                               |
| 9         |                                                                                                    | 3                                                                                   | 5                                                                               |                                                               |
| 9         | Road/path existing at site<br>Existing at site                                                                                                    | 400 (Maximum)                                                                       | 300                                                                             |                                                               |
|           | Shown in Tatima                                                                                                    | Required                                                                            | <ul> <li>Submitted</li> </ul>                                                   |                                                               |
|           | · · · · · · · · · · · · · · · · · · ·                                                                                                    |                                                                                     | O Not Submitted                                                                 |                                                               |
| 11        | Whether any HT/LT Line, crossing over<br>the proposed land<br>Yes No                                                                                                    | (Upload NOC from HPSEB)                                                             | (pdf/zip file only and Max file<br>Size 10 MB)                                  |                                                               |
| 12        | Whether proposed site is located<br>nearby ASI Protected monument                                                                                                    | (Upload NOC from the                                                                | Choose file Nosen                                                               |                                                               |
| 13        | Yes No     Whether proposed Plan is located                                                                                                    | competent authority)                                                                | (pdf/zip file only and Max file<br>Size 10 MB)<br>Choose file Nosen             |                                                               |
|           | nearby HFL<br>• Yes No                                                                                                    | (Upload NOC from the<br>competent authority)                                        | (pdf/zip file only and Max file<br>Size 10 MB)                                  |                                                               |
| 14        | Whether trees are standing on plot<br>• Yes No                                                                                                    | nii                                                                                 | Nil                                                                             |                                                               |
|           | No. of trees                                                                                                    | 200 (Maximum)                                                                       | 200                                                                             |                                                               |
|           | Distance of tree from proposed<br>development if not to be cut<br>Whether Permission of Competent<br>authority for cutting of trees                                                                                                    | (Upload NOC from Forest<br>Department)                                              | Choose file Nosen<br>(pdf/zip file only and Max file<br>Size 10 MB)             |                                                               |
|           | Whether plot is Abutting to Forest<br>Boundary                                                                                                    | 200 (Minimum)                                                                       | 200                                                                             |                                                               |
| . >       | Yes No     Distance from Forest Boundary     Material States and the second states of the second states and the second states and the second states and the second states and the second states and the second states and the second states and states a | (Upload NOC from the<br>competent authority along<br>with Site plan)                | (pdf/zip file only and Max file<br>Size 10 MB)                                  |                                                               |
| 16        | Whether proposed plot is abutting to<br>natural drainage                                                                                                    | 100 (Minimum)                                                                       |                                                                                 |                                                               |
|           | Yes No Distance from Nullah                                                                                                    | 200 (Minimum)                                                                       | 200                                                                             |                                                               |
|           | Distance from Khud                                                                                                    |                                                                                     |                                                                                 |                                                               |
| 17        | Whether any Pipeline/Sewerage line<br>crossing or passing through the plot                                                                                                    | (Upload NOC from the<br>competent authority)                                        | Choose file Nosen<br>(pdf/zip file only and Max file<br>Size 10 MB)             |                                                               |
| 18        | Provision of Solar Passive Building                                                                                                    | 200                                                                                 | Size 10 MB)                                                                     |                                                               |
| 19        | Provision of barrier free access for                                                                                                    | 200                                                                                 | 200                                                                             |                                                               |
| 20        | persons with disability<br>Whether the Proposed Plan is above                                                                                                    | View                                                                                | 200                                                                             |                                                               |
|           | the road level on Valley Side.<br>• Yes No                                                                                                    |                                                                                     |                                                                                 |                                                               |
| 21        | Whether proposed Plan is located in<br>Sinking and Sliding area<br>Yes No                                                                                                    |                                                                                     | Choose file Nosen (pdf/zip file only and Max file<br>Size 10 MB)                |                                                               |
| 22        | Rain water harvesting tank provision                                                                                                    | 200                                                                                 | 200                                                                             |                                                               |
| 23        | Structural Stability Certificate                                                                                                    | Required                                                                            | Choose file Nosen<br>(pdf/zip file only and Max file<br>Size 10 MB)             |                                                               |
| 24        | Number of Dwelling Units                                                                                                    | 5                                                                                   | 5                                                                               |                                                               |
| 25        | General requirements<br>Slope of land(Degree)                                                                                                    | 100 (Maximum)                                                                       | 100                                                                             |                                                               |
|           | Height of parking floor(Meter)                                                                                                    | 100                                                                                 | 100                                                                             |                                                               |
|           | Height of slopping roof(Meter)                                                                                                    | 100 (Maximum)                                                                       | 100                                                                             |                                                               |
|           | Height of floor(Meter)                                                                                                    | 100 (Maximum)                                                                       | 100                                                                             |                                                               |
|           | Height of building(Meter)                                                                                                    | 100 (Minimum)                                                                       |                                                                                 |                                                               |
|           |                                                                                                    |                                                                                     | 100                                                                             |                                                               |
|           | Maximum hill cut(Meter)                                                                                                    | 100                                                                                 | 100                                                                             |                                                               |
|           | Distance between two blocks(Meter)                                                                                                    | 100 (Minimum)                                                                       | 100                                                                             |                                                               |
|           | Plinth height(Meter)                                                                                                    | 100 (Minimum)                                                                       | 100                                                                             |                                                               |
|           | Height of Service floor(Meter)                                                                                                    | 100                                                                                 |                                                                                 |                                                               |
|           | Equivalent car Space (Meter)                                                                                                    | 100                                                                                 |                                                                                 |                                                               |
|           | Buildable width(Meter)                                                                                                    | 100 (Minimum)                                                                       | 100                                                                             |                                                               |
| 26        | Photograph's of site                                                                                                    | Required                                                                            | Choose file Nosen                                                               |                                                               |
|           |                                                                                                    |                                                                                     | (pdf.jpg.jpeg.png file only<br>and Max file Size 10 MB)                         |                                                               |

In this section fill the checklist data as per the regulations. Then click on the Next button the below screen will displayed.

| oplicant Information                                               | Private Professional Information    | Checklist to be filled | Documents                                            | + | <b>祭</b> (*) indicates mandatory field |
|--------------------------------------------------------------------|-------------------------------------|------------------------|------------------------------------------------------|---|----------------------------------------|
| ther Documents                                                     |                                     |                        |                                                      |   |                                        |
| NOC from HPPCB in ca                                               | se of Industry                      |                        | : Choose file No<br>(pdf/zip file only and<br>10 MB) |   |                                        |
| Registration Certificate                                           | from industry Department in case of | industry               | : Choose file No<br>(pdf/zip file only and<br>10 MB) |   |                                        |
| ny other NOC if requi                                              | red                                 |                        | : Choose file No<br>(pdf/zip file only and<br>10 MB) |   |                                        |
| ffidavit regarding Surr                                            | render of Path if required          |                        | : Choose file No<br>(pdf/zip file only and<br>10 MB) |   |                                        |
| ny other Affidavit if re                                           | quired                              |                        | : Choose file No<br>(pdf/zip file only and<br>10 MB) |   |                                        |
| Veather Agriculturist H                                            | imachali                            |                        | : • Yes 🔿 No                                         |   |                                        |
| oload Signature                                                    |                                     |                        |                                                      |   |                                        |
| Choose file No file<br>pg.jpeg,png,gif file only<br>ile Size 1 MB) |                                     |                        |                                                      |   |                                        |

In this section user will upload different documents like NOC from HPPCB, any other NOC if required etc. Then upload the signature.

After entering all required information user will click on the Save As Draft to save the data in the application and in draft mode or can click on the Finish button to continue.

If User will click on Finish button then page will redirect to the form-12 preview page shown below.

|                 | ant information                                                                                                 | and.                                  | r section (2) of section 15-A (<br>135-A) of the Printerhal Prat  | and Country Place                             | ALL THAT ALL AL    | and the starting of the |
|-----------------|----------------------------------------------------------------------------------------------------|---------------------------------------|-------------------------------------------------------------------|-----------------------------------------------|--------------------|-------------------------|
|                 |                                                                                                    |                                       |                                                                   |                                               |                    |                         |
| SLA             | Applicant N<br>Mr. Test                                                                                         | lamine -                              | Father Name                                                       | Mobile No.                                    |                    | Card D                  |
|                 |                                                                                                    |                                       |                                                                   |                                               |                    |                         |
|                 | nate Pan                                                                                                    |                                       | Lesdy h 1 abrill 1                                                |                                               |                    |                         |
|                 | ss Details                                                                                                    |                                       |                                                                   |                                               |                    |                         |
| Peterre         | rspondence Address<br>ie<br>idion Nome                                                                          |                                       | nia'                                                              | Permanent Address.<br>Fuame<br>Guardian Naone | - Mr. Twitt        |                         |
| State<br>Desite |                                                                                                    | 1 PERMAN                              | mail Pracestin                                                    | Share<br>District                             | Shimachal P        | hadesh                  |
| Ten             | nige<br>sil<br>novelage/Woard                                                                                   | SPORTO                                | a.<br>195                                                         | Tetrali<br>Toemonilage/Avand                  | Strandard<br>Tent  |                         |
| A-13-01         | cars                                                                                                    | i test                                |                                                                   | Address                                       | 1000               |                         |
| ISCH            | iption of land pr                                                                                               | oposed for Dev                        | relopment of Land/Cor                                             | nstruction of Building                        |                    |                         |
|                 | nue village/Monat                                                                                               | Tenta<br>Children                     |                                                                   | Refeatur foio                                 | 1.0113             |                         |
|                 |                                                                                                    | 1 1 1 1 1 1 1 1 1 1 1 1 1 1 1 1 1 1 1 |                                                                   | Area (Sq. m)<br>Whether Subdivision           | 2000/065           |                         |
| case            | Reference mo                                                                                                    | - # 1 C                               |                                                                   | Plot No.                                      | 1 T                |                         |
|                 | and the size                                                                                                    | stores                                |                                                                   | Area Type<br>Name Of Village                  | Planning Acts      | e.                      |
| of a set        | States President States                                                                                         | 200.00                                |                                                                   | Property Type<br>Applied land use             | Commercial         |                         |
| 2-3 m           | c.1                                                                                                    |                                       |                                                                   | Description                                   | elen               |                         |
| the last        | s of Block 1<br>Floor Type                                                                                      | Floor Area 5                          | g. m. Land Use                                                    |                                               |                    | Exemption               |
|                 | Ground Floor                                                                                                    | 200.00                                | Commerce                                                          | and 200.00                                    | in the set         | Nia                     |
|                 | etails                                                                                                    |                                       |                                                                   |                                               |                    |                         |
| _               |                                                                                                    | For change of L                       | and Use from the original us                                      |                                               |                    |                         |
| Plot:           | Nec.                                                                                                    |                                       | Plot Area<br>200:00                                               |                                               | of land Developmen | **                      |
| wat             | e Professional In                                                                                               | formation                             |                                                                   |                                               |                    |                         |
| AD THE          |                                                                                                    | C DAVID DAVID                         |                                                                   | megestration hills                            | 15-12-2015         | 02                      |
| autors a        |                                                                                                    | t. Town/village-1                     | g. Oist Shimia, State Himach                                      | al Pradest, Ptt-968777                        |                    |                         |
|                 | nents / Maps                                                                                                    | -                                     |                                                                   | Conveyance deel                               |                    |                         |
|                 | There is a second second second second second second second second second second second second second second se |                                       |                                                                   | Tatima document<br>Site Plan                  |                    |                         |
| vi.age          | owed consolidated                                                                                               |                                       |                                                                   |                                               |                    |                         |
|                 | list to be filled                                                                                               |                                       |                                                                   |                                               |                    |                         |
| Same -          | Description<br>Type of Area                                                                                     |                                       | As per regulations<br>Core<br>Nam-Core                            | As proposed<br>Core                           | Remarks            | Relaxation              |
|                 |                                                                                                    |                                       | Non-Core<br>Restricted<br>Green                                   |                                               |                    |                         |
|                 |                                                                                                    |                                       | Frank Rouger<br>Satohology                                        |                                               |                    |                         |
|                 | Total Plot Area on 5                                                                                            |                                       | 400 Overmano                                                      | 200.00                                        |                    |                         |
|                 | Comership & Rever                                                                                               |                                       | Required                                                          | Submitted                                     |                    |                         |
| -               | Cand-use<br>FAR                                                                                                 |                                       | 200                                                               | 1.00                                          |                    |                         |
|                 | Bull up areasir Sist                                                                                            | -es.                                  | ndo                                                               | 200                                           |                    |                         |
| ₹               | Set backs (Sq. m.)                                                                                              |                                       |                                                                   |                                               |                    |                         |
|                 | Rear                                                                                                    |                                       | 100 Maximumi<br>200 Maximumi                                      | 100                                           |                    |                         |
|                 | sen side<br>Right side                                                                                          |                                       | 200 (Maximum)<br>200 (Maximum)                                    | 100                                           |                    |                         |
| -               | Number of story's                                                                                               |                                       | 5                                                                 | 3                                             |                    |                         |
| •               | Road/path existing<br>Existing of site                                                                          | at site                               | 400 ditastrum                                                     | 800                                           |                    |                         |
| 10              | Shoen in Tatima<br>Parking provision                                                                            |                                       | Required<br>200                                                   | Submitted<br>200                              |                    |                         |
| 11              | Valuettuer any HTALT                                                                                            |                                       | NOC from the competent                                            | 200                                           |                    |                         |
| 12              | Whether proposed<br>meanly ASI Proberts                                                                         |                                       | NGC from the competent authority                                  | -                                             |                    |                         |
| 13              | Whether proposed<br>meaning HFL                                                                                 |                                       | NOC from the competent                                            |                                               |                    |                         |
| 2.4             | No. of trees                                                                                                    | standing on plot                      | net                                                               | 1941                                          |                    |                         |
|                 | Distance of tree fro<br>development if not                                                                      | to be cut                             | 200 (Maximumi)                                                    | 200                                           |                    |                         |
|                 | Whether Permission<br>authority for cutting                                                                     | of competent<br>of trees              | NGC Promi Forest<br>Department                                    | REC.                                          |                    |                         |
|                 | Whether plot is Abs<br>Boundary                                                                                 |                                       |                                                                   |                                               |                    |                         |
|                 | Sectance from Fore<br>Whether plot is Day<br>with National High                                                 |                                       | 200 (Manamaurite                                                  | 200                                           |                    |                         |
|                 | With National High<br>Highway Bye-pace<br>Department Sched                                                      | other H.P. Public<br>ule road         | NOC from the competent<br>authority accordingly with<br>Site plan |                                               |                    |                         |
| 16              | whether proposed to matural drawlage                                                                            |                                       | 100 (Skremutru                                                    |                                               |                    |                         |
|                 | Distance from Null                                                                                              |                                       | 200 (Meriman)                                                     | 200                                           |                    |                         |
|                 | Distance from Khu                                                                                               |                                       |                                                                   |                                               |                    |                         |
| 1.6             | Sinbesting or suitsonig                                                                                         |                                       | suthority<br>200                                                  | 200                                           |                    |                         |
| 19              | Provision of Solar P<br>Provision of barrier<br>persons with disabi                                             |                                       | 200                                                               | 200                                           |                    |                         |
| 20              | Whather the Propo<br>above the roald leve                                                                       | end Plan to<br>If on Valley Side      | Ters                                                              |                                               |                    |                         |
| 2.1             | whether proposed<br>in Sinking and Slide                                                                        | Plan is located                       | Report)                                                           |                                               |                    |                         |
| 22              | Rom water harvesti                                                                                              |                                       | Report)<br>200                                                    | 200                                           |                    |                         |
| 23              | Structural Statility of Dealling                                                                                | Certificate                           | D<br>5-                                                           |                                               |                    |                         |
| 25              | General requireme                                                                                               | nts                                   |                                                                   |                                               |                    |                         |
|                 | Slope of landsDepri<br>Height of parking f                                                                      |                                       | 100-dutaximumi<br>100-                                            | 100                                           |                    |                         |
|                 | Height of slopping.                                                                                             | rootWeters                            | 100-048480-001                                                    | 100                                           |                    |                         |
|                 | Height of SoonWet                                                                                               |                                       | 100 dviaximumi<br>100 dvinimumi                                   | 100                                           |                    |                         |
|                 | Maximum hill cutit                                                                                              | nepera                                | 100<br>100 (Minimutto                                             | + 00                                          |                    |                         |
|                 | Distance between t<br>blocks(hieler)<br>Flinth beightdvieter                                                    |                                       | 100 04 00000                                                      | 100                                           |                    |                         |
|                 | Height of Service fil                                                                                           | oce@Meeers                            | 100                                                               | a                                             |                    |                         |
|                 | Experience and the two                                                                                          |                                       | 100<br>100 (Minimumu                                              | 0<br>100                                      |                    |                         |
|                 | Photographys of sile                                                                                            |                                       | 0                                                                 | -                                             |                    |                         |
|                 | Any other informati<br>Documents                                                                                |                                       |                                                                   |                                               |                    |                         |
| trat.           | ANTI PERMITER SAFER                                                                                             | schemer and Reports                   |                                                                   | NOC THEM HEPC IS                              |                    |                         |
| 240,240         | dration Certificate In<br>itment                                                                                | and anti-strately                     |                                                                   | Any other NOC                                 |                    |                         |
|                 | her Agriculturist Her                                                                                           | Laschule II                           | Warms-                                                            |                                               |                    |                         |
| vect            | ration                                                                                                    |                                       |                                                                   |                                               |                    |                         |

In this page user can page the application preview if any modification required then click on modify button then modify the required changes then click on the update button to update it in application.

Then again the page will redirect to preview page.

Then click on the declaration check box and confirm button to confirm your application. When user will click on the Confirm button page will redirect to the confirm Application page with the confirmation message and reference number.

| Ног | me > Confirm Application                                                                              |
|-----|----------------------------------------------------------------------------------------------------|
|     |                                                                                                    |
|     | Your application for form12 has been Submitted successfully                                           |
|     | Your Reference number is <mark>02201501516</mark>                                                     |
|     | You can know your application status by using this Reference number                                   |
|     | Your Application shall be considered duly submitted from the date of submission of original documents |
|     | ← Back                                                                                                |
|     |                                                                                                    |
|     |                                                                                                    |

- Now user can know the approval status of your application using the reference number.
- Once the application is approved user can get an e-mail and SMS of your user Id and Password to login to user dashboard as discussed in Appendix-10.
- Now user can know the approval status of your application using the reference number

| Reference No.  | : | 01201501517          |                               |                               |          |          |
|----------------|---|----------------------|-------------------------------|-------------------------------|----------|----------|
| Applicant Name | : | Test                 |                               |                               |          |          |
| Mobile No.     | : | 9878787300           | Email Id                      | : test55@gmail.com            |          |          |
| Form Name      | : | form11               | Applied on                    | : 14-Dec-2015                 |          |          |
| Address        | : | Town/village : Test, | Tehsil : Shimla1, Dist : Shir | mla, State : Himachal Pradesh |          |          |
| Notified Area  |   | Shimla               | Area Type                     | : Planning Area               | District | : Shimla |

The user can also know the application fee then login to account and make the payment.

After login to the account the below page will shown.

| Home > Dashboard |                                               |                 |                      |    |
|------------------|-----------------------------------------------|-----------------|----------------------|----|
| Welcome Test     |                                               | New Application | Registration Details | 40 |
|                  | Your application had been ap                  |                 |                      |    |
|                  | Pay your application fee<br>Click here to pay | 2.              |                      |    |

Then click on Click here to pay button to pay the application fee. Then the page will redirect to make payment page. Then pay the application fee. It is same as discussed in form-11. Please refer to Form-11 section.

# 1.6 Form-16

### 1.6.1 Apply Form-16

The purposes of applying this form for apply appeal if any notice is send to user.

| pplicant Information         Applicant Name       :         Mobile Number       :       +91       98         Email ID       :       Test556         Applicant Status       :       Individ         Correspondence       Address       :       Individ         Guardian Name       :       Mr.       •         Guardian Name       :       S/o       •         State       :       Himaci         District       :       Shimla         Teshsil       :       Shimla         Town/Village/Ward       :       Test         Address       :       Test         PIN       :       988888         ocuments       :       N00402         Order No       :       N00402         Order Document       :       :         Appeal Document       :       :         Ground of appeal       :       :         Ground of appeal       :       :                                                                                                    | * 78787300 * Gmail.Com * Ial • f Applicant * Test * | Gender<br>Permanent Add               |                                                 | ndatory field |
|----------------------------------------------------------------------------------------------------|-----------------------------------------------------|---------------------------------------|-------------------------------------------------|---------------|
| Application No : 0120150   pplicant Information : Test   Mobile Number : +91 98   Email ID : Test556   Applicant Status : Individ   Correspondence Address : Mr. •   Guardian Name : S/o •   State : Himach   District : Shimla   Town/Village/Ward : Test   Address : Test   PIN : 988888   ocuments : No0402   Order No : N00402   Order Document : Choo   Appeal Document : :   Ground of appeal : :                                                                                                    | * 78787300 * Gmail.Com * Ial • f Applicant * Test * |                                       | *                                               |               |
| pplicant Information         Applicant Name       :         Mobile Number       :       +91       98         Email ID       :       Test556         Applicant Status       :       Individ         Correspondence       Address       :       Mr.         Guardian Name       :       S/o       .         State       :       Himaci         District       :       Shimla         Town/Village/Ward       :       Test         Address       :       Test         PIN       :       988888         Ocuments       :       NO0402         Order No       :       NO0402         Order Document       :       :         Appeal Document       :       :         Ground of appeal       :       :         Ground of appeal       :       :         :       :       :                                                                                                    | * 78787300 * Gmail.Com * Ial • f Applicant * Test * |                                       | *                                               |               |
| Applicant Name : Test   Mobile Number : +91 98   Email ID : Test556   Applicant Status : Individ   Correspondence Address : Mr.   Guardian Name : S/o .   State : Himacl   District : Shimla   Town/Village/Ward : Test   Address : Test   PIN : 988888   Ocuments : No0402   Order No : N00402   Order Document : .   Appeal Document : .   Ground of appeal : .                                                                                                    | Gmail.Com *<br>aal • *<br>of Applicant *            |                                       | *                                               |               |
| Mobile Number : +91 98<br>Email ID : Test556<br>Applicant Status : Individ<br>Correspondence Address :<br>Name : Mr. •<br>Guardian Name : S/o •<br>State : Himaci<br>District : Shimla<br>Tehsil : Shimla<br>Town/Village/Ward : Test<br>Address : Test<br>PIN : 988888<br>Ocuments<br>Order No : NO0402<br>Order No : NO0402<br>Order Document : Choo<br>(pdf, zip f<br>10 MB)<br>Ground of appeal : Sou                                                                                                    | Gmail.Com *<br>aal • *<br>of Applicant *            |                                       | *                                               |               |
| Email ID : Test556<br>Applicant Status : Individ<br>Correspondence Address :<br>Name : Mr. •<br>Guardian Name : S/o •<br>State : Himaci<br>District : Shimla<br>Town/Village/Ward : Test<br>Address : Test<br>Address : Test<br>PIN : 988888<br>Ocuments<br>Order No : NO0402<br>Order No : NO0402<br>Order Document : Choo<br>(pdf, zip f<br>10 MB)<br>Ground of appeal : Sou                                                                                                    | Gmail.Com *<br>aal • *<br>of Applicant *            | Permanent Add                         |                                                 |               |
| Applicant Status Individ   Correspondence Address Mr.   Name Mr.   Guardian Name S/o   State Himaci   District Shimla   Tehsil Shimla   Town/Village/Ward Test   Address Test   PIN 988888   Ocuments Order No   Order No N00402   Order Document E   Appeal Document E   Ground of appeal E   E E                                                                                                    | of Applicant *                                      | Permanent Add                         |                                                 |               |
| Correspondence Address<br>Name : Mr. •<br>Guardian Name : S/o •<br>State : Himaci<br>District : Shimla<br>Tehsil : Shimla<br>Town/Village/Ward : Test<br>Address : Test<br>PIN : 988888<br>Ocuments<br>Order No : NO0402<br>Order No : NO0402<br>Order Document :<br>Appeal Document :<br>Choo<br>(pdf, zip f<br>10 MB)<br>Ground of appeal :<br>Source S                                                                                                    | of Applicant *                                      | Permanent Add                         |                                                 |               |
| Name : Mr. •<br>Guardian Name : 5/o •<br>State : Himach<br>District : Shimla<br>Town/Village/Ward : Test<br>Address : Test<br>PIN : 988888<br>Ocuments<br>Order No : NO0402<br>Order Document :<br>Appeal Document :<br>Appeal Document :<br>Choo<br>(pdf, zip f<br>10 MB)<br>Ground of appeal :<br>Source :<br>Ground of appeal :<br>Source :                                                                                                    | * Test *                                            | Permanent Add                         |                                                 |               |
| Guardian Name : 5/o •<br>State : Himacl<br>District : Shimla<br>Town/Village/Ward : Test<br>Address : Test<br>PIN : 988888<br>Ocuments<br>Order No : NO0402<br>Order Document : 10<br>Appeal Document : 10<br>Appeal Document : 10<br>Ground of appeal : 980<br>Ground of appeal : 980<br>Ground of appeal : 980<br>Source Source So | *                                                   |                                       | ress Same as Corr. Addi                         | ress          |
| State : Himach<br>District : Shimla<br>Tehsil : Shimla<br>Town/Village/Ward : Test<br>Address : Test<br>PIN : 988888<br>Ocuments<br>Order No : NO0402<br>Order Document :<br>Appeal Document :<br>Appeal Document :<br>Ground of appeal :<br>Source :<br>Market State<br>(pdf, zip f<br>10 MB)                                                                                                    | Test                                                | Name                                  | : Mr. 🔻 Test                                    | *             |
| District : Shimla<br>Tehsil : Shimla<br>Town/Village/Ward : Test<br>Address : Test<br>PIN : 988888<br>Ocuments<br>Order No : NO0402<br>Order Document :<br>Appeal Document :<br>Choo<br>(pdf, zip f<br>10 MB)<br>Ground of appeal :<br>Source :<br>B I                                                                                                    |                                                     | Guardian Name                         | S/o ▼ Test                                      |               |
| Tehsil       :       Shimla         Town/Village/Ward       :       Test         Address       :       Test         Address       :       Test         PIN       :       988888         Ocuments       :       N00402         Order No       :       N00402         Order Document       :       Image: Chool of the second second s                                                                                                    | al Pradesh 🔹 *                                      | State                                 | Himachal Pradesh                                | *             |
| Town/Village/Ward : Test<br>Address : Test<br>PIN : 988888<br>Occuments<br>Order No : NO0402<br>Order Document :<br>Appeal Document :<br>Ground of appeal :<br>Source :<br>B I                                                                                                    | *                                                   | District                              | : Shimla 🔹                                      | k             |
| Address : Test PIN : 988888 Ocuments Order No : NO0402 Order Document :  Appeal Document :  Choo (pdf, zip f 10 MB) Ground of appeal :  Sou                                                                                                    | ▼ *                                                 | Tehsil                                | Shimla1                                         | *             |
| PIN : 988888<br>Ocuments<br>Order No : NO0402<br>Order Document :<br>Appeal Document :<br>Ground of appeal :<br>Source B I<br>Choo<br>(pdf, zip f<br>10 MB)                                                                                                    | *                                                   | Town/Village/Ward                     | : Test                                          | k             |
| ocuments         Order No       : NO0402         Order Document       : •         Appeal Document       : •         Ground of appeal       : •         Image: Second second seco                                                                                                    |                                                     | Address                               | : Test                                          |               |
| ocuments         Order No       : NO0402         Order Document       : •         Appeal Document       : •         Ground of appeal       : •         Image: Second second seco                                                                                                    | *                                                   |                                       |                                                 | *             |
| Order No : NO0402<br>Order Document :<br>Appeal Document :<br>(pdf, zip f<br>10 MB)<br>Ground of appeal :<br>B I<br>Sou                                                                                                    | *                                                   | PIN                                   | : 988888                                        | *             |
| Order Document :<br>Appeal Document :<br>(pdf, zip f<br>10 MB)<br>Ground of appeal :<br>B I<br>Source B I                                                                                                    |                                                     |                                       |                                                 |               |
| Appeal Document : Choo<br>(pdf, zip f<br>10 MB)<br>Ground of appeal : Sou<br>B I                                                                                                    | *                                                   |                                       |                                                 |               |
| (pdf, zip f<br>10 MB)<br>Ground of appeal :<br>B I<br>B I                                                                                                    |                                                     | Order Date                            | : 14-12-2015                                    | *             |
| Ground of appeal :                                                                                                    | e file No file chosen *                             | Other Document                        | : Choose file No file chosen                    |               |
|                                                                                                    | le only and Max file Size                           |                                       | (pdf, zip file only and Max file Size<br>10 MB) |               |
| B I<br>© S                                                                                                    | ce   🖶 🗋 🖻 🖉 🖷 📄 🗶 🗄                                |                                       | 2, ¢9   ≣   ₩.+                                 |               |
|                                                                                                    |                                                     |                                       |                                                 |               |
|                                                                                                    |                                                     | ····································· |                                                 |               |
|                                                                                                    |                                                     | • Size • <u>A</u> • A•                | <pre>:</pre>                                    |               |
|                                                                                                    |                                                     |                                       |                                                 |               |
|                                                                                                    |                                                     |                                       |                                                 |               |
|                                                                                                    |                                                     |                                       |                                                 |               |
|                                                                                                    |                                                     |                                       |                                                 |               |
|                                                                                                    |                                                     |                                       |                                                 |               |
|                                                                                                    |                                                     |                                       |                                                 |               |
|                                                                                                    |                                                     |                                       | 4                                               | *             |
|                                                                                                    |                                                     |                                       |                                                 |               |

In this page many information's are auto-filled.

- Select the applicant status.
- Then write the notice no in the text field then order document and order date are auto-filled.
- Then upload appeal document.
- Upload other document if any.
- Then enter the description regarding ground of appeal.

After entering all required information user will click on the Save As Draft to save the data in the application or can click on the Next button to continue.

- If User will click on **Next** button then page will redirect to the form-16 preview page.
- In this page user can view the application preview if any modification required then click on modify button then modify the required changes then click on the update button to update it in application.
- Then again the page will redirect to preview page.
- In preview page user can view the Payment details for this registration in Payment details section.
- Then user can choose the payment mode from the radio button as Online or Challan.
- If user chooses Online mode then then click on the declaration check box and click on the **Confirm Button.**
- If user chooses the Challan then click on the **Print Challan Link** to print the challan.

| reasury Challan         |                         |                           |                      | 🖨 Print       |
|-------------------------|-------------------------|---------------------------|----------------------|---------------|
|                         |                         | T.R.1<br>CHALLAN          |                      |               |
|                         | (For                    | Treasury Office Use)      |                      |               |
| Challan No. :           |                         | Challan Date.             | : 11-Dec-2015        |               |
| Tendered By :           | (To be Fi               | illed in by The Tenderer) |                      |               |
| -                       | application fee of TCP. |                           |                      |               |
| Amount (Rs.) : 3,015.00 |                         | (Rupees) Three Thous      | and And Fifteen Only |               |
| Treasury Code :         | (To be filled in by the | departmental officer or t |                      | of Tenderer)  |
| DDO Code :              | (On                     | whose behalf the money is | tendered)            |               |
| Major-Code              | Sub-Major               | Minor-Code                | Sub-Head             | Amount<br>Rs. |
|                         |                         |                           |                      | Rs.           |
|                         |                         |                           |                      | Rs.           |
|                         |                         |                           |                      | Rs.           |
|                         |                         |                           |                      | Rs.           |

• Then click on Save As Draft button page will redirect to acknowledgment Page showing the appeal Fee and reference number.

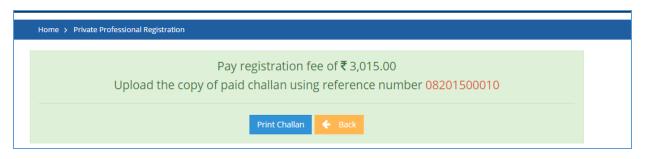

- Note down the reference number to update upload copy of challan.
- Then deposit the challan in back and get the copy of challan document.

| la, IAS  |                               |        |   |          |
|----------|-------------------------------|--------|---|----------|
| ef Secre | Know your application status  |        | × |          |
| narma,   | Enter Your Application Number | Submit |   | on       |
| RVICE:   |                               |        | _ | OUR STAT |

- Then in website portal click on the Know Your status link the below pop will open.
- Enter your reference no. in the textbox and click on Submit button.
- When user click on submit button page will redirect to acknowledgment page and then click on fill data button to upload the challan copy.
- Then the form16 page will open and click on the update button to update the challan copy.
- User can click on Cancel button to back to previous page.
- Then upload the challan copy.
- Then click on the declaration check box and confirm button to confirm your appeal.
- When user will click on the Confirm button page will redirect to the confirm page with the confirmation message and reference number.
- Now user can know the approval status of your application using the reference number.
- Once the application is approved user can get an e-mail and SMS of your user Id and Password to login to user dashboard as discussed in **Appendix-10**.

# 1.7 Form-26

### 1.7.1 Apply Form-26

The purpose of applying this form is to get permission of development of land/construction of building for any type of offence case.

| Home > Form List                                                                                                    |       |
|----------------------------------------------------------------------------------------------------|-------|
| Form - 11                                                                                                    |       |
| Form of application for permission of sub-division / development of land. (See Rule 16(1))                            | Apply |
| Form - 12                                                                                                    |       |
| Form of application for permission of Development of Land / Construction of Building. (See Rule 16(1))                | Apply |
| ┌── Form - 26                                                                                                    |       |
| Form Application for composition of offences under section 39-C read with sub-section (3) of section (See Rule 35(1)) | Apply |
| Form - 35                                                                                                    |       |
| Application for certificate of registration as Estate Agent. (See Rule 41(1))                                         | Apply |
| F Form - 57                                                                                                    |       |
| Apartment Branch For Issuance Of Essentiality Certificate And License (See Rule 66)                                   | Apply |

When User click on Others section **Apply Online** button it will redirect to form list.

User can click on **Apply button** of Form-26 and page will redirect to form-26 page shown below. This form can be applied by registered private professional from their dashboard and click on **New application button** and then **Apply button** of form-26.

When citizen/ registered private professional click on **Apply button** of Form-26 the below page will shown.

| Applicant information                     | Private Professiona             | al information                                | Checklist       | Documents                                                                                                    |             | 🔶 👷(*) in              | dicates Mandatory Fiel |
|-------------------------------------------|---------------------------------|-----------------------------------------------|-----------------|----------------------------------------------------------------------------------------------------|-------------|------------------------|------------------------|
| Offences/Deviation                        | Details                         |                                               |                 |                                                                                                    |             |                        |                        |
| Deviation Category                        | Plan was not app                | roved and const                               | truction carrie | ed out without dev                                                                                                    | • *         |                        |                        |
| pplication Details                        |                                 |                                               |                 |                                                                                                    |             |                        |                        |
| Subject                                   | Test                            |                                               |                 |                                                                                                    |             |                        | *                      |
| lierarchy Details Of                      | fArea                           |                                               |                 |                                                                                                    |             |                        |                        |
| District :                                | Shimla                          | • •                                           | 6               | Area Type                                                                                                    | 3           | Planning Area          | • -                    |
| Notified Area                             | Shimla                          | • •                                           |                 | Name of Village                                                                                                    | 4           | Badi                   | •                      |
|                                           | Additional Shimla Planning area |                                               |                 |                                                                                                    |             |                        |                        |
|                                           |                                 | ionining or co                                |                 |                                                                                                    |             |                        |                        |
| Applicant Informatio                      | 50                              | Father Name                                   |                 |                                                                                                    | Mobile      | No. *                  | Add / Delete           |
| Mr. • Test                                |                                 | Mr. T                                         | est             | 1.                                                                                                    | +91         | 9888888888             | •                      |
| ontact Information                        | 1                               |                                               |                 |                                                                                                    |             |                        | -                      |
| Email ID :                                | Townson and                     |                                               |                 | Upload Photo                                                                                                    | á           |                        |                        |
| Alternate Number                          |                                 |                                               |                 | <ul> <li>Article and a statistic strands of the statistic strands of the statistic strands o</li></ul> |             |                        | oad                    |
|                                           |                                 |                                               |                 |                                                                                                    |             |                        | osa                    |
| Correspondence A                          | ddress                          |                                               |                 | Permanent Ad                                                                                                    | ddres       | s Same as t            | Corr. Address          |
| Name                                      | Mr. • Test                      |                                               | <i>8</i>        | Name                                                                                                    | 4           | Mr. • Test             | -                      |
| Guardian Name                             | S/o • Test                      |                                               |                 | Guardian Name                                                                                                    | 4           | S/0 • Test             |                        |
| State :                                   | Himachal Prades                 |                                               |                 | State                                                                                                    |             | Himachal Pradesh       | •                      |
| District                                  |                                 | •                                             |                 | District                                                                                                    |             | Shimla                 | •                      |
|                                           |                                 |                                               |                 |                                                                                                    |             |                        | •                      |
| Tehsil                                    | Shimla(Rural)                   |                                               |                 | Tehsil                                                                                                    |             | Shimla(Rural)          |                        |
| Town/Village/Ward                         | Leaner -                        |                                               |                 | Town/Village/War                                                                                                    |             | Test                   | *                      |
| Address :                                 | Test                            |                                               |                 | Address                                                                                                    | 3           | Test                   |                        |
| PIN :                                     | 988888                          | 8                                             |                 | PIN                                                                                                    |             | 988888                 |                        |
|                                           | L                               | ٦ <u>ــــــــــــــــــــــــــــــــــــ</u> |                 | Pilly                                                                                                    |             | 300000                 |                        |
| Revenue Village/Mohal                     |                                 | is being carr                                 | ied out         | Khata No                                                                                                    | a.          | Test                   |                        |
| Khatuni No                                | Test                            |                                               |                 | Latitude/Longitud                                                                                                    | le :        |                        | 9                      |
| Khasra No :                               | 1                               |                                               |                 | Area (sq.m)                                                                                                    |             | 400                    | . 0                    |
| Total Plot Area(Sq.mt.)                   |                                 |                                               |                 | Whether Subdivis                                                                                                    |             | Yes   No               |                        |
| 1                                         |                                 |                                               |                 | Approved                                                                                                    | asati - 700 |                        |                        |
| Case Reference No.                        | F11                             |                                               |                 | Plot No.                                                                                                    | 3           | 1                      | •                      |
| Maximum Permissible<br>Ground Coverage(in | 400                             | -                                             |                 | Category                                                                                                    | 3           | For Building Operation | •                      |
| Sq.mt.)                                   |                                 |                                               |                 |                                                                                                    |             |                        |                        |
| Applied land use :                        | Residential                     | •                                             | U .             | Description                                                                                                    | 3           | Detached               | * *                    |
| Builtup Area                              |                                 |                                               |                 |                                                                                                    |             |                        |                        |
|                                           | 1                               | -                                             | 0               |                                                                                                    |             |                        |                        |
| Block - 1                                 |                                 |                                               |                 |                                                                                                    |             |                        |                        |
| SI# Floor Type *                          | Floor Area Sq. n                | n.* L                                         | and Use Type    |                                                                                                    | arking A    |                        | Add More               |
|                                           |                                 |                                               | Commercial      | • 1                                                                                                    | 00          | L                      |                        |
| 1 Ground Floor                            | • 200                           |                                               |                 | - CUR                                                                                                    |             |                        |                        |

For permission of construction of building in any type of offence case will enter the following information:

#### User will enter the **Offences/Deviation Details**-

• Select deviation category from the drop down box.

### User will enter the Application Details-

- If user chooses Plan was approved and deviations beyond permissible limits from deviation category then enter the registration No in the textbox then other informations will be auto-filled.
- Then enter the subject details in the textbox.
- If user chooses other than the above case then enter only the Subject text box and then filled the below information.

### User will enter the Hierarchy Details Of Area -

- Select district from the drop down box.
- Select Area type from the drop down box.
- Select Notified area from the drop down box.
- Select Name of Village from the drop down box.

#### User will enter the Applicant information like -

- Enter applicant name in the text box.
- Enter father/husband name in the text box.
- Enter mobile no in the text box.
- If want to add more details then click on add more button.

#### User will enter the Contact information like -

• Upload profile photo, enter alternate mobile no, email id.

#### User will enter the Address details -

- Enter the Applicant Name in the text box.
- Enter the Guardian Name in the text box.
- Select the State name form the select box.
- Select the District name form the select box.
- Then select the tehsil name, enter town name, address, pin.
- Click on the same as corr. Address check box if both permanent and correspondence address are same.

User will enter the **Description of land where Offence is being carried out** information:

- Enter Revenue village name, khata No, khatuni No etc.
- Enter Khasara No., Area and if want to add more then click on add more button.

• Like this enter all the required information.

User will enter the **Built Up Area** information:

- Enter the no.of block in the text box.
- When user enter a number in the block that no.of block will shown.
- Then enter the required block details like floor type, floor area, land use type, parking area etc.

User will enter the **Plot Details** information:

- choose whether change of land use involved as Yes or No from the radio button.
- If chooses Yes then select type of CLU involved from the select box.
- Then enter the Plot details as plot no, plot area, type of land development.
- If want to add more plot details then click on add more button.

- User can click on Save As draft to save the data in application and your application is in draft stage.
- Click on reset button to clear all data's.
- User can click on Next button to Continue the application.
- If user will click on Next Button the below Page will displayed.

| Applicant Information | Private Professional Information                                               | Checklist Documents          | ← 🦉 (*) Indicate                                                              | s Mandatory Field |
|-----------------------|--------------------------------------------------------------------------------|------------------------------|-------------------------------------------------------------------------------|-------------------|
| lotice Informatio     | n                                                                              |                              |                                                                               |                   |
| Notice No             | : No11                                                                         | Notice Date                  | : 14-12-2015                                                                  | 1                 |
| Notice Copy           | : Choose file No file chosen<br>(pdf/zip file only and Max file Size 10<br>MB) |                              |                                                                               |                   |
| easons for comp       | position of offences                                                           |                              |                                                                               |                   |
| Reason 1              | : Test                                                                         |                              |                                                                               | *                 |
| Reason 2              | :                                                                              |                              |                                                                               |                   |
| Reason 3              | :                                                                              |                              |                                                                               |                   |
| Supported Documer     | t to be Uploaded                                                               |                              | : Choose file No file chosen<br>(pdf/zip file only and Max file Size 1<br>MB) |                   |
| rivate Profession     | nal Information                                                                |                              |                                                                               |                   |
| Registration No.      | : RP0046/2015                                                                  | * Name                       | : Aarundh Chauhan                                                             |                   |
| Class                 | : • A                                                                          | Plan Submissi                | on Date: 15-12-2015 🛛 🕯                                                       | 1                 |
| Address               | : V.P.O- Baijnath Tehsil- Baijnath<br>DisttKangra, Town/Village-Baiji          | nath/ Ward No11, Dist-Kangra | a, State-Himachal Pradesh, PIN-176125                                         | *                 |

In this section user will enter the Notice information if any:

- Enter the notice Number.
- Enter notice date.
- Then upload notice copy.

Then enter the reasons of composition of offences information:

• Enter the reasons in the text boxes.

Then user will enter the Private professional information:

• Enter the registration No. in the text box then all other information will be auto-filled.

- User can click on Save As draft to save the data in application and your application is in draft stage.
- Click on reset button to clear all data.
- User can click on Next button to Continue the application.
- If user will click on Next Button the below Page will displayed.

| epti | cant Information Private Professional                                                                                               | Information Checklist                                                | Documents                                                                                                    | 🗢 👷(*) indicates Mai                                                                                                    | ndatory riel |
|------|----------------------------------------------------------------------------------------------------|----------------------------------------------------------------------|----------------------------------------------------------------------------------------------------|----------------------------------------------------------------------------------------------------|--------------|
| nec  | klist to be filled                                                                                                    |                                                                      |                                                                                                    |                                                                                                    |              |
|      | Description                                                                                                    | As per regulations                                                   | As proposed                                                                                                    | Remarks                                                                                                    | Relaxation   |
|      | Type of Area                                                                                                    | Non-Core                                                             | ( Non-Core                                                                                                    |                                                                                                    |              |
|      | Total Plot Area (in sq.mt.)                                                                                                    | 350 (Minimum)                                                        | 400                                                                                                    | 1                                                                                                    | -            |
|      | Ownership & Revenue documents                                                                                                    | Required                                                             | Submitted                                                                                                    |                                                                                                    |              |
|      |                                                                                                    |                                                                      | Not Submitted                                                                                                    | l,                                                                                                    |              |
|      | Land-use                                                                                                    | As per IDP Shimla                                                    |                                                                                                    | -                                                                                                    | 100          |
|      | F.A.R.                                                                                                    | 1.75                                                                 | 0.50                                                                                                    | -                                                                                                    | 100          |
|      | Built up area(in sq.mt.)                                                                                                    | 700                                                                  | 200                                                                                                    |                                                                                                    | 100          |
|      |                                                                                                    |                                                                      |                                                                                                    | al                                                                                                    |              |
|      | O Yes INO                                                                                                    | 2 (Minimum)                                                          | 1                                                                                                    | r r                                                                                                    | 1001         |
|      | Rear                                                                                                    | 2 (Minimum)                                                          | 1                                                                                                    |                                                                                                    |              |
|      | Left Side                                                                                                    | 2 (Minimum)                                                          |                                                                                                    |                                                                                                    |              |
|      | Right Side                                                                                                    | 2 (Minimum)                                                          |                                                                                                    |                                                                                                    |              |
|      | Number of story's                                                                                                    | Strictly upto FAR and Upto                                           |                                                                                                    | 15 - P                                                                                                    | 127          |
|      | Road/path existing at site                                                                                                    | the Height of 21 meter                                               | 21                                                                                                    |                                                                                                    |              |
|      | Existing at site                                                                                                    | 3 meter minimum<br>(Minimum)                                         | 1                                                                                                    |                                                                                                    |              |
|      | shown in Tatima                                                                                                    | Required                                                             | ( Submitted                                                                                                    |                                                                                                    |              |
|      |                                                                                                    |                                                                      | O Not submitted                                                                                                  |                                                                                                    |              |
| 0    | Parking provision                                                                                                    | Mandatory If Feasible                                                |                                                                                                    |                                                                                                    |              |
| 2    | Whether any HT/LT Line, crossing over<br>the proposed land<br>• Yes 	No                                                             | (Upload NOC from HPSEB)                                              | Choose file No                                                                                                   | , in the second second s |              |
| 2    | Whether proposed site is located                                                                                                    |                                                                      |                                                                                                    | r                                                                                                    |              |
|      | 💌 Yes 🔘 No                                                                                                    | competent authority)                                                 | (pdf/alp file only and Max file<br>Size 10 MB)                                                                   |                                                                                                    |              |
| 2    | Whether proposed Plan is located<br>nearby HFL                                                                                      | (Upload NOC from the<br>competent authority)                         | Choose file Nosen<br>(pdf/aip file only and Max file<br>Size 10 MB)                                              |                                                                                                    |              |
| 4    | Whether trees are standing on plot                                                                                                  |                                                                      | Size 10 MB                                                                                                    |                                                                                                    |              |
|      | Yes O No                                                                                                    | 1511                                                                 |                                                                                                    |                                                                                                    |              |
|      | No. of trees                                                                                                    | 2 (Minimum)                                                          | I. I.                                                                                                    |                                                                                                    |              |
|      | Distance of tree from proposed<br>development if not to be cut                                                                      | (Upload NOC from Forest<br>Department)                               | Choose file Nosen                                                                                                |                                                                                                    |              |
|      | Whether Permission of Competent<br>authority for cutting of trees                                                                   |                                                                      | (poll/spr file only and Mas file<br>Size 10 MB)                                                                  |                                                                                                    |              |
|      | Whether plot is Abutting to Forest<br>Boundary                                                                                      | 5 (Minimum)                                                          | 12                                                                                                    |                                                                                                    |              |
|      | Yes O No     Distance from Forest Boundary                                                                                          |                                                                      | 24                                                                                                    |                                                                                                    |              |
| 5    | Whether plot is Directly abutting with<br>National Highway/State Highway/Bye-<br>pass/Other H.P. Public Department<br>Schedule road | (Upload NOC from the<br>competent authority along<br>with Site plan) | Choose file. No sen<br>(pdf/ap file only and Mas file<br>Size 10 MB)                                             |                                                                                                    |              |
| 6    | Whether proposed plot is abutting to                                                                                                |                                                                      |                                                                                                    | Ē.                                                                                                    |              |
|      | Yes No     No     Distance from Nullah                                                                                              | 5 (Minimum)                                                          |                                                                                                    |                                                                                                    |              |
|      | Distance from Khud                                                                                                    |                                                                      |                                                                                                    |                                                                                                    |              |
| 2    | Whether any Pipeline/Sewerage line<br>crossing or passing through the plot                                                          | (Upload NOC from the                                                 | Choose file Nosen                                                                                                |                                                                                                    |              |
|      | • Yes O No                                                                                                    | competent authority)                                                 | (prdf/aip file only and Max file<br>Size 10 MB)                                                                  |                                                                                                    |              |
| 8    | Provision of Solar Passive Building                                                                                                 | Mandatory if With in<br>Urbanizable limit                            |                                                                                                    |                                                                                                    |              |
| 9    | Provision of barrier free access for<br>persons with disability                                                                     | Mandatory in Public &<br>Semi Public use                             | 1                                                                                                    | L                                                                                                    |              |
| 0    | Whether the Proposed Plan is above<br>the road level on Valley Side.                                                                | Stan Go                                                              | 1                                                                                                    |                                                                                                    |              |
| ¥.   | 💌 Yes 🔾 No                                                                                                    |                                                                      |                                                                                                    | r                                                                                                    |              |
| 1    | Whether proposed Plan is located in<br>Sinking and Sliding area                                                                     |                                                                      | Choose file Nosen<br>battizes file only and Max file<br>Size 10 MB)                                              | l. al                                                                                                    |              |
| 2    | Rain water harvesting tank provision                                                                                                | Required @ 20 ltr per roof                                           |                                                                                                    | 1                                                                                                    |              |
| 3    | Structural Stability Certificate                                                                                                    | top area<br>Required                                                 | Choose file Nosen                                                                                                |                                                                                                    |              |
| 4    | Number of Dwelling Units                                                                                                    |                                                                      | (pulling file only and Max file<br>Size 10 MB)                                                                   | 1991<br>2                                                                                                    | -            |
|      |                                                                                                    | 8 Minimum if not for sale<br>Otherwise 8 Maximum                     |                                                                                                    | al al                                                                                                    | 100          |
| 5    | General requirements<br>Slope of land(Degree)                                                                                       | 45 (Maximum)                                                         |                                                                                                    | 0                                                                                                    | 100          |
|      | Height of parking floor(Meter)                                                                                                    | 4                                                                    |                                                                                                    |                                                                                                    |              |
|      | Height of slopping root(Meter)                                                                                                    | 2.70 (Maximum)                                                       |                                                                                                    | 2                                                                                                    |              |
|      | Height of floor(Meter)                                                                                                    | 2.70 (Minimum)                                                       |                                                                                                    |                                                                                                    |              |
|      | Height of building(Meter)                                                                                                    | 21 (Maximum)                                                         |                                                                                                    |                                                                                                    |              |
|      |                                                                                                    | 10                                                                   |                                                                                                    |                                                                                                    |              |
|      | Meximum hill cut(Meter)                                                                                                    | 3.50                                                                 |                                                                                                    |                                                                                                    |              |
|      | Distance between two blocks(Meter)                                                                                                  | S (Minimum)                                                          |                                                                                                    |                                                                                                    |              |
|      | Plinth height(Meter)                                                                                                    |                                                                      | ()()                                                                                                    |                                                                                                    |              |
|      | Height of Service floor(Meter)                                                                                                    |                                                                      |                                                                                                    |                                                                                                    |              |
|      | Equivalent car Space<br>Buildable width                                                                                             | 5 (Minimum)                                                          |                                                                                                    |                                                                                                    |              |
| 6    | Photograph's of site                                                                                                    | S (Minimum)<br>Required                                              |                                                                                                    | r/ 12                                                                                                    |              |
| -    |                                                                                                    |                                                                      | Choose file Nosen<br>(ndt.jpa.jpeg.prg file only and<br>Max file Size 10 MB)                                     |                                                                                                    |              |
| 7    | Any other information                                                                                                    | If Required                                                          | and the second second second second second second second second second second second second second second second | 10 1                                                                                                    |              |

In this section fill the checklist data as per the regulations. Then click on the**Next button** the below screen will displayed.

| Applicant Information                            | Private Professional Information                                               | Checklist  | Documents                                        | 🔶 👷 (*) Indicates Mandatory Field                                                                        |
|--------------------------------------------------|--------------------------------------------------------------------------------|------------|--------------------------------------------------|----------------------------------------------------------------------------------------------------|
| Documents                                        |                                                                                |            |                                                  |                                                                                                    |
| Jamabandi Document                               | : Choose file No file chosen<br>(pdf/zip file only and Max file Size 30<br>MB) | 0          | Conveyance deed                                  | : Choose file No file chosen<br>(pdf/zip file only and Max file Size 30<br>MB)                           |
| Demarcation report                               | Choose file No file chosen<br>(pdf/zip file only and Max file Size 30<br>MB)   | 0          | Tatima Document                                  | : Choose file No file chosen *<br>(pdf/zip file only and Max file Size 30<br>MB)                         |
| Location Plan                                    | Choose file No file chosen<br>(pdf/zip file only and Max file Size 30<br>MB)   | 0          | Site Plan                                        | : Choose file No file chosen *<br>(pdf/zip file only and Max file Size 30<br>MB)                         |
| Any Other Document                               | : Choose file No file chosen (pdf/zip file only and Max file Size 30 MB)       | 0          | Affidavit of<br>construction on own<br>land      | : Choose file No file chosen * (pdf/zip file only and Max file Size 30 MB)                               |
| Proposed<br>consolidated map                     | : Choose file No file chosen<br>(pdf/zip file only and Max file Size 30 MB)    | •0         |                                                  |                                                                                                    |
| NOC from HPPCB in ca<br>Registration Certificate | se of industry<br>from industry Department in case o                           | f industry | (pdf/zip file<br>MB)<br>: Choos<br>(pdf/zip file | e file No file chosen<br>only and Max file Size 10<br>e file No file chosen<br>only and Max file Size 10 |
| Any other NOC if requi                           | red                                                                            |            |                                                  | e file No file chosen<br>only and Max file Size 10                                                       |
| Affidavit regarding Sur                          | render of Path if required                                                     |            |                                                  | e file No file chosen<br>only and Max file Size 10                                                       |
| Any other Affidavit if re                        | quired                                                                         |            |                                                  | e file No file chosen<br>only and Max file Size 10                                                       |
| Weather Agriculturist H                          | limachali                                                                      |            | : • Yes (                                        | ) No                                                                                                    |
| ignature                                         |                                                                                |            |                                                  |                                                                                                    |
|                                                  |                                                                                | ~          |                                                  |                                                                                                    |

In this section user will User will upload different documents like Jamabandi document, conveyance deed etc.

Then upload different documents like NOC from HPPCB, any other NOC if required etc.

Then upload the signature.

After entering all required information user will click on the Save As Draft to save the data in the application and in draft mode or can click on the **Finish button** to continue.

• If User will click on **Finish** button then page will redirect to the form-26 preview page shown below.

| -                                        |                                                                                                    | The state of the second law                                                                                                    | <ul> <li>A state of the set of the set o</li></ul> |                                                                                                    | The second states and                                                                                                    | 1.2 of OVATO for same                   |
|------------------------------------------|----------------------------------------------------------------------------------------------------|----------------------------------------------------------------------------------------------------|----------------------------------------------------------------------------------------------------|----------------------------------------------------------------------------------------------------|----------------------------------------------------------------------------------------------------|-----------------------------------------|
|                                          | and Information                                                                                                    |                                                                                                    |                                                                                                    |                                                                                                    |                                                                                                    |                                         |
|                                          | -                                                                                                    |                                                                                                    | Factor Norma                                                                                                    | Automatic Table                                                                                                    |                                                                                                    |                                         |
| -                                        | forty Turnel                                                                                                    |                                                                                                    | Adv. Taxat                                                                                                    |                                                                                                    |                                                                                                    |                                         |
| -                                        | 12                                                                                                    |                                                                                                    | 1000010000000                                                                                                    |                                                                                                    |                                                                                                    |                                         |
| A                                        | 100 C 100 C                                                                                                    |                                                                                                    |                                                                                                    |                                                                                                    |                                                                                                    |                                         |
|                                          | ss Decails                                                                                                    |                                                                                                    |                                                                                                    | Personal Schools                                                                                                    |                                                                                                    |                                         |
| Transa area                              |                                                                                                    | 1 (comp. 17)<br>(comp. 2)                                                                                                    | est.                                                                                                    | Constant and State and                                                                                                    | Solo Tarre                                                                                                    |                                         |
| 0000                                     |                                                                                                    | 1.1.1.1.1.1.1.1.1.1.1.1.1.1.1.1.1.1.1.1.                                                                                                    | the second second                                                                                                    | Distance -                                                                                                    | Photosophilia (Photosophilia)                                                                                                    | nd dhamana                              |
| Cardena a                                |                                                                                                    | 20.00 mm                                                                                                    | tar 1                                                                                                    | The second second                                                                                                    | Statement -                                                                                                    |                                         |
| -                                        |                                                                                                    | - Caretty                                                                                                    |                                                                                                    |                                                                                                    | 1000                                                                                                    |                                         |
|                                          |                                                                                                    |                                                                                                    | velopment of Landi/Cor                                                                                                    | istruction of Building                                                                                                    |                                                                                                    |                                         |
|                                          | and the second second s |                                                                                                    |                                                                                                    | And service from                                                                                                    |                                                                                                    |                                         |
|                                          | which managements are the                                                                                                    | #10, -1, #10, 22                                                                                                    |                                                                                                    | Amore Concerns<br>Amore Concerns<br>Amore Surgers                                                                                                    | 200.00                                                                                                    |                                         |
| Carte                                    | estar a real real                                                                                                    |                                                                                                    |                                                                                                    | i Phote Parts.                                                                                                    |                                                                                                    |                                         |
|                                          | 17 T                                                                                                    | All showing the                                                                                                    |                                                                                                    | Parameter Contraction                                                                                                    | and the second second s |                                         |
| And and a                                |                                                                                                    |                                                                                                    |                                                                                                    | Presents, Type                                                                                                    | D + und Ad-                                                                                                    |                                         |
| 100.000                                  | 1                                                                                                    | 200.00                                                                                                    |                                                                                                    | Applied land and                                                                                                    | Commenced and                                                                                                    |                                         |
| Carton                                   | -of Block 1                                                                                                    |                                                                                                    |                                                                                                    |                                                                                                    | And State 1                                                                                                    |                                         |
| -                                        | Figure System                                                                                                    | Placer Arma S                                                                                                    | ig m. Land this                                                                                                    | Type Factory Ave                                                                                                    | ia Sig. m.                                                                                                    | Party Country Charts                    |
| NOT DA                                   | etaris                                                                                                    |                                                                                                    |                                                                                                    |                                                                                                    |                                                                                                    |                                         |
|                                          |                                                                                                    | For stainings of a                                                                                                    |                                                                                                    |                                                                                                    |                                                                                                    |                                         |
|                                          | Hen.                                                                                                    |                                                                                                    |                                                                                                    |                                                                                                    | of land Development                                                                                                    | - C - C - C - C - C - C - C - C - C - C |
| rhunte                                   | e Professional la                                                                                                    | formation                                                                                                    | 2001.013                                                                                                    |                                                                                                    | erette san                                                                                                    |                                         |
| -                                        |                                                                                                    | 1.0.0 magers                                                                                                    |                                                                                                    | Comparison and the second                                                                                                    | ####1500001008                                                                                                    | 12 C                                    |
| and the second second                    |                                                                                                    |                                                                                                    | Age 12-14 - 2 Boot Base - 2 Boot Base - 2 Bo       | Print Dame                                                                                                    | 10.10.0010                                                                                                    |                                         |
|                                          | nents / Maps                                                                                                    |                                                                                                    |                                                                                                    |                                                                                                    |                                                                                                    |                                         |
| Carrow                                   | the second second second second second second second second second second second second second second second s                                                                                                    | -                                                                                                    |                                                                                                    | Concerning allowed showed in the second                                                                                                    | -                                                                                                    |                                         |
| in the second                            | THE PART                                                                                                    | -                                                                                                    |                                                                                                    | Carlos Chapter                                                                                                    |                                                                                                    |                                         |
| handled                                  | hat to be filled                                                                                                    | -                                                                                                    |                                                                                                    |                                                                                                    |                                                                                                    |                                         |
|                                          | Description                                                                                                    |                                                                                                    | An par regulations                                                                                                    | An proposed                                                                                                    | Bernarke                                                                                                    | Relation                                |
|                                          | Tappe of Actual                                                                                                    |                                                                                                    | Norvet<br>Nation Carrier<br>Negative classes                                                                                                    | - Conner                                                                                                    |                                                                                                    |                                         |
|                                          |                                                                                                    |                                                                                                    |                                                                                                    |                                                                                                    |                                                                                                    |                                         |
|                                          |                                                                                                    |                                                                                                    | the second                                                                                                    |                                                                                                    |                                                                                                    |                                         |
|                                          | Toronal Photo & taxe pirch                                                                                                    | Let Arte 1                                                                                                    | AND A DATA AND A DATA AND A                                                                                                    | 100 million (1990)                                                                                                    |                                                                                                    |                                         |
|                                          | Course of the de Wilson                                                                                                    | and the strength                                                                                                    | 2000                                                                                                    | Sault - Street                                                                                                    |                                                                                                    |                                         |
| -                                        | F. M. C.                                                                                                    |                                                                                                    | 2.6                                                                                                    | 1.00                                                                                                    |                                                                                                    |                                         |
|                                          | Party and a second second second                                                                                                    | A-10.1                                                                                                    | -tares                                                                                                    | and a second second sec |                                                                                                    |                                         |
|                                          | Sectors and the sector                                                                                                    |                                                                                                    |                                                                                                    |                                                                                                    |                                                                                                    |                                         |
|                                          | Margar.                                                                                                    |                                                                                                    | 200 (200 - 200 - 200                                                                                                    |                                                                                                    |                                                                                                    |                                         |
|                                          | Low States                                                                                                    |                                                                                                    | 200 000 000 000                                                                                                    | 100                                                                                                    |                                                                                                    |                                         |
| -                                        | Approximation of Managers                                                                                                    |                                                                                                    | -                                                                                                    |                                                                                                    |                                                                                                    |                                         |
|                                          | Exactly at any                                                                                                    | at site                                                                                                    | 200 ( 100 - 100 - 100                                                                                                    | 305 -                                                                                                    |                                                                                                    |                                         |
|                                          | Showing the Statements                                                                                                    |                                                                                                    |                                                                                                    | include straight straight                                                                                                    |                                                                                                    |                                         |
|                                          | Parking produces                                                                                                    | Line, containing                                                                                                    | Second Second Se       |                                                                                                    |                                                                                                    |                                         |
| 42                                       | and and and property of                                                                                                    | the second of a first second second s | SIDC Nomithe comparent                                                                                                    |                                                                                                    |                                                                                                    |                                         |
|                                          | NAMES OF A DESCRIPTION OF A DESCRIPTIONO | Phile 1 In Addition                                                                                                    | Second Articles & Martin Contragonation and                                                                                                    |                                                                                                    |                                                                                                    |                                         |
|                                          |                                                                                                    |                                                                                                    |                                                                                                    |                                                                                                    |                                                                                                    |                                         |
|                                          | The of Parent                                                                                                    | theory open and the                                                                                                    | and the second second                                                                                                    | 1-0-0-0                                                                                                    |                                                                                                    |                                         |
|                                          | And the Part of the                                                                                                    |                                                                                                    | Salac Areas Forward                                                                                                    |                                                                                                    |                                                                                                    |                                         |
|                                          | Whether piel is ab                                                                                                    | and the second                                                                                                    |                                                                                                    |                                                                                                    |                                                                                                    |                                         |
|                                          | Distance From Ford                                                                                                    | an Doostedaary                                                                                                    | 200 3.8                                                                                                    |                                                                                                    |                                                                                                    |                                         |
|                                          | Wheel as provide De-                                                                                                    | the second second                                                                                                    | factor, from the compations<br>attraction accordingly with                                                                                                    | 1                                                                                                    |                                                                                                    |                                         |
|                                          |                                                                                                    | point in all offering                                                                                                    |                                                                                                    |                                                                                                    |                                                                                                    |                                         |
|                                          | Containing disease age                                                                                                    |                                                                                                    | 100100                                                                                                    | 1.0HE                                                                                                    |                                                                                                    |                                         |
|                                          | Designed Fore the                                                                                                    |                                                                                                    |                                                                                                    |                                                                                                    |                                                                                                    |                                         |
|                                          | making or solves                                                                                                    | and the second second second                                                                                                    | water of the second long types which                                                                                                    | -                                                                                                    |                                                                                                    |                                         |
|                                          |                                                                                                    |                                                                                                    | 2000                                                                                                    | ( Jacob )                                                                                                    |                                                                                                    |                                         |
|                                          | Processory of barrier<br>are song with chief                                                                                                    |                                                                                                    | 2000                                                                                                    | 2000                                                                                                    |                                                                                                    |                                         |
| -                                        | strength and plan Pringle                                                                                                    | white the state of the second                                                                                                    |                                                                                                    |                                                                                                    |                                                                                                    |                                         |
|                                          | seturities programmed                                                                                                    | reg area                                                                                                    | Automotive 2 manufacture and an and an an and an and an an an an an an an an an an an an an                                                                                                    |                                                                                                    |                                                                                                    |                                         |
|                                          | Report and the rest of                                                                                                    |                                                                                                    | - 200                                                                                                    | 1                                                                                                    |                                                                                                    |                                         |
|                                          | Structure di Dudelli (p.                                                                                                    |                                                                                                    |                                                                                                    |                                                                                                    |                                                                                                    |                                         |
| -                                        | General requirement                                                                                                    |                                                                                                    | 100.000000000                                                                                                    |                                                                                                    |                                                                                                    |                                         |
|                                          | standing of particular in                                                                                                    | to see to be been a                                                                                                    | 1.00                                                                                                    | i tow                                                                                                    |                                                                                                    |                                         |
|                                          | ranges of slopeing                                                                                                    |                                                                                                    | 1000 ( Male 1999 ( 1999                                                                                                    | 1. A COM                                                                                                    |                                                                                                    |                                         |
|                                          | record to the second state                                                                                                    | Aneceso -                                                                                                    | 100 ch/lin arms anno                                                                                                    | 100                                                                                                    |                                                                                                    |                                         |
|                                          | Address of the second second s |                                                                                                    | 100                                                                                                    | 1                                                                                                    |                                                                                                    |                                         |
|                                          | Encoderation (Sectore and A<br>Britan Read Andre Solver)<br>The set of the sector and a                                                                                                    |                                                                                                    | 10010-000                                                                                                    | A spectrum                                                                                                    |                                                                                                    |                                         |
|                                          | sample of Service 6                                                                                                    | Carlot Action and S                                                                                                    | 1.005                                                                                                    |                                                                                                    |                                                                                                    |                                         |
|                                          | The second car have                                                                                                    |                                                                                                    | 100                                                                                                    | 100                                                                                                    |                                                                                                    |                                         |
| -240                                     |                                                                                                    |                                                                                                    | . 07                                                                                                    |                                                                                                    |                                                                                                    |                                         |
|                                          | Documents                                                                                                    |                                                                                                    |                                                                                                    |                                                                                                    |                                                                                                    |                                         |
| -                                        |                                                                                                    |                                                                                                    |                                                                                                    | 1 1 1 1 1 1 1 1 1 1 1 1 1 1 1 1 1 1 1                                                                                                    |                                                                                                    |                                         |
| -                                        | a laib or i clevitriticade la                                                                                                    | COLUMN TO PROVIDE ADDRESS                                                                                                    |                                                                                                    | the second second                                                                                                    |                                                                                                    |                                         |
| 2.2                                      |                                                                                                    |                                                                                                    |                                                                                                    |                                                                                                    |                                                                                                    |                                         |
| 1.1.1.1.1.1.1.1.1.1.1.1.1.1.1.1.1.1.1.1. | e to serve of the transmission of the server of the server | and the second second sec                                                                                                    | Contraction of the second second second second second second second second second second second second second s                                                                                                    |                                                                                                    |                                                                                                    |                                         |

- In this page user can page the application preview if any modification required then click on modify button then modify the required changes then click on the update button to update it in application.
- Then again the page will redirect to preview page.
- Then click on the declaration check box and confirm button to confirm your application.
- When user will click on the Confirm button page will redirect to the confirm Application page with the confirmation message and reference number.
- Now user can know the approval status of your application using the reference number.

Once the application is approved user can get an e-mail and SMS of your user Id and Password to log in to user dashboard as discussed in **Appendix-10**.

• Now user can know the approval status of your application using the reference number also know the application fee then log in to account and make the payment.

| A | fter log in to the account the below page will be shown.                      |                 |                      |             |
|---|-------------------------------------------------------------------------------|-----------------|----------------------|-------------|
|   | Home > Dashboard                                                              |                 |                      |             |
|   | Welcome Test                                                                  | New Application | Registration Details | <b>A</b> [] |
|   | Your application had been ap<br>Pay your application fee<br>Click here to pay | ·               |                      |             |

Then click on **Click here to pay** button to pay the application fee. Then the page will redirect to make payment page. Then pay the application fee click on **Click here to Pay** button. It is same as discussed in form-11. Please refer to **Form-11** section.

| Reference No.  | : | 01201501517          |                               |                                                                         |           |          |  |
|----------------|---|----------------------|-------------------------------|-------------------------------------------------------------------------|-----------|----------|--|
| Applicant Name | : | Test                 |                               |                                                                         |           |          |  |
| Mobile No.     | : | 9878787300           | Email Id                      | : test55@gmail.com                                                      |           |          |  |
| Form Name      | : | form11               | Applied on                    | : 14-Dec-2015                                                           |           |          |  |
| Address        | : | Town/village : Test, | Tehsil : Shimla1, Dist : Shir | nla, State : Himachal Pradesh                                           |           |          |  |
| Notified Area  | : | Shimla               | Area Type                     | : Planning Area                                                         | District  | : Shimla |  |
|                |   |                      | ir user credentia             | ion has been approve<br>Il has been send to yo<br>ne application fee of | our mail. |          |  |

# 1.8 Form-34

# 1.8.1 Apply Form-34

When User click on Promoters section Sign Up button it will redirect to form34 page. Promoters can apply form-34 for registration.

| Applicant Information                                                                                      | Documents                                                                                                    |                                                                                                    |                                                                                                    | ← 🚆 (*) indicates m                                   | and           |
|----------------------------------------------------------------------------------------------------|----------------------------------------------------------------------------------------------------|----------------------------------------------------------------------------------------------------|----------------------------------------------------------------------------------------------------|-------------------------------------------------------|---------------|
| Applicant Informat                                                                                         | tion                                                                                                    |                                                                                                    |                                                                                                    |                                                       |               |
| Applicant Status                                                                                           | : Individual                                                                                                    | *                                                                                                    |                                                                                                    |                                                       |               |
| Personal Informat                                                                                          | ion                                                                                                    |                                                                                                    |                                                                                                    |                                                       |               |
| Applicant Name                                                                                             | :                                                                                                    | *                                                                                                    |                                                                                                    | *                                                     |               |
| Father Name                                                                                                | :                                                                                                    | *                                                                                                    |                                                                                                    | Browse                                                |               |
| Gender                                                                                                    | :  Male  Female  Other                                                                                                    |                                                                                                    | (ipg,                                                                                                    | jpeg, gif, png only)                                  |               |
| Mobile Number                                                                                              | : +91                                                                                                    | * Email ID                                                                                                    | :                                                                                                    | 1                                                     | *             |
| Registration/Ident                                                                                         | ification Details                                                                                                    |                                                                                                    |                                                                                                    |                                                       |               |
| PAN No                                                                                                    | :                                                                                                    | * PAN Docu                                                                                                    | iment : Choos                                                                                                    | e file No file chosen                                 | *0            |
|                                                                                                    |                                                                                                    |                                                                                                    |                                                                                                    | nly and Max file Size 1                               |               |
| Wheather registered a                                                                                      | as a promoter in Himachal Pradesh                                                                                                    | i or any other state                                                                                                    | :  Yes (                                                                                                    | No                                                    |               |
| Certificate of Registrat                                                                                   |                                                                                                    |                                                                                                    | Choos                                                                                                    | e file No file chosen                                 | *             |
|                                                                                                    |                                                                                                    |                                                                                                    | (pdf file or<br>MB)                                                                                                    | nly and Max file Size 1                               |               |
|                                                                                                    | any Bussiness as a promoter in Sta                                                                                                    | ite of Himachal Pradesh or a                                                                                                    | any Other :                                                                                                    | ) No                                                  |               |
| State                                                                                                    |                                                                                                    |                                                                                                    |                                                                                                    |                                                       | _             |
| Copy Of Licence                                                                                            |                                                                                                    |                                                                                                    | (pdf file or                                                                                                    | e file No file chosen                                 | *             |
| Project Details du                                                                                         | uring last 5 vear                                                                                                    |                                                                                                    | MB)                                                                                                    |                                                       |               |
| Project Details                                                                                            | :                                                                                                    | Completiz                                                                                                    | on certificate : Choos                                                                                                    | e file No file chosen                                 | K             |
| roject betails                                                                                             |                                                                                                    | issued by                                                                                                    |                                                                                                    | ly and Max file Size 1                                |               |
| Wheather Applicant p                                                                                       | oosses Requisite Qualification                                                                                                    |                                                                                                    | : • Yes (                                                                                                    |                                                       |               |
| Qualification & Experi                                                                                     |                                                                                                    |                                                                                                    |                                                                                                    | e file No file chosen                                 | *             |
| Quantication a Experi                                                                                      |                                                                                                    |                                                                                                    |                                                                                                    | nly and Max file Size 1                               | 0             |
| Address Details                                                                                            |                                                                                                    |                                                                                                    |                                                                                                    |                                                       |               |
|                                                                                                    | Address of Applicant                                                                                                    | Perman                                                                                                    | ent Address                                                                                                    | Same as Corr. Add                                     | res           |
|                                                                                                    |                                                                                                    |                                                                                                    |                                                                                                    |                                                       |               |
|                                                                                                    |                                                                                                    | 7                                                                                                    |                                                                                                    | 1                                                     |               |
| Name<br>Guardian Name                                                                                      | : Mr. •                                                                                                    | * Name<br>* Guardian                                                                                                    | : Mr. ▼<br>Name : S/o ▼                                                                                                    | ۱<br>۱                                                | *             |
| Guardian Name                                                                                              | : 5/0 •                                                                                                    | * Guardian                                                                                                    | Name : S/o 🔻                                                                                                    | t                                                     | *             |
| Guardian Name<br>State                                                                                     | : S/o                                                                                                    | * Guardian<br>▼ * State                                                                                                    | Name : S/o •                                                                                                    | al Pradesh 🔹                                          | * * *         |
| Guardian Name<br>State<br>District                                                                         | : S/o  Himachal PradeshSelect                                                                                                    | *     Guardian       ▼     *       State       ▼     District                                                                       | Name : S/o •<br>: Himach<br>:Select                                                                                                    | al Pradesh •                                          | * * *         |
| Guardian Name<br>State                                                                                     | : S/o  Himachal PradeshSelect                                                                                                    | * Guardian<br>▼ * State                                                                                                    | Name : S/o •                                                                                                    | al Pradesh •                                          | * * * * *     |
| Guardian Name<br>State<br>District                                                                         | : S/o  Himachal PradeshSelect                                                                                                    | *     Guardian       ▼     *       State       ▼     District                                                                       | Name : S/o •<br>: Himach<br>:Select<br>:Select                                                                                         | al Pradesh •                                          | * * * * *     |
| Guardian Name<br>State<br>District<br>Tehsil                                                               | : S/o  Himachal PradeshSelect                                                                                                    | *     Guardian       *     State       *     District       *     Tehsil                                                            | Name : S/o •<br>: Himach<br>:Select<br>:Select                                                                                         | al Pradesh •                                          | * * * * *     |
| Guardian Name<br>State<br>District<br>Tehsil<br>Town/Village/Ward                                          | : S/o  Himachal PradeshSelect                                                                                                    | *     Guardian       *     State       *     District       *     Tehsil       *     Town/Villa                                     | Name : S/o •<br>: Himach<br>:Select<br>age/Ward :                                                                                      | al Pradesh •                                          | * * * * * *   |
| Guardian Name<br>State<br>District<br>Tehsil<br>Town/Village/Ward                                          | : S/o  Himachal PradeshSelect                                                                                                    | *     Guardian       *     State       *     District       *     Tehsil       *     Town/Villa                                     | Name : S/o •<br>: Himach<br>:Select<br>age/Ward :                                                                                      | al Pradesh •                                          | * * * * * * * |
| Guardian Name<br>State<br>District<br>Tehsil<br>Town/Village/Ward<br>Address                               | S/o     Image: S/o       Himachal Pradesh      Select      Select       Image: Select       Image: Select       Im | *     Guardian       *     State       *     District       *     Tehsil       *     Town/Villa       Address                       | Name : S/o •<br>: Himach<br>:Select<br>age/Ward :                                                                                      | al Pradesh •                                          | * * * * * *   |
| Guardian Name<br>State<br>District<br>Tehsil<br>Town/Village/Ward<br>Address<br>PIN                        | S/o     Image: S/o       Himachal Pradesh      Select      Select       Image: Select       Image: Select       Im | *     Guardian       *     State       *     District       *     Tehsil       *     Town/Villa       Address       *     PIN       | Name : S/o •<br>: Himach<br>:Select<br>age/Ward :                                                                                      | al Pradesh •                                          | * * * * *     |
| Guardian Name<br>State<br>District<br>Tehsil<br>Town/Village/Ward<br>Address<br>PIN<br>Other information   | :       S/o       ▼         :       Himachal Pradesh       ▼         :      Select       ▼         :      Select       ▼         :           :           :           :           :           :           :           :           :           :           :           :           :           :           :           :           :           :           :           :           :           :           :           <                                                                                                    | *     Guardian       *     State       *     District       *     Tehsil       *     Town/Villa       Address       *     PIN       | Name : S/o •<br>: Himach<br>:Select<br>:Select<br>:Select<br>:Select<br>:Select<br>:Select<br>:Select<br>:Select<br>:Select<br>:Select | al Pradesh • • •<br>• • •<br>• • •<br>• •<br>• •<br>• | * * * * *     |
| Guardian Name<br>State<br>District<br>Tehsil<br>Town/Village/Ward<br>Address<br>PIN<br>Other information 1 | S/o     Image: S/o       Himachal Pradesh      Select      Select       Image: Select       Image: Select       Im | *     Guardian       *     State       *     District       *     Tehsil       *     Town/Villa       *     Address       *     PIN | Name : S/o •<br>: Himach<br>:Select<br>:Select<br>: :<br>: :<br>: :<br>: :<br>: :<br>: :<br>: :<br>:                                   | al Pradesh •                                          | * * * * * *   |
| Guardian Name<br>State<br>District<br>Tehsil<br>Town/Village/Ward<br>Address<br>PIN<br>Other information   | :       S/o       ▼         :       Himachal Pradesh       ▼         :      Select       ▼         :      Select       ▼         :           :           :           :           :           :           :           :           :           :           :           :           :           :           :           :           :           :           :           :           :           :           :           <                                                                                                    | *     Guardian       *     State       *     District       *     Tehsil       *     Town/Villa       *     Address       *     PIN | Name : S/o •<br>: Himach<br>:Select<br>:Select<br>:Select<br>:Select<br>:Select<br>:Select<br>:Select<br>:Select<br>:Select<br>:Select | al Pradesh • • •<br>• • •<br>• • •<br>• •<br>• •<br>• | * * * * * *   |

For registration promoter has to enter the following information:

Applicant Information-

• Select the Applicant Status from the select box.

### User will enter the **Personal information** like -

- Enter applicant name in the text box.
- Enter father name in the text box.
- Choose the gender from radio button.
- Enter applicant name in the textbox.
- Upload profile photo, enter mobile no, email id etc.

### User will enter the Registration/Identification details like -

- Enter PAN no in the text box.
- Upload PAN document.
- Choose from radio button as registered as a promoter in Himachal pradesh or any other state.
- If chooses yes then enter certificate of registration.
- Enter project details during last 5 years.
- Enter project details in the text area and upload completion certificate issued by authority.
- If want to add more project details click on the add more button.

### User will enter the Address details -

- Enter the Applicant Name in the text box.
- Enter the Guardian Name in the text box.
- Select the State name form the select box.
- Select the District name form the select box.
- Then select the tehsil name, enter town name, address, pin.
- Click on the same as corr. Address check box if both permanent and correspondence address are same.

## User will enter the Other Information -

• Enter Other Information if any in the text area.

- User can click on Save As draft to save the data in application and your application is in draft stage.
- Click on reset button to clear all data's.
- User can click on Next button to Continue the registration.
- If user will click on Next Button the below Page will displayed.

|                       | Application for certificate of regis                                                 | tration by Promoter                                                               |
|-----------------------|--------------------------------------------------------------------------------------|-----------------------------------------------------------------------------------|
| oplicant Informati    | on Documents                                                                         | <ul> <li></li></ul>                                                               |
| ocuments              |                                                                                      |                                                                                   |
| eceipt of Bank gu     | iarantee/FD                                                                          | : Choose file No file chosen *0<br>(pdf file only and Max file Size 1<br>MB)      |
| Detail of Assets an   | d Liabilities                                                                        | : Choose file No file chosen *0<br>(pdf file only and Max file Size 1<br>MB)      |
| ielf certified stater | ment                                                                                 | : Choose file No file chosen *0<br>(pdf file only and Max file Size 1<br>MB)      |
| Jndertaking Rega      | rding engaging services of qualified expert                                          | : Choose file No file chosen * (pdf file only and Max file Size 1<br>MB)          |
| ncome tax return:     | s of preceding 3 years                                                               |                                                                                   |
| Certificate1          | : Choose file No file chosen Certi<br>(pdf file only and Max file Size 2<br>MB)      | ficate2 : Choose file No file chosen<br>(pdf file only and Max file Size 2<br>MB) |
| Certificate3          | : Choose file No file chosen<br>(pdf file only and Max file Size 2<br>MB)            |                                                                                   |
| gnature               |                                                                                      |                                                                                   |
| ignature              | : Choose file No file chosen *<br>(jpg.jpeg.png file only and Max file<br>Size 1 MB) |                                                                                   |
|                       | ← Prev Save As Draft Fi                                                              | nish → Reset                                                                      |

In this section user will upload different documents like Receipt of bank guarantee/FD, details of assets and liabilities etc.Then upload the signature.

After entering all required information user will click on the Save As Draft to save the data in the application and in draft mode or can click on the Finish button to continue.

- If User will click on **Finish** button then page will redirect to the form-34 preview page.
- In this page user can view the application preview if any modification required then click on modify button then modify the required changes then click on the update button to update it in application.
- Then again the page will redirect to preview page.
- In preview page user can view the Payment details for this registration in Payment details section.
- Then user can choose the payment mode from the radio button as Online Banking or DD.

- If user chooses Online mode then then click on the declaration check box and click on the **Confirm Button.**
- Then user will redirect to online payment gateway form payment.
- If user chooses the DD then enter the DD Information as below.
- Enter DD No. in the Text box.
- Enter DD date.
- Upload DD copy.
- Enter Bank name.
- Then click on the declaration check box and confirm button to confirm your registration.
- When user will click on the Confirm button page will redirect to the confirm page with the confirmation message and reference number.
- Now user can know the approval status of your application using the reference number.

Once the application is approved user can get an e-mail and SMS of your user Id and Password to login to user dashboard as discussed in **Appendix-10**.

## 1.9 Form-35

### 1.9.1 Apply Form-35

When User click on Others section Sign Up button it will redirect to form list page then estate Agent can apply form-35 for registration.

| Home > Form List                                                                                                    |       |
|----------------------------------------------------------------------------------------------------|-------|
| Form - 11<br>Form of application for permission of sub-division / development of land. (See Rule 16(1))                            | Apply |
| Form - 12<br>Form of application for permission of Development of Land / Construction of Building. (See Rule 16(1))                | Apply |
| Form - 26<br>Form Application for composition of offences under section 39-C read with sub-section (3) of section (See Rule 35(1)) | Apply |
| Form - 35<br>Application for certificate of registration as Estate Agent. (See Rule 41(1))                                         | Apply |
| Form - 57<br>Apartment Branch For Issuance Of Essentiality Certificate And License (See Rule 66)                                   | Apply |
|                                                                                                    |       |

User can click on Apply button for estate agent registration and page will redirect to form-35 page shown below.

| Applicant Information   | Documents                                     |                     |                                                                 |  |
|-------------------------|-----------------------------------------------|---------------------|-----------------------------------------------------------------|--|
| Applicant Informa       | ation                                         |                     |                                                                 |  |
| Applicant Status        | : Individual •                                |                     |                                                                 |  |
| Personal Informa        | tion                                          |                     |                                                                 |  |
| Applicant Name          | :                                             |                     | *                                                               |  |
| Father Name             | :                                             |                     | Browse                                                          |  |
| Gender                  | :   Male   Female   Other                     |                     |                                                                 |  |
| Mobile Number           | <b>*</b> +91                                  | Email ID            | :                                                               |  |
| Registration/Iden       | tification Details                            |                     |                                                                 |  |
| PAN No                  |                                               |                     | :                                                               |  |
| PAN Document            |                                               |                     | : Choose file No file chosen *                                  |  |
|                         |                                               |                     | (pdf file only and Max file Size 1<br>MB)                       |  |
| Wheather registered     | as an Estate Agent in Himachal Pradesh or any | other state         |                                                                 |  |
| Certificate of Registra | ation                                         |                     | Choose file No file chosen * (pdf file only and Max file Size 1 |  |
| Requisite Experience    | Certificate                                   |                     | MB) : Choose file No file chosen *                              |  |
| Requisite Experience    | certificate                                   |                     | (pdf file only and Max file Size 1<br>MB)                       |  |
| Address Details         |                                               |                     |                                                                 |  |
|                         | Address of Applicant                          | Permanent Addr      | ess Same as Corr. Address                                       |  |
| Name                    | : Mr. •                                       | Name                | : Mr. •                                                         |  |
| Guardian Name           | : S/o V                                       | Guardian Name       | : S/o V *                                                       |  |
|                         |                                               |                     |                                                                 |  |
| State                   | Himachal Pradesh •                            | State               | Himachal Pradesh •                                              |  |
| District                | :Select ▼ *                                   | District            | :Select *                                                       |  |
| Tehsil                  | :Select • *                                   | Tehsil              | :Select *                                                       |  |
| Town/Village/Ward       | *                                             | Town/Village/Ward   | *                                                               |  |
| Address                 | *                                             | Address             | *                                                               |  |
| DIN                     | :                                             | DIN                 | *                                                               |  |
| PIN                     |                                               | PIN                 | *                                                               |  |
| Other information       |                                               |                     |                                                                 |  |
| Other information 1     | :                                             | Other Information 2 |                                                                 |  |
|                         | Maximum 200 characters                        |                     | Maximum 200 characters                                          |  |
| Other information 3     | :                                             | Other Information 4 | :                                                               |  |
|                         |                                               |                     |                                                                 |  |

For registration Estate Agent will enter the following information:

Applicant Information-

• Select the Applicant Status from the select box.

User will enter the Personal information like -

- Enter applicant name in the text box.
- Enter father name in the text box.
- Choose the gender from radio button.
- Enter applicant name in the text box.
- Upload profile photo, enter mobile no, email id etc.

User will enter the Registration/Identification details like -

- Enter PAN no in the text box.
- Upload PAN document.
- Choose from radio button as registered as an estate agent in Himachal pradesh or any other state.
- If chooses yes then enter certificate of registration.

User will enter the Address details -

- Enter the Applicant Name in the text box.
- Enter the Guardian Name in the text box.
- Select the State name form the select box.
- Select the District name form the select box.
- Then select the tehsil name, enter town name, address, pin.
- Click on the same as corr. Address check box if both permanent and correspondence address are same.

User will enter the Other Information -

• Enter Other Information if any in the text area.

- User can click on Save As draft to save the data in application and your application is in draft stage.
- Click on reset button to clear all data's.
- User can click on Next button to Continue the registration.
- If user will click on Next Button the below Page will displayed.

| cuments                       |                                                                                       |                             |                                                                                 |
|-------------------------------|---------------------------------------------------------------------------------------|-----------------------------|---------------------------------------------------------------------------------|
| eceipt of Bank<br>Jarantee/FD | : Choose file No file chosen ✓<br>(pdf file only and Max file Size 1<br>MB)           | Self certified<br>statement | : Choose file No file chosen ✓ * ?<br>(pdf file only and Max file Size 1<br>MB) |
| come tax returns              | of preceding 3 years                                                                  |                             |                                                                                 |
| ertificate1                   | : Choose file No file chosen<br>(pdf file only and Max file Size 2<br>MB)             | Certificate2                | : Choose file No file chosen<br>(pdf file only and Max file Size 2<br>MB)       |
| ertificate3                   | : Choose file No file chosen<br>(pdf file only and Max file Size 2<br>MB)             |                             |                                                                                 |
| gnature                       |                                                                                       |                             |                                                                                 |
| ignature                      | : Choose file No file chosen ✓*<br>(jpg,jpeg,png file only and Max file<br>Size 1 MB) |                             | NO<br>IMAGE<br>AVAILABLE                                                        |

In this section user will upload different documents like Receipt of bank guarantee/FD, details of assets and liabilities etc. Then upload the signature.

After entering all required information user will click on the Save As Draft to save the data in the application and in draft mode or can click on the Finish button to continue.

• If User will click on Finish button then page will redirect to the form-35 preview page.

| Applicant Name : Ankit Kumar   Father name : Abuln   Gender : Synopset   Gender : Synopset   Malbe Kumber : Synopset   PAN No DDDDDDDDDD PAN Document :   PAN No DDDDDDDDDD PAN Document :   Registration Certificate : :   Registration Certificate : :   Registration Certificate : :   Correspondence Address of Applicant Permanent Address   Correspondence Address of Applicant State :   Mame : : :   State : : :   Guardian Name : : :   State : : : :   State : : : :   State : : : :   State : : : :   Pin : : : :   Pin : : : :   Pin : : : :   Pin : : : :   Pin : : : :   Pin : : : :   Pin : : : :   Pin : : : :   Pin : : : :   Pin : : : :   Pin : : : : <t< th=""><th>pplicant Informati</th><th>on</th><th></th><th></th></t<>                                                                                                    | pplicant Informati      | on                                              |                                     |                    |
|----------------------------------------------------------------------------------------------------|-------------------------|-------------------------------------------------|-------------------------------------|--------------------|
| Heter name i. Mula   Gender ii. Male   Mobile Number ii. 277666666   Email D ii. 2776766666   Email D DDDDDDDDDD PAN Document   Registration centralizate ii. 2   Registration centralizate ii. 2   Registration centralizate ii. 2   Registration centralizate iii. 2   Name Mr. Ankit Kumar   Guardian Name iii. 2   Storespondence Adress of Applicant Name   Guardian Name iii. 500 Abuln   Guardian Name iii. 500 Abuln   State iii. 510 Abuln   Guardian Name iii. 500 Abuln   State iii. 510 Abuln   Guardian Name iii. 500 Abuln   State iii. 510 Abuln   Outher information 1 iii. 510 Abuln   Chromer Million iii. 510 Abuln   State iii. 510 Abuln   Chromer Million iii. 510 Abuln   State iii. 510 Abuln   State iii. 510 Abuln   State iii. 510 Abuln   State iii. 510 Abuln   State iii. 510 Abuln   State iii. 510 Abuln   State iii. 510 Abuln   State iii. 510 Abuln   State iii. 510 Abuln   State iii. 510 Abuln   State iii. 510 Abuln   State iii. 510 Abuln   Aburnet iii. 510 Abuln   Aburnet iii. 510 Abuln   Aburnet, Fib. iii.                                                                                                    | Applicant Status        | : Individual                                    |                                     |                    |
| Gender If Male   Mobile Number If STREEGEGEGEGE   Buill D If STREEGEGEGEGE   PAN NO ODDODDDDD   PAN Document If Streegement   Registration Certificat If Streegement   Requisite Experience Certificat If Streegement   Requisite Experience Certificat Name   Requisite Sperience Certificat Name   Requisite Sperience Certificat If Marchall Pradesh or any other state   Requisite Sperience Certificat Name   Requisite Sperience Certificat Name   Requisite Sperience Certificat Name   Stare If Mr.Ankit Kumar   Guardian Name If Stock Male   Guardian Name If Stock Male   Interinformation I If East   Regustration                                                                                                    | Applicant Name          | : Ankit Kumar                                   |                                     |                    |
| Mobile Number :: 9776666665   PAN NO DDDDDDDD   PAN NO DDDDDDDD   PAN NO DDDDDDDD   PAN NO DDDDDDDD   PAN NO DDDDDDDD   PAN NO DDDDDDDD   PAN NO DDDDDDDDD   PAN NO DDDDDDDD   PAN NO DDDDDDDD   PAN NO DDDDDDDD   PAN NO DDDDDDDD   PAN NO DDDDDDD   PAN NO DDDDDDD   PAN NO DDDDDDD   PAN NO DDDDDDD   PAN NO DDDDDDD   PAN NO PAN NO   PAN NO DDDDDDD   PAN NO DDDDDDD   PAN NO PAN NO   PAN NO PAN NO   Pan No PAN No   Pan No Pan No   State State   Pan No Shimla   Shimla District   Shimla State   Pin x S33333   Pin x S33333   Pin x S33333   Pin x S33333   Pin x S33333   Pin x S33333   Pin x S33333   Pin x S33333   Pin x S33333   Pin x S33333   Pin x S33333   Pin x S33333   Pin x S33333   Pin x S3333   Pin x Sason   Receipt of Bank work Conventence trafficate x   Pannet the feet the sate sate sate sate sate sate sate sat                                                                                                    | Father name             | : Abuln                                         |                                     |                    |
| Email D e. enkl11@gmall.com   PAN No DDDDDDDDDD   PAN Document i   Wheater register as as tasta Agent in Himachal Pradesh or any other state i   Registration Certificate i   Registration Certificate i   Registration Certificate i   Amme Mr. Ankit Kumar   State i   Himachal Pradesh Guardian Name   State i:   State i:   State i:   Station i:   Domm/Ullage/Ward i:   diff i:   Station i:   Correspondence Certificate i:   i: i:   State i:   State i:   State i:   District i:   Station i:   Correspondence Certificate i:   Conventingtion i:   State i:   State i:   State i:   Conventingtion i:   Conventingtion i:   Conventingtion i:   Conventingtion i:   PiN i:   State i:   Reciption flamstion i:   State i:   Conventingtion i:   PiN i:   State i:   Reciption flamstion i:   State i:   State i:   Conventer i:   Reciption flamstion i: <td>Gender</td> <td>: Male</td> <td></td> <td></td>                                                                                                    | Gender                  | : Male                                          |                                     |                    |
| Entrain O         E ankin (regination)           PAN No         DODODDDDDD         PAN Document         E           Wheather registered as an Estate Agent in Himachal Pradesh or any other state         in No           Registration Certificate         in Correspondence Certificate         in Correspondence Certificate           Correspondence Address of Applicant         Permanent Address         in Correspondence Certificate           Guardian Name         : S/o Abuin         Guardian Name         : S/o Abuin           Guardian Name         : S/o Abuin         Guardian Name         : S/o Abuin           State         : Himachal Pradesh         State         : Himachal Pradesh           District         : Shimla1         Tohsil         : Shimla1           Tohn/Village/Ward         : dd         in Correspondence         in Correspondence           PiN         : Sassass         PiN         : Sassass         in Correspondence           Other information 1         : test         Other information 2         : -         in Correspondence           Receipt of Bank         : Efficiente 2         : -         : -         in Correspondence         : -           Information 2         : -         : -         Certificate 2         : -         : -           Information 3                                                                                                    | Mobile Number           | : 9776666666                                    |                                     | IMAGE              |
| Whether registered as an Estate Agent in Himachal Pradesh or any other state no   Registration Certificat :   Requisite Experience Certificate :   Rame :: Mr. Ankit Kumar Permanent Address   Cuardian Name :: S/o Abuln Guardian Name :: S/o Abuln   State :: Himachal Pradesh State : Himachal Pradesh   District :: Shinla1 : Shinla1 : Shinla1   Tohn/Village/Ward :: Shinla1 : Shinla1 : Shinla1   Tohn/Village/Ward :: 33333 PIN :: 333333   PIN :: 333333 PIN :: 333333   Other information 1 :: state :: 333333   information 3 ::                                                                                                    | Email ID                | : anki11@gmail.com                              |                                     | AVAILABLE          |
| Registration Certification       since service servic | PAN No                  | DDDDDDDDD                                       | PAN Document                        | : <mark>ठ</mark>   |
| Requisite Experience ⊂ triffcate       gramant Action (1)         Name       if Mr. Ankit Kumar       Name       if Mr. Ankit Kumar         Guardian Name       if SO Abuln       Guardian Name       if SO Abuln         State       if Himachal Pradesh       Guardian Name       if SO Abuln         State       if Himachal Pradesh       Guardian Name       if So Abuln         State       if Himachal Pradesh       Guardian Name       if So Abuln         State       if Himachal Pradesh       if So Abuln       if So Abuln         State       if Shimal       State       if Himachal Pradesh         State       if Shimal       if Shimal       if Shimal         Town/Village/Ward       if de       if Shimal       if Shimal         Town/Village/Ward       if de       if Shimal       if Shimal         Town/Village/Ward       if de       if Shimal       if Shimal         Town/Village/Ward       if de       if Shimal       if Shimal         Town/Village/Ward       if State       if Shimal       if Shimal         Town/Village/Ward       if State       if Shimal       if Shimal         State       if Shimal       if Shimal       if Shimal         Internofination 1       if te                                                                                                    | Wheather registered a   | as an Estate Agent in Himachal Pradesh or       | r any other state                   | : No               |
| Correspondence between of Applicant       Permanent Address         Name       i       Mr. Ankit Kumar       Name       i       Mr. Ankit Kumar         State       i       State       i       Mr. Ankit Kumar       State       i       Mr. Ankit Kumar         State       i       Himachal Pradesh       State       i       Himachal Pradesh         District       i       Shimla       District       i       Shimla         Town/Village/Ward       i       dd       i       i       State       i       dd         Town/Village/Ward       i       dd       i       i       dd       i       dd       i       dd         Town/Village/Ward       i       dd       i       i       dd       i       dd       i       dd       i       dd       i       dd       i       dd       i       dd       i       dd       i       dd       i       dd       i       dd       i       dd       i       i       i       i       i       i       i       i       i       i       i       i       i       i       i       i       i       i       i       i       i       i                                                                                                    | Registration Certificat | e                                               |                                     | :                  |
| Name       :       Mr. Ankit Kumar       Name       :       Mr. Ankit Kumar         Guardian Name       :       S/o Abuln       Guardian Name       :       S/o Abuln         State       :       Himachal Pradesh       State       :       Himachal Pradesh         District       :       Shinha       :       Shinha       :       Shinha         Tehsil       :       Shinha       :       Shinha       :       Shinha         Town/Village/Ward       :       dd       :       Shinha       :       Shinha         Town/Village/Ward       :       dd       :       :       Shinha       :       Shinha         Other Information       :       :       :       :       :       :       :       :       :       :       :       :       :       :       :       :       :       :       :       :       :       :       :       :       :       :       :       :       :       :       :       :       :       :       :       :       :       :       :       :       :       :       :       :       :       :       :       :       :       :                                                                                                    | Requisite Experience    | Certificate                                     |                                     | : 🔼                |
| Guardian NameS Yo AbulnGuardian NameS Yo AbulnState1Himachal PradeshState1Himachal PradeshDistrict2ShimlaDistrict2ShimlaTehsil2Shimla1Tehsil2Shimla1Town/Vilage/Ward2dTown/Vilage/Ward2dPIN2333333Other information 12e                                                                                                    | Correspondence          | Address of Applicant                            | Permanent Addre                     | 255                |
| State: Himachal PradeshState: Himachal PradeshDistrict: ShimlaDistrict: ShimlaTown/Village/Ward: Shimla1: Town/Village/Ward: ddTown/Village/Ward: dd: Gwin/Village/Ward: ddPIN: 333333Other information 1: testOther information 2: -Other information 1: testOther information 2: -: -Other information 2: -: -Other information 2: -Other information 3: -: -: -: -Other information 4: est: -: -: -Other information 5: -: -: -: -Other information 6: -: -: -: -Other information 7: -: -: -: -Other information 8: -: -: -: -Other information 9: -: -: -: -Other information 9: -: -: -: -Other information 9: -: -: -: -Income tax clear-: -: -: -: -Income tax clear-: -: -: -: -Payment Details: -: -: -: -Into Feel 9: -: -: -: -Polon 1: -: -: -: -Into Feel 9: -: -: -: -Into Feel 9: -: -: -: -Into Feel 9: -:                                                                                                    | Name                    | : Mr. Ankit Kumar                               | Name                                | : Mr. Ankit Kumar  |
| District       : Shimla       District       : Shimla         Tehsil       : Shimla1       Tehsil       : Shimla1         Town/Village/Ward       : dd       . Gwn/Village/Ward       : dd         Town/Village/Ward       : dd       . Gwn/Village/Ward       : dd         Town/Village/Ward       : dd       . Gwn/Village/Ward       : dd         Town/Village/Ward       : dd       . Gwn/Village/Ward       : dd         PIN       : 33333       . Gwn/Village/Ward       : dd         Other Information 1       : test       . Other Information 2       :         Other Information 3       :       . Other Information 4       :         Other Information 3       :           Receipt of Bank       :                                                                                                    | Guardian Name           | : S/o Abuln                                     | Guardian Name                       | : S/o Abuln        |
| Tesli       : Shima1       Tesli       : Shima1         Town/Village/Ward       : dd       Town/Village/Ward       : dd         Town/Village/Ward       : 333333       : Sissa333         Other information 1       : test       Other information 2       : 333333         Other information 3       : = -       Other information 4       : = -         Other information 3       : = -       Other information 4       : = -         Other information 4       : = -       Other information 4       : = -         Other information 5       : = -       Other information 4       : = -         Other information 6       : = -       : = -       : = -         Income tax clearct       : = -       Certified statement : : : : : : : : : : : : : : : : : : :                                                                                                    | State                   | : Himachal Pradesh                              | State                               | : Himachal Pradesh |
| Town/Village/Ward       : dd       Town/Village/Ward       : dd         PIN       : 333333       PIN       : 333333         Other Information 1       : test       Other Information 2       : -         Other Information 3       : -       Other Information 2       : -         Other Information 3       : -       Other Information 2       : -         Other Information 3       : -       Other Information 4       : -         Other Information 4       : -       : -       : -         Other Information 4       : -       : -       : -         Other Information 4       : -       : -       : -         Other Information 4       : -       : -       : -         Other Information 4       : -       : -       : -         Other Information 4       : -       : -       : -         Other Information 4       : -       : -       : -         Income tax clearue       : -       : -       : -         Certificate 3       :       : -       : -         aggistration Fee       : < 500.00                                                                                                    | District                | : Shimla                                        | District                            | : Shimla           |
| PIN       : 333333       PIN       : 333333         Other information 1       : test       Other information 2       :         Other information 3       :       Other information 4       :         Other information 3       :       Other information 4       :         Other information 3       :       Other information 4       :         Other information 4       :           Other information 5       :       Self certified statement :          Other information 4       :           Other information 4       :           Other information 5       :           Other information 5       :           Income tax clearance certificate for last 3 years            ayment Details       :            rotal Fee       :       :            op 0       :       :             option Fee       :       :                                                                                                    | Tehsil                  | : Shimla1                                       | Tehsil                              | : Shimla1          |
| Other information 1:testOther information 2:Other information 3:-Other information 4:-Other information 3:-Other information 4:-OccumentsReceipt of Bank<br>guarantee/FD:Self certified statemer :::Income tax clear:Self certified statemer :::Income tax clear::Certificate 2::Certificate 3::-::Certificate 3:::::Ayment Details:::::Registration Fee:::::Payment Mode::::::DD No.::::::Copy of DD:::::::copy of DD:::::::certartion:::::::copy of DD::::::::copy of DD::::::::copy of DD::::::::::::::::::::::::::::::::<                                                                                                    |                         |                                                 |                                     |                    |
| Other information 3 : - Other information 4 : -   Receipt of Bank guarantee/FD    Receipt of Bank guarantee/FD  : - Self certified statement : -   Income tax clearance certificate for last 3 years Certificate 2 : Certificate 3 : Certificate 2 : Certificate 3 : Certificate 2 : Certificate 3 : Certificate 2 : Certificate 2 </td <td>PIN</td> <td>: 333333</td> <td>PIN</td> <td>: 333333</td>                                                                                                    | PIN                     | : 333333                                        | PIN                                 | : 333333           |
| Accuments   Receipt of Bank<br>guarantee/FD   guarantee/FD   Income tax clearance   Certificate1   i   -   Certificate3   i     Certificate3   i     Pagment Mode   i   I   OD   Online banking   I   I   DD Date   i   Copy of DD   i   Choose file   No file chosen +   i   I   DD Date   I   I   Conse file   No file chosen +   Bank Name  <                                                                                                    | Other information 1     | : test                                          | Other information 2                 | :                  |
| Receipt of Bank<br>guarantee/FD       :       Self certified statement :       :         Income tax clearus       :       -       Certificate 3       :         Certificate1       :       -       Certificate 2       :       -         Certificate3       :       -       ·       ·       ·         ayment Details       :       -       ·       ·       ·         Registration Fee       :       \$ 500.00       Convenience Charge(0.5%)       :       \$ 2.50         Total Fee       :       \$ 502.50       :       :       ·         Payment Mode       :       DD       Online banking       :       :       ·         DD NO.       :       :       .       DD Date       :       .       :       .         Copy of DD       :       :       .       .       .       .       .       .       .       .       .       .       .       .       .       .       .       .       .       .       .       .       .       .       .       .       .       .       .       .       .       .       .       .       .       .       .       .       .                                                                                                    | Other information 3     | :                                               | Other information 4                 | :                  |
| guarantee/FD :   guarantee/FD :   Income tax clearance certificate for last 3 years   Certificate1 :   certificate3 :   : :   Certificate3 :   : :   Certificate3 :   : :   : :   : :   : :   : :   : :   : :   : :   : :   : :   : :   : :   : :   : :   : :   : :   : :   : :   : :   : :   : :   : :   : :   : :   : :   : :   : :   : :   : :   : :   : :   : :   : :   : :   : :   : :   : :   : :   : :   : :   : :   : :   : :   : :   : :   : :   : :   : :   : :   : :                                                                                                    | ocuments                |                                                 |                                     |                    |
| Certificate1       :       Certificate2       :         Certificate3       :       :           Payment Details        Registration Fee     ₹ 500.00       convenie-c Charge(0.5%)     : ₹ 2.50           Total Fee     : ₹ 502.50       Payment Mode     : ● DD _ Online banking         DD NO.       : ● DD _ Online banking         Copy of DD       : ● Choose file No file chosen * Bank Name                                                                                                    |                         | : 📕                                             | Self certified stateme              | nt : 📕             |
| Certificate3       :         Payment Details         Registration Fee       : € 500.00         convenie-c Charge(0.5%)       : € 2.50         Total Fee       : € 502.50         Payment Mode       : ● DD ● Online banking         DD NO.       : ● DD ● Online banking         copy of DD       : ● Image: Choose file No file chosen *         Bank Name       : ● Image: *                                                                                                    | Income tax cleara       | nce certificate for last 3 years                |                                     |                    |
| Payment Details         Registration Fee       ₹ 500.00       Convenience Charge(0.5%)       ₹ 2.50         Total Fee       ₹ 502.50       : ₹ 502.50       : ₹ 500.00         Payment Mode       : ● DD ○ Online banking       : ● DD ○ Online banking         DD NO.       : ● Choose file No file chosen *       DD Date       : ● ● ● ● ● ● ● ● ● ● ● ● ● ● ● ● ● ● ●                                                                                                    | Certificate1            | :                                               | Certificate2                        | :                  |
| Registration Fee       : ₹ 500.00       Convenience Charge(0.5%)       : ₹ 2.50         Total Fee       : ₹ 502.50                                                                                                    | Certificate3            | :                                               |                                     |                    |
| Total Fee     : ₹ 502.50       Payment Mode     : ● DD ○ Online banking       DD NO.     : ● DD ○ Online banking       Copy of DD     : ● Choose file No file chosen *       Bank Name     : ● Choose file No file chosen *       Copy of DD     : ● Choose file No file chosen *       Bank Name     : ● Choose file No file chosen *                                                                                                    | ayment Details          |                                                 |                                     |                    |
| Payment Mode       : • DD Online banking         DD NO.       : • DD Date         Copy of DD       : • Choose file No file chosen * (pdf file only and Max file Size 1 MB)         Declaration                                                                                                    | Registration Fee        | :₹500.00 Co                                     | onvenience Charge(0.5%)             | :₹2.50             |
| DD NO. : DD Date : * DD Date * * * * DD Date * * * * * * * * * * * * * * * * * * *                                                                                                    | Total Fee               | :₹502.50                                        |                                     |                    |
| Copy of DD     :     Choose file No file chosen * Bank Name     :     *       (pdf file only and Max file Size 1 MB)     :     *                                                                                                    | Payment Mode            | : • DD Online banking                           |                                     |                    |
| (pdf file only and Max file Size 1 MB) Declaration                                                                                                    | DD NO.                  | *                                               | DD Date                             | *                  |
| Declaration I/ we hereby declare that, the facts and contents stated above are true to the best of my/our knowledge and belief.                                                                                                    | Copy of DD              |                                                 | Bank Name                           | *                  |
| I/ we hereby declare that, the facts and contents stated above are true to the best of my/our knowledge and belief.                                                                                                    | eclaration              |                                                 |                                     |                    |
|                                                                                                    | I/ we hereby declare    | that, the facts and contents stated above are t | true to the best of my/our knowledg | e and belief.      |

- In this page user can view the application preview if any modification required then click on modify button then modify the required changes then click on the update button to update it in application.
- Then again the page will redirect to preview page.
- In preview page user can view the Payment details for this registration in Payment details section.
- Then user can choose the payment mode from the radio button as Online Banking or DD.

- If user chooses Online mode then then click on the declaration check box and click on the Confirm Button.
- Then user will redirect to online payment gateway form payment.
- If user chooses the DD then enter the DD Information as below.
- Enter DD No. in the Text box.
- Enter DD date.
- Upload DD copy.
- Enter Bank name.
- Then click on the declaration check box and confirm button to confirm your registration.
- When user will click on the Confirm button page will redirect to the confirm page with the confirmation message and reference number.
- Now user can know the approval status of your application using the reference number.

Once the application is approved user can get an e-mail and SMS of your user Id and Password to login to user dashboard as discussed in Appendix-10.

### 1.10 Form-38

#### 1.10.1 Apply Form-38

Registered Promoter can apply the Form-38 for renewal of certificate of registration from the user dashboard as shown below.

| Form :S<br>No. | Select          | Apply :     Date               |        | Dat      | prove :     |         |                     | Show   |   |
|----------------|-----------------|--------------------------------|--------|----------|-------------|---------|---------------------|--------|---|
| Form No.       | Application No. | Application<br>Amount (in Rs.) | Status | Download | Filled up % | Details | Furnished<br>Return | Action | × |

User can click on **Apply Renewal** link of Show Column for applying renewal or can click on **New application button** and then form-38.

|                          |                                                                                                    |                                     | <ul> <li>         록(*) indicates mandatory field     </li> </ul> |
|--------------------------|----------------------------------------------------------------------------------------------------|-------------------------------------|------------------------------------------------------------------|
| egistration Details      |                                                                                                    |                                     |                                                                  |
| Registration No.         | RM0001/2015 *                                                                                            |                                     |                                                                  |
| Registration Date.       | 04-09-2015                                                                                               | Expiry Date                         | : 04-09-2020                                                     |
| romoter Informatio       | on                                                                                                    |                                     |                                                                  |
| Applicant Status         | Individual 🔻 *                                                                                           |                                     |                                                                  |
| Applicant Name           | * Test                                                                                                   |                                     |                                                                  |
| Gender                   | Male Female Other                                                                                        |                                     | (jpg, jpeg, gif, png only)                                       |
| Mobile Number            | +91 9876543234 *                                                                                         | Email ID                            | : Yyyy@Rr.Yt *                                                   |
| PAN No                   | 5432212312                                                                                               |                                     |                                                                  |
| Correspondence A         | ddress of Applicant                                                                                      | Permanent Addr                      | ess Same as Corr. Address                                        |
| Name                     | Mr. Test                                                                                                 | Name                                | · Mr. • Test                                                     |
| Guardian Name            | S/o Test                                                                                                 | Guardian Name                       | : S/o 🔻 Test                                                     |
| State                    | Himachal Pradesh *                                                                                       | State                               | : Himachal Pradesh 🔻 *                                           |
| District                 | Shimla *                                                                                                 | District                            | : Shimla 🔹 \star                                                 |
| Tehsil                   | Shimla1 *                                                                                                | Tehsil                              | : Shimla1 *                                                      |
| Town/Village/Ward        | * Test                                                                                                   | Town/Village/Ward                   | : Test *                                                         |
| Address                  | Test                                                                                                    | Address                             | : Test                                                           |
|                          | *                                                                                                    |                                     | *                                                                |
| PIN                      | * 444444                                                                                                 | PIN                                 | *                                                                |
| ocuments                 |                                                                                                    |                                     |                                                                  |
| Self certified statement |                                                                                                    | Copy of registration<br>certificate | Choose file No file chosen *                                     |
| Receipt of Bank          | (pdf file only and Max file Size 1 MB)<br>Choose file No file chosen ✓*                                  | certificate                         | (pdf file only and Max file Size 1 MB)                           |
| guarantee/FD             | (pdf file only and Max file Size 1 MB)                                                                   |                                     |                                                                  |
| Income tax returns of th | e preceeding 3 years                                                                                     |                                     |                                                                  |
| Certificate1             | Choose file No file chosen *                                                                             | Certificate2                        | Choose file No file chosen *                                     |
| Certificate3             | (pdf file only and Max file Size 1 MB) Choose file No file chosen (pdf file only and Max file Size 1 MB) |                                     | (pdf file only and Max file Size 1 MB)                           |

In this page all user information will be auto-filled and user only upload the income tax returns of preceding 3 years documents.

After uploading all required document user will click on the Save As Draft to save the data in the application and in draft mode or can click on the Next button to continue.

• If User will click on **Next** button then page will redirect to the form-38 preview page.

|                                 | Application for r                     |                    | M-38<br>ate of registration by the | Promoter                                         |
|---------------------------------|---------------------------------------|--------------------|------------------------------------|--------------------------------------------------|
| romoter Informat                | tion                                  |                    |                                    |                                                  |
| Applicant Status                | : Individual                          |                    |                                    |                                                  |
| Applicant Name                  | : Test                                |                    |                                    |                                                  |
| Gender                          | : Male                                |                    |                                    |                                                  |
| Mobile Number                   | : 9876543234                          |                    |                                    |                                                  |
| Email ID                        | : yyyy@rr.yt                          |                    |                                    |                                                  |
| PAN No                          | : 5432212312                          |                    |                                    |                                                  |
| Correspondence Address          |                                       |                    | Permanent Addr                     | ess                                              |
|                                 | : Mr. test                            |                    | Name                               |                                                  |
| Name                            |                                       |                    |                                    | : Mr. test                                       |
| S/o, C/o, W/o, D/o              | : Test                                |                    | S/o, C/o, W/o, D/o                 | : Test                                           |
| State                           | : Himachal Pradesh                    |                    | State                              | : Himachal Pradesh                               |
| District                        | : Shimla                              |                    | District                           | : Shimla                                         |
| Tehsil                          | : Shimla1                             |                    | Tehsil                             | : Shimla1                                        |
| Town/Village/Ward               | : test                                |                    | Town/Village/Ward                  | : test                                           |
| Address                         | : test                                |                    | Address                            | : test                                           |
| PIN                             | : 444444                              |                    | PIN                                | : 44444                                          |
| egistration Detail              | S                                     |                    |                                    |                                                  |
| Registration No.                | : RM0001/2015                         |                    |                                    |                                                  |
| Registration Date               | : 04-Sep-2015                         |                    | Expire Date                        | : 04-Sep-2020                                    |
| ocuments                        |                                       |                    |                                    |                                                  |
| Self certified                  | : 🖪                                   |                    | Copy of registration               | : 🖪                                              |
| statement                       | •                                     |                    | certificate                        |                                                  |
| Receipt of Bank<br>guarantee/FD | : 🔼                                   |                    |                                    |                                                  |
|                                 |                                       |                    |                                    |                                                  |
| Certificate1                    | certificate for last 3 years          |                    | Certificate2                       |                                                  |
| Certificate3                    | : 🗖                                   |                    | Certificatez                       | : 🔼                                              |
| certificates                    | •                                     |                    |                                    |                                                  |
| ayment Details                  |                                       |                    |                                    |                                                  |
| Registration Fee                | :₹2,000.00                            | Conveyen           | ce Charge(0.5%)                    | :₹10.00                                          |
| Total Fee                       | : ₹ 2,010.00                          |                    |                                    |                                                  |
| Payment Mode                    | :      DD Online banking              |                    |                                    |                                                  |
|                                 |                                       |                    |                                    | : *                                              |
| DD NO.                          | •                                     | ^                  | DD Date                            | ·                                                |
| Bank Name                       | :                                     | *                  | DD Document                        | : Choose file No file chosen *                   |
|                                 |                                       |                    |                                    | (pdf file only and Max file Size 1 MB)           |
| eclaration                      |                                       |                    |                                    |                                                  |
|                                 |                                       |                    |                                    |                                                  |
| pelief.                         | that there is no court case on this p | roperty and the la | cts and contents stated abo        | ove are true to the best of my/ our knowledge an |
|                                 |                                       |                    |                                    |                                                  |
|                                 |                                       | Modify             | Confirm                            |                                                  |
|                                 |                                       |                    |                                    |                                                  |
|                                 |                                       |                    |                                    |                                                  |
|                                 |                                       |                    |                                    |                                                  |
|                                 |                                       |                    |                                    |                                                  |

- In this page user can view the application preview if any modification required then click on modify button then modify the required changes then click on the update button to update it in application.
- Then again the page will redirect to preview page.
- In preview page user can view the Payment details for this registration renewal in Payment details section.
- Then user can choose the payment mode from the radio button as Online Banking or DD.
- If user chooses Online mode then then click on the declaration check box and click on the **Confirm Button.**
- Then user will redirect to online payment gateway form payment.
- If user chooses the DD then enter the DD Information as below.
- Enter DD No. in the Text box.
- Enter DD date.
- Upload DD copy.
- Enter Bank name.
- Then click on the declaration check box and confirm button to confirm your registration.
- When user will click on the Confirm button page will redirect to the confirm page with the confirmation message and reference number.
- Now user can know the approval status of your application using the reference number.

Once the application is approved user can get an e-mail and SMS of your user Id and Password to login to user dashboard as discussed in **Appendix-10**.

## 1.11 Form-39

#### 1.11.1 Apply Form-39

Registered Estate agent can apply the Form-39 for renewal of certificate of registration from the user dashboard.

For applying Form-39 please refer the apply Form-38 section.